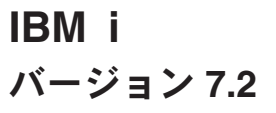

# プログラミング **IBM Rational Development Studio for i ILE C/C++** コンパイラー参照

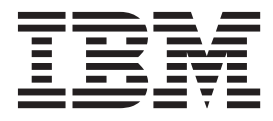

**SC88-4025-03 (**英文原典:**SC09-4816-06)**

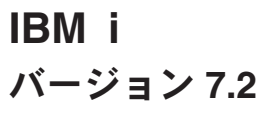

プログラミング **IBM Rational Development Studio for i ILE C/C++** コンパイラー参照

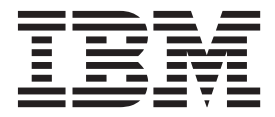

**SC88-4025-03 (**英文原典:**SC09-4816-06)** ご注意**!**

本書および本書で紹介する製品をご使用になる前に、 A-1 [ページの『特記事項』](#page-140-0) に記載されている情報をお読みください。

本製品およびオプションに付属の電源コードは、他の電気機器で使用しないでください。

本書は、IBM Rational Development Studio for i (製品番号 5770-WDS)、および新しい版で特に指定のない限り、以降 のすべてのリリースおよびモディフィケーションに適用されます。このバージョンは、すべての RISC モデルで稼働 するとは限りません。また、CISC モデル上では稼働しません。

本書にはライセンス内部コードについての参照が含まれている場合があります。ライセンス内部コードは機械コード であり、IBM 機械コードのご使用条件に基づいて使用権を許諾するものです。

お客様の環境によっては、資料中の円記号がバックスラッシュと表示されたり、バックスラッシュが円記号と表示さ れたりする場合があります。

原典: SC09-4816-06 IBM i Version 7.2 Programming IBM Rational Development Studio for i ILE C/C++ Compiler Reference

- 発行: 日本アイ・ビー・エム株式会社
- 担当: トランスレーション・サービス・センター
- 第1刷 2014.4
- **© Copyright IBM Corporation 1993, 2013.**

# 目次

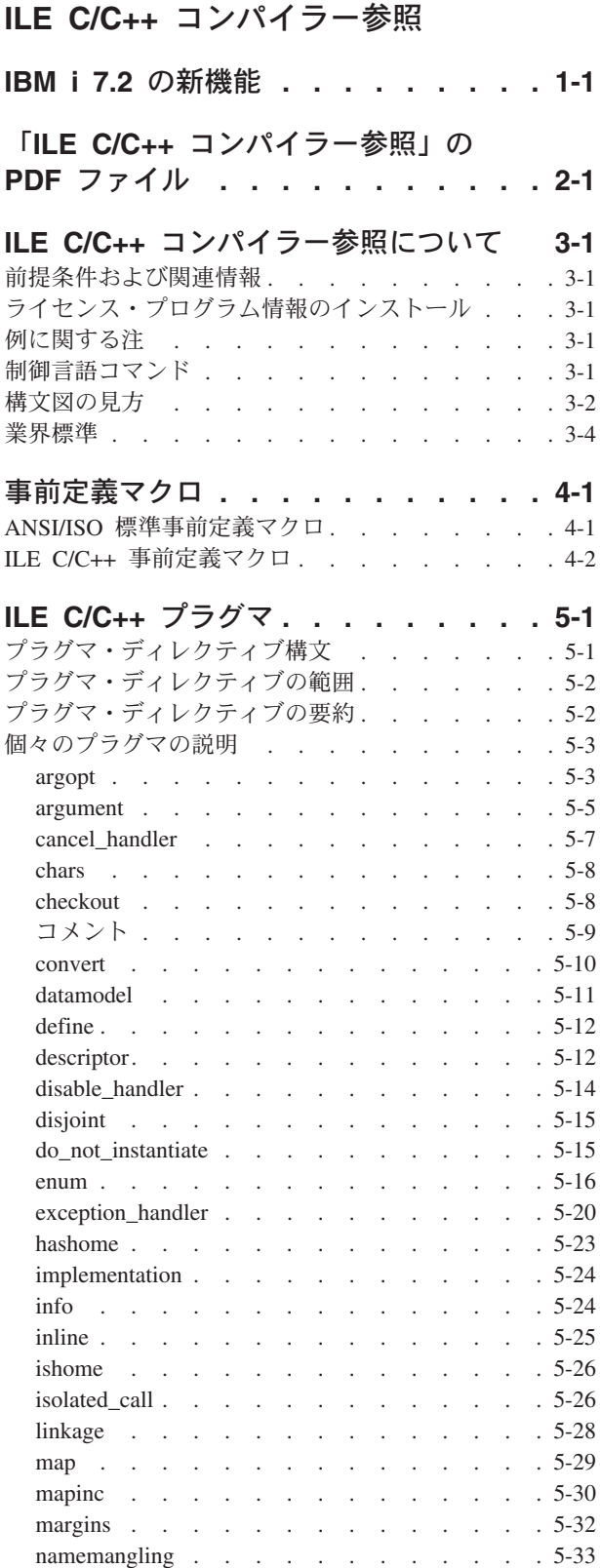

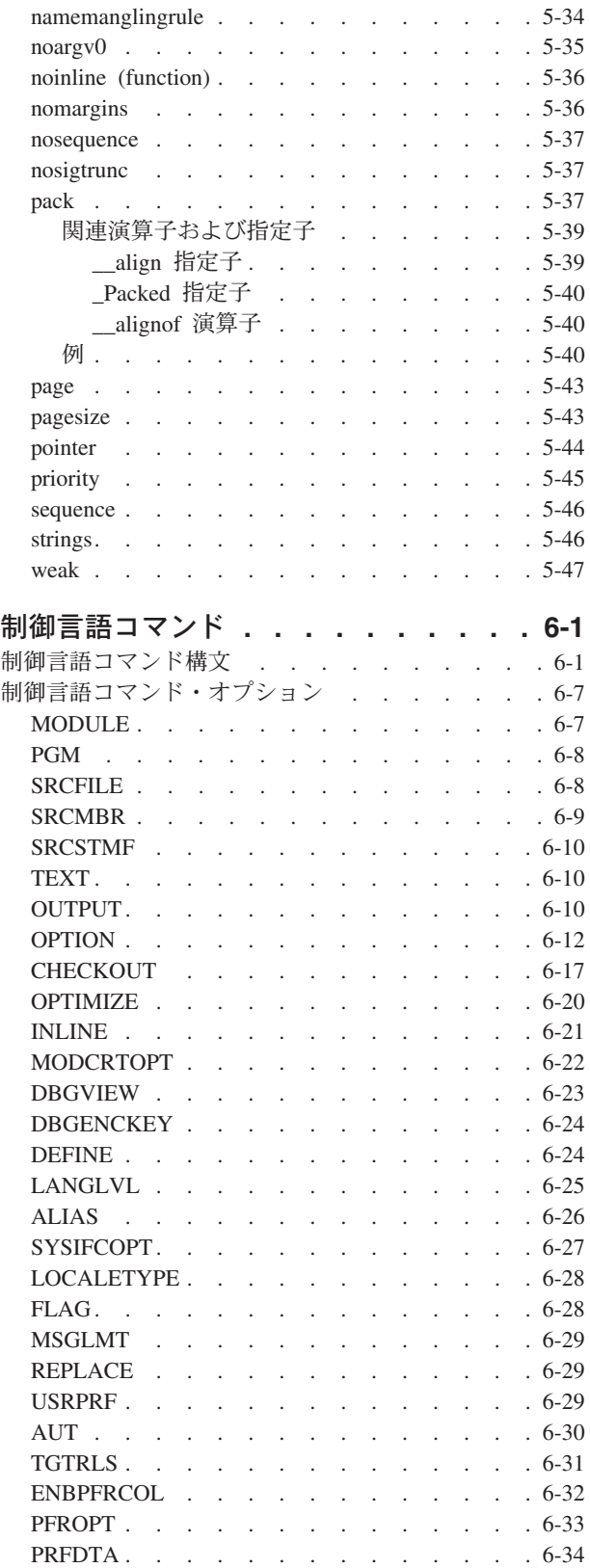

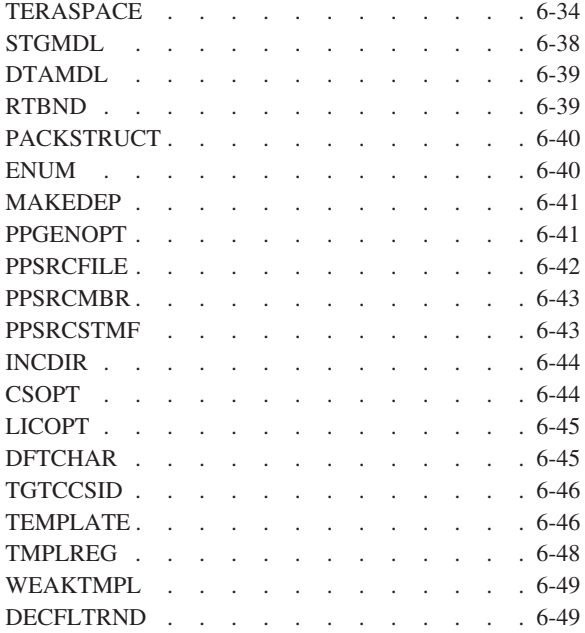

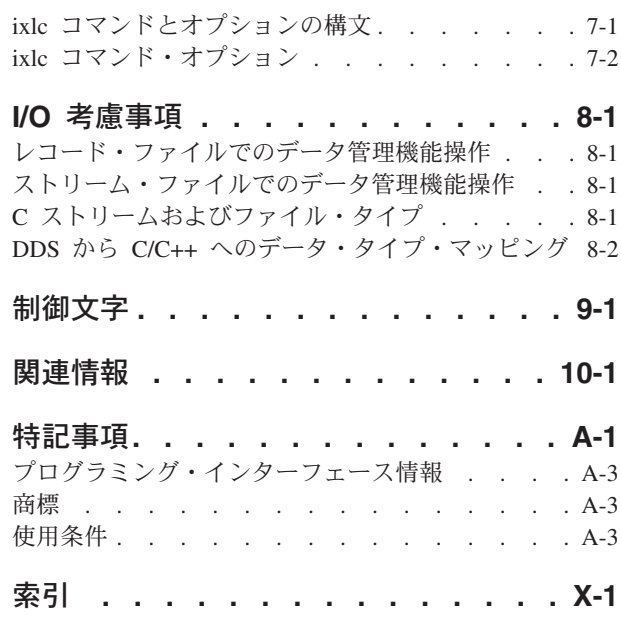

## **ixlc** [コマンドを使用した](#page-124-0) **C/C++** コンパ

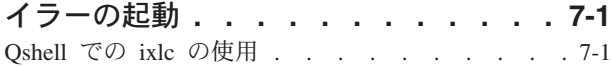

## <span id="page-6-0"></span>**ILE C/C++** コンパイラー参照

本書は、C および C++ プログラミング言語に詳しく、ILE C/C++ コンパイラーを使用して ILE C/C++ アプリケーションを新規作成または既存の ILE C/C++ アプリケーションを保守することを計画しているプ ログラマーを対象にしています。

## <span id="page-8-0"></span>**IBM i 7.2** の新機能

新規または大幅に変更された情報について説明します。

- v 新規 ILE C/C++ 事前定義マクロ。 4-2 ページの『ILE C/C++ [事前定義マクロ』を](#page-17-0)参照してください。
- | 新規 LANGLVL(\*EXTENDED0X) 制御言語コマンド・オプションの値。 6-25 [ページの『](#page-98-0)LANGLVL』を 参照してください。 |

## <span id="page-10-0"></span>「**ILE C/C++** コンパイラー参照」の **PDF** ファイル

この情報の PDF ファイルを表示および印刷することができます。

本書の PDF 版を表示またはダウンロードするには、ILE C/C++ コンパイラー参照を選択してください。

### **PDF** ファイルの保存

PDF を表示または印刷のためにワークステーションに保存するには、次のようにします。

- 1. ブラウザーで PDF リンクを右クリックします。
- 2. PDF をローカルに保存するオプションをクリックします。
- 3. PDF を保存したいディレクトリーを指定します。
- 4. 「保存」をクリックします。

### **Adobe Reader** のダウンロード

これらの PDF を表示または印刷するには、ご使用のシステムに Adobe Reader がインストールされている 必要があります。このアプリケーションは、[Adobe Web](http://www.adobe.com/products/acrobat/readstep.html) サイト

(www.adobe.com/products/acrobat/readstep.html) いら無料でダウンロードできます。

## <span id="page-12-0"></span>**ILE C/C++** コンパイラー参照について

このセクションでは、コンパイラー参照情報の概要を説明します。

読者には、該当する IBM i メニューや表示、または Control Language (CL) コマンドの使用経験が必要で す。また、*ILE* 概念 で説明されている ILE の知識も必要です。

## 前提条件および関連情報

IBM® i の技術情報を検索するには、まず IBM i Information Center をご利用ください。Information Center には以下の Web サイトからアクセスできます。

http://www.ibm.com/systems/i/infocenter

IBM i Information Center には、ソフトウェアのインストール、Linux、WebSphere®、Java™、高可用性、デ ータベース、論理区画、CL コマンド、システム・アプリケーション・プログラミング・インターフェース (API) など、システムに関する最新の更新情報が収められています。さらに、システムのハードウェアおよ びソフトウェアの計画、トラブルシューティング、および構成を支援するアドバイザーや検索機能も提供し ます。

その他の関連情報については、 10-1 [ページの『関連情報』を](#page-138-0)参照してください。

## ライセンス・プログラム情報のインストール

ILE C/C++ コンパイラーを使用するシステムには、QSYSINC ライブラリーをインストールする必要があ ります。

## 例に関する注

ILE C/C++ コンパイラーの使用方法を示している例は、簡素化されています。これらの例では、C または C++ 言語構成の使用についてのすべては説明しません。例の中には、コードの一部分だけを示し、コード を追加しないとコンパイルできないものもあります。

## 制御言語コマンド

プロンプトが必要な場合は、CL コマンドを入力して、F4 (プロンプト) を押します。オンライン・ヘルプ 情報が必要な場合は、CL コマンド・プロンプトの画面で F1 (ヘルプ) を押します。 CL コマンドはバッ チまたは対話モードで使用するか、制御言語プログラムから使用することができます。

CL コマンドの詳細については、以下の IBM i Information Center Web サイトにある「プログラミング」 カテゴリーの『*CL* および *API*』セクションを参照してください。

http://www.ibm.com/systems/i/infocenter

CL コマンドを使用するには、オブジェクト権限が必要です。オブジェクト権限について詳しくは、 Information Center Web サイトにある「セキュリティー」カテゴリーの中の『システム・セキュリティーの 計画とセットアップ』セクションを参照してください。

## <span id="page-13-0"></span>構文図の見方

v 構文図は、直線で示される経路にしたがって、左から右、上から下の方向に読んでください。

▶▶── は、コマンド、ディレクティブ、またはステートメントの先頭を示します。

──▶ は、コマンド、ディレクティブ、またはステートメント構文が、次の行に続いていることを示しま す。

▶── は、コマンド、ディレクティブ、またはステートメントが、前の行から続いていることを示しま す。

──▶◀ は、コマンド、ディレクティブ、またはステートメントの終わりを示します。|

完全なコマンド、ディレクティブ、またはステートメント以外の構文単位の図は、 ▶━━ 記号で始ま り、──→ 記号で終わります。

注**:** 以下のダイアグラムで、statement は、C または C++ コマンド、ディレクティブ、またはステート メントを表しています。

◂

-◂

-◂

-◂

◂

v 必須項目は、次のように水平方向の線 (メインパス) 上に示します。

-- statement *required\_item* -

v 任意指定項目は、次のようにメインパスの下に示します。

-- statement

*optional\_item*

v 2 つ以上の項目から選択可能な場合は、スタック内に垂直に記述されます。

いずれか 1 つの項目の選択が必須 の場合は、スタック内の項目のいずれか 1 つがメインパス上に記述 されます。

-- $-$ statement $-$  *required choicel*  $L$ required choice2 $-$ 

項目を選択しても選択しなくてもよい場合は、縦方向に並んでいる選択項目をすべてメインパスの下に 示します。

-- statement

*optional\_choice1 optional\_choice2*

デフォルト項目は、メインパスの上に記述されます。

-- statement *alternate\_item default\_item*

v メインパスの線の上の左に戻る矢印は、繰り返し可能な項目を示します。

-- statement *repeatable\_item* -

スタックの上の繰り返し矢印は、スタック内の項目から複数の項目を選択するか、1 つの項目を繰り返 し選択できることを示しています。

v キーワードは、非イタリック体で記述されています。示されているとおりに正確に入力する必要があり ます (例えば extern)。

変数は、イタリック体の小文字で記述されます (例えば、*identifier*)。これらはユーザーが指定する名前ま たは値を表しています。

v 構文図に句読記号、括弧、算術演算子、またはその他の記号が示されている場合には、それらを構文の 一部として入力しなければなりません。

次の構文図の例では、**#pragma comment** ディレクティブの構文を示しています。 **#pragma** ディレクティ ブについては、 5-1 ページの『ILE C/C++ [プラグマ』を](#page-26-0)参照してください。

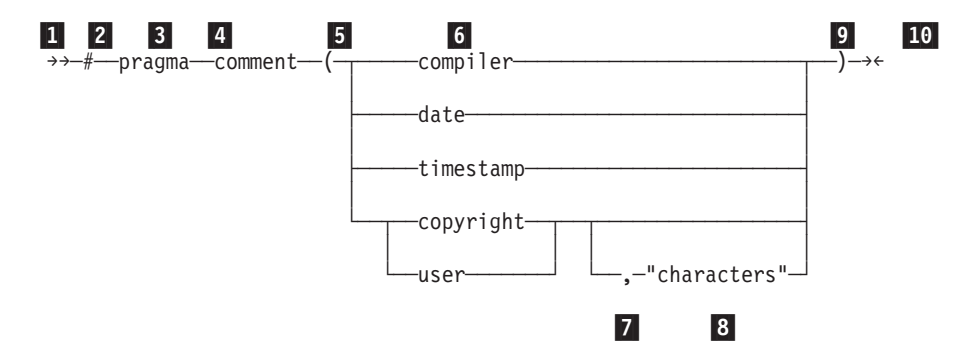

■ 構文図の始まりを示します。

-2 記号 # を最初に記述します。

<mark>3</mark> キーワード pragma は、シンボル # の次に記述されます。

■ キーワード comment は、キーワード pragma の次に記述されます。

-5 左括弧が必要です。

-6 コメントの型を、表示されている compiler、date、timestamp、copyright、または user のうちい ずれか 1 つだけ入力します。

-7 コンマが、コメントの型 copyright または user とオプションの文字ストリングの間に必要です。

-8 文字ストリングをコンマの次に記述します。文字ストリングは、二重引用符で囲みます。

■9 右小括弧は必須です。

-10 これが、構文図の終わりを示します。

次の **#pragma comment** ディレクティブの例は、上記のダイアグラムに従っており、構文上正しい例で す。

```
#pragma comment(date)
#pragma comment(user)
#pragma comment(copyright,"This text will appear in the module")
```
◂

## <span id="page-15-0"></span>業界標準

統合言語環境 C/C++ コンパイラーおよびランタイム・ライブラリーは、以下の標準に基づいて設計されて います。

- v Information Technology Programming languages C, ISO/IEC 9899:1990 (C89 とも呼ばれる)
- v Information Technology Programming languages C, ISO/IEC 9899:1999 (C99 とも呼ばれる)
- Information Technology Programming languages C++, ISO/IEC 14882:1998 (C++98 とも呼ばれる)
- v Information Technology Programming languages C++, ISO/IEC 14882:2003(E) (標準 C++ とも呼ばれ る)
- v Information Technology Programming languages Extension for the programming language C to support decimal floating-point arithmetic, ISO/IEC WDTR 24732. このドラフトのテクニカル・レポートは、C 標 準委員会に提出されており、 http://www.open-std.org/JTC1/SC22/WG14/www/docs/n1176.pdf で入手できま す。

ILE C は C99 機能のサブセットをサポートします。

ILE C++ は C++0x 機能のサブセットをサポートします。

注**:** C++0x は、新しいバージョンの C++ プログラミング言語標準です。IBM は、新しい標準の機能の開 発および実装を継続します。この言語レベルの実装は、IBM による標準の解釈に基づいています。新しい C++ 標準ライブラリーのサポートを含め、C++0x 標準のすべての機能を IBM が実装し終えるまで、リリ ースごとに実装が変更される可能性があります。IBM では、IBM による C++0x 標準の新機能の実装に関 し、ソース、バイナリー、リストおよびその他のコンパイラー・インターフェースにおいて、以前のリリー スとの互換性を維持するための試みは、特に行いません。したがって、これらの新機能は継続的なプログラ ミング・インターフェースとしては利用しないでください。

C++0x は、ISO/IEC 14882:2011 として批准され公開されました。本書での C++0x への参照はすべて、 ISO/IEC 14882:2011 標準と同等です。プログラミング・インターフェースなどの対応情報は、将来のリリ ースで更新される予定です。

## <span id="page-16-0"></span>事前定義マクロ

いくつかの事前定義マクロが認識されます。このセクションでは、事前定義マクロについての詳細な情報を 提供します。

ILE C/C++ コンパイラーは、次の事前定義マクロを認識します。

- v 『ANSI/ISO 標準事前定義マクロ』
- v 4-2 ページの『ILE C/C++ [事前定義マクロ』](#page-17-0)

## **ANSI/ISO** 標準事前定義マクロ

ILE C/C++ コンパイラーは、ANSI/ISO 標準で定義される以下のマクロを認識します。他に規定がない場 合、定義された時点のマクロの値は 1 です。

#### **\_\_DATE\_\_**

ソース・ファイルがコンパイルされた日付が入っている文字ストリング・リテラル。日付は次の形 式になります。

"Mmm dd yyyy"

各値は、次のとおりです。

- v Mmm は月を省略形式 (Jan、Feb、Mar、Apr、May、Jun、Jul、Aug、Sep、Oct、Nov、または Dec) で表します。
- v dd は日を表します。日が 10 より小さい場合、最初の d はブランク文字になります。
- v yyyy は年を表します。

#### **\_\_FILE\_\_**

ソース・ファイルの名前が入った文字ストリング・リテラル。

#### **\_\_LINE\_\_**

現行のソース行番号を表す整数。

#### **\_\_STDC\_\_**

**Lowing Trump C** コンパイラーが ANSI 規格に準拠している場合に定義されます。このマクロは、言語 レベルが LANGLVL(\*ANSI) に設定されている場合、定義されています。

#### **\_\_STDC\_VERSION\_\_**

**Long int 型の整数定数として定義されます。このマクロは、\_\_STDC\_\_ も定義され、そ** の値が 199409L の場合にのみ定義されます。このマクロは、C++ 用には定義されません。

#### **\_\_TIME\_\_**

ソース・ファイルがコンパイルされた時刻が入っている文字ストリング・リテラル。時刻は次の形 式になります。

"hh:mm:ss"

各値は、次のとおりです。

- v hh は時間を表します。
- v mm は分を表します。
- ss は秒を表します。

<span id="page-17-0"></span>**\_\_cplusplus**

■ C++ プログラムのコンパイル時に定義され、コンパイラーが C++ コンパイラーである ことを示します。このマクロには、末尾に下線がありません。このマクロは、C 用には定義されま せん。

注**:**

- 1. 事前定義マクロ名は、#define または #undef プリプロセッサー・ディレクティブのサブジェクトには なりません。
- 2. 事前定義 ANSI/ISO 規格マクロ名は、名前の直前の 2 つの下線 (\_\_) 文字、大文字の名前、および名前 の直後の 2 つの下線文字から構成されます。
- 3. コンパイラーがソース・プログラムの後続の行を処理すると、コンパイル中に \_\_LINE\_\_ の値は変更さ れます。
- 4. コンパイラーがソース・プログラムの一部である #include ファイルを処理すると、\_\_FILE\_\_ および \_\_TIME\_\_ の値は変更されます。
- 5. ■ #line プリプロセッサー・ディレクティブを使用して \_\_LINE\_\_ および \_\_FILE\_\_ を変更す ることもできます。

例

以下の printf() ステートメントは、事前定義マクロ \_\_LINE\_\_、\_\_FILE\_\_、\_\_TIME\_\_、および \_\_DATE\_ の値を表示し、プログラムが STDC に基づき ANSI 規格に準拠しているかを示すメッセージを印刷し ます。

```
#include <stdio.h>
#ifdef __STDC__
# define CONFORM "conforms"
#else
# define CONFORM "does not conform"
#endif
int main(void)
{
  printf("Line %d of file %s has been executed\n", __LINE__, __FILE__);
  printf("This file was compiled at %s on %s\n", __TIME , __DATE );
 printf("This program %s to ANSI standards\n", CONFORM);
}
```
#### 関連情報

事前定義マクロの追加情報については、*ILE C/C++* 解説書 を参照してください。

## **ILE C/C++** 事前定義マクロ

ILE C/C++ コンパイラーは、本セクションに記述された事前定義マクロを提供します。これらのマクロ は、対応するプラグマがプログラム・ソースで呼び出されたか、対応するコンパイラー・オプションが指定 された場合に定義されます。他に規定がない場合、定義された時点のマクロの値は 1 です。

#### **\_\_ANSI\_\_**

LANGLVL(\*ANSI) コンパイラー・オプションが有効な場合に定義されます。このマクロが定義さ れると、コンパイラーは ANSI/ISO C および C++ 標準に準拠する言語構造体のみを許可します。

**\_\_ASYNC\_SIG\_\_**

**STICION** SYSIFCOPT(\*ASYNCSIGNAL) コンパイラー・オプションが有効な場合に定義されま す。

TERASPACE(\*YES \*TSIFC) STGMDL(\*TERASPACE) DTAMDL(\*LLP64) RTBND(\*LLP64) コンパイラー・オプションが有効な場合に定義されます。

#### **\_\_BASE\_FILE\_\_**

1 次ソース・ファイルの完全修飾名を示します。

#### **\_\_BOOL\_\_**

**DE++ bool キーワードが使用できることを示します。** 

#### **\_CHAR\_SIGNED \_\_CHAR\_SIGNED\_\_**

**#pragma chars(signed)** ディレクティブが有効であるとき、または DFTCHAR コンパイラー・オプ ションが \*SIGNED に設定されるときに、定義されます。このマクロが定義される場合、デフォル ト文字型は signed です。

### **\_CHAR\_UNSIGNED \_\_CHAR\_UNSIGNED\_\_**

**#pragma chars(unsigned)** ディレクティブが有効であるとき、または DFTCHAR コンパイラー・オ プションが \*UNSIGNED に設定されるときに、定義されます。このマクロが定義される場合、デ フォルト文字型が unsigned であることを示します。

#### **\_\_cplusplus98\_\_interface\_\_**

LANGLVL(\*ANSI) コンパイラー・オプションが指定されている場合に定義されます。

**\_\_C99\_BOOL** |

| | | | | | | |

| |

| |

**Looper Line Sool データ型がサポートされていることを示します。LANGLVL(\*EXTENDED) コン** パイラー・オプションが有効な場合に定義されます。 | |

#### **\_\_C99\_CPLUSCMT**

C++ 形式コメントがサポートされていることを示します。LANGLVL(\*EXTENDED) コ ンパイラー・オプションが有効な場合に定義されます。

#### **\_\_C99\_COMPOUND\_LITERAL**

複合リテラルがサポートされていることを示します。

LANGLVL(\*EXTENDED) コンパイラー・オプションが有効な場合に定義されます。

■ C++ ■ LANGLVL(\*EXTENDED) または LANGLVL(\*EXTENDED0X) コンパイラー・オプショ ンが有効な場合に定義されます。

#### **\_\_C99\_DESIGNATED\_INITIALIZER**

**THE 指定された初期設定がサポートされていることを示します。LANGLVL(\*EXTENDED)** コンパイラー・オプションが有効な場合に定義されます。

#### **\_\_C99\_DUP\_TYPE\_QUALIFIER**

重複した型修飾子がサポートされていることを示します。LANGLVL(\*EXTENDED) コ ンパイラー・オプションが有効な場合に定義されます。

#### **\_\_C99\_EMPTY\_MACRO\_ARGUMENTS** |

空のマクロ引数がサポートされていることを示します。LANGLVL(\*EXTENDED) コン パイラー・オプションが有効な場合に定義されます。

#### **\_\_C99\_FLEXIBLE\_ARRAY\_MEMBER** |

柔軟な配列メンバーがサポートされていることを示します。LANGLVL(\*EXTENDED) コンパイラー・オプションが有効な場合に定義されます。

**\_\_C99\_FUNC\_\_**

\_\_func\_\_ 事前定義 ID がサポートされていることを示します。

**LANGLVL(\*EXTENDED) コンパイラー・オプションが有効な場合に定義されます。** 

■ C++ LANGLVL(\*EXTENDED) または LANGLVL(\*EXTENDED0X) コンパイラー・オプショ ンが有効な場合に定義されます。

**\_\_C99\_HEX\_FLOAT\_CONST**

16 進浮動小数点定数がサポートされていることを示します。

LANGLVL(\*EXTENDED) コンパイラー・オプションが有効な場合に定義されます。

■ C++ LANGLVL(\*EXTENDED) または LANGLVL(\*EXTENDED0X) コンパイラー・オプショ ンが有効な場合に定義されます。

#### **\_\_C99\_INLINE**

| |

| |

> | | |

| |

| |

| |

| | | | | | | | | | |

| | |

| |

**The インライン関数指定子がサポートされていることを示します。LANGLVL(\*EXTENDED)** コンパイラー・オプションが有効な場合に定義されます。

#### **\_\_C99\_LLONG** |

■ ■ ■ ■ C99 スタイルの long long データ型およびリテラルがサポートされていることを示しま す。LANGLVL(\*EXTENDED) コンパイラー・オプションが有効な場合に定義されます。

#### **\_\_C99\_MACRO\_WITH\_VA\_ARGS**

変数引数を持つ関数のようなマクロがサポートされていることを示します。

LANGLVL(\*EXTENDED) コンパイラー・オプションが有効な場合に定義されます。

■ C++ LANGLVL(\*EXTENDED) または LANGLVL(\*EXTENDED0X) コンパイラー・オプショ ンが有効な場合に定義されます。

#### **\_\_C99\_MAX\_LINE\_NUMBER** |

最大行番号が 2147483647 であることを示します。

- **LANGLVL(\*EXTENDED) コンパイラー・オプションが有効な場合に定義されます。**
- **L++ LANGLVL(\*EXTENDED0X) コンパイラー・オプションが有効な場合に定義されます。**

#### **\_\_C99\_MIXED\_DECL\_AND\_CODE**

混合宣言およびコードがサポートされていることを示します。LANGLVL(\*EXTENDED) コンパイラー・オプションが有効な場合に定義されます。

#### **\_\_C99\_MIXED\_STRING\_CONCAT**

ワイド・ストリング・リテラルと非ワイド・ストリング・リテラルの連結がサポートさ れていることを示します。LANGLVL(\*EXTENDED0X) コンパイラー・オプションが有効な場合に 定義されます。

#### **\_\_C99\_NON\_CONST\_AGGR\_INITIALIZER**

非定数集約初期化指定子がサポートされていることを示します。LANGLVL (\*EXTENDED) コンパイラー・オプションが有効な場合に定義されます。

#### **\_\_C99\_NON\_LVALUE\_ARRAY\_SUB**

配列のための非左辺値の添え字がサポートされていることを示します。 LANGLVL(\*EXTENDED) コンパイラー・オプションが有効な場合に定義されます。

#### **\_\_C99\_PRAGMA\_OPERATOR**

\_Pragma 演算子がサポートされていることを示します。

**LANGLVL(\*EXTENDED) コンパイラー・オプションが有効な場合に定義されます。** 

LANGLVL(\*EXTENDED) または LANGLVL(\*EXTENDED0X) コンパイラー・オプショ ンが有効な場合に定義されます。

#### **\_\_C99\_RESTRICT**

| |

| | | | | ■ C++ C99 限定修飾子がサポートされていることを示します。 LANGLVL(\*EXTENDED) また は LANGLVL(\*EXTENDED0X) コンパイラー・オプションが有効な場合に定義されます。

#### **\_\_C99\_STATIC\_ARRAY\_SIZE** |

関数への配列パラメーターにおける静的キーワードがサポートされていることを示しま す。LANGLVL(\*EXTENDED) コンパイラー・オプションが有効な場合に定義されます。

#### **\_\_C99\_VAR\_LEN\_ARRAY**

**THE 可変長配列がサポートされていることを示します。LANGLVL(\*EXTENDED) コンパイ** ラー・オプションが有効な場合に定義されます。

#### **\_\_C99\_VARIABLE\_LENGTH\_ARRAY**

可変長配列がサポートされていることを示します。 LANGLVL(\*EXTENDED) または LANGLVL(\*EXTENDED0X) コンパイラー・オプションが有効な場合に定義されます。

#### **\_\_DIGRAPHS\_\_**

ダイグラフがサポートされていることを示します。

#### **\_\_EXTENDED\_\_**

**LANGLVL(\*EXTENDED) コンパイラー・オプションが有効な場合に定義されます。** 

 $\blacksquare$ | ■ C++ LANGLVL(\*EXTENDED) または LANGLVL(\*EXTENDED0X) コンパイラー・オプショ ンが有効な場合に定義されます。

このマクロが定義されると、コンパイラーは ILE C/C++ コンパイラー実装によって提供される言 語拡張機能を許可します。

#### **\_\_FUNCTION\_\_**

現在コンパイルされている関数の名前を示します。C++ プログラムの場合、実際の関数プロトタイ プに拡張されます。

#### **\_\_HHW\_AS400\_\_**

ホスト・ハードウェアが IBM i プロセッサーであることを示します。

#### **\_\_HOS\_OS400\_\_**

ホスト・オペレーティング・システムが IBM i であることを示します。

#### **\_\_IBMC\_\_**

**THE C** コンパイラーのバージョンを示します。これは VRM 形式の整数を返します。ここ で、VRM は以下のとおりです。

V はバージョンを表します。

R はリリースを表します。

M はモディフィケーション・レベルを表します。

例えば、IBM i 7.2 コンパイラーを TGTRLS(\*CURRENT) コンパイラー・オプションと一緒に使 用すると、 IBMC は整数値 720 を返します。 | |

#### **\_\_IBMCPP\_\_**

ILE C++ コンパイラーが基礎としている AIX® XL C++ コンパイラーのバージョンを示 します。これは、コンパイラー・バージョンを表す整数を返します。例えば、IBM i 7.2 コンパイ ラーを TGTRLS(\*CURRENT) コンパイラー・オプションと一緒に使用すると、\_\_IBMCPP\_\_ は整 数値 1110 を返します。1110 は、ILE C++ コンパイラーが XL C++ V11.1 コンパイラーに基づ いていることを意味します。 | | | |

#### **\_\_IBM\_\_ALIGN**

|

|

| |

|

| |

| |

|

|

| |

| | **LE++ \_\_align 指定子がサポートされていることを示します。** 

#### **\_\_IBM\_ATTRIBUTES**

型、変数、および関数属性がサポートされていることを示します。

LANGLVL(\*EXTENDED) または LANGLVL(\*EXTENDED0X) コンパイラー・オプションが有効な 場合に定義されます。

### **\_\_IBM\_COMPUTED\_GOTO**

計算された goto ステートメントがサポートされていることを示します。

LANGLVL(\*EXTENDED) または LANGLVL(\*EXTENDED0X) コンパイラー・オプションが有効な 場合に定義されます。

#### **\_\_IBM\_DFP\_\_**

10 進浮動小数点型がサポートされていることを示します。

**LANGLVL(\*EXTENDED) コンパイラー・オプションが有効な場合に定義されます。** 

■ LANGLVL(\*EXTENDED) または LANGLVL(\*EXTENDED0X) コンパイラー・オプショ ンが有効な場合に定義されます。

#### **\_\_IBM\_EXTENSION\_KEYWORD**

■ C++ ■ \_\_extension\_\_ キーワードがサポートされていることを示します。 LANGLVL

(\*EXTENDED) または LANGLVL(\*EXTENDED0X) コンパイラー・オプションが有効な場合に定 義されます。

#### **\_\_IBM\_INCLUDE\_NEXT**

**#include\_next** プリプロセス・ディレクティブがサポートされていることを示します。

#### **\_\_IBM\_LABEL\_VALUE**

ラベルが値としてサポートされていることを示します。 LANGLVL(\*EXTENDED) また は LANGLVL(\*EXTENDED0X) コンパイラー・オプションが有効な場合に定義されます。

#### **\_\_IBM\_LOCAL\_LABEL**

■ C++ ■ ローカル・ラベルがサポートされていることを示します。 LANGLVL(\*EXTENDED) ま たは LANGLVL(\*EXTENDED0X) コンパイラー・オプションが有効な場合に定義されます。

#### **\_\_IBM\_MACRO\_WITH\_VA\_ARGS**

■ C++ ■ Variadic マクロ拡張がサポートされていることを示します。 LANGLVL(\*EXTENDED) または LANGLVL(\*EXTENDED0X) コンパイラー・オプションが有効な場合に定義されます。

#### **\_\_IBM\_TYPEOF\_\_**

\_\_typeof\_\_ または typeof キーワードがサポートされていることを示します。このマクロは、常に C 用に定義されています。

C++ については、LANGLVL(\*EXTENDED) または LANGLVL(\*EXTENDED0X) コンパイラー・ オプションが有効な場合に定義されます。

#### **\_\_IBMCPP\_AUTO\_TYPEDEDUCTION**  $\blacksquare$

自動的な型推論機能がサポートされていることを示します。LANGLVL(\*EXTENDED0X) コンパイラー・オプションが有効な場合に定義されます。

#### **\_\_IBMCPP\_C99\_PREPROCESSOR** |

C++0x 標準で採用されている C99 プリプロセッサー機能がサポートされていることを 示します。LANGLVL(\*EXTENDED0X) コンパイラー・オプションが有効な場合に定義されます。

#### **\_\_IBMCPP\_DECLTYPE** |

| |

| | | | | | | | |

 $\vert$ | |

| | ■ C++ decltype 機能がサポートされていることを示します。LANGLVL(\*EXTENDED0X) コンパ イラー・オプションが有効な場合に定義されます。

#### **\_\_IBMCPP\_DELEGATING\_CTORS** |

委任コンストラクター機能がサポートされていることを示します。

LANGLVL(\*EXTENDED0X) コンパイラー・オプションが有効な場合に定義されます。

#### **\_\_IBMCPP\_EXTENDED\_FRIEND**

■ C++ 拡張フレンド宣言機能がサポートされていることを示します。 LANGLVL (\*EXTENDED0X) コンパイラー・オプションが有効な場合に定義されます。

#### **\_\_IBMCPP\_EXTERN\_TEMPLATE**

明示的インスタンス生成宣言機能がサポートされていることを示します。 LANGLVL(\*EXTENDED) または LANGLVL(\*EXTENDED0X) コンパイラー・オプションが有効な 場合に定義されます。

#### **\_\_IBMCPP\_INLINE\_NAMESPACE**

▶ 【++ 】 インライン名前空間定義機能がサポートされていることを示します。 LANGLVL(\*EXTENDED0X) コンパイラー・オプションが有効な場合に定義されます。

#### **\_\_IBMCPP\_STATIC\_ASSERT** |

■ 静的アサーション機能がサポートされていることを示します。LANGLVL (\*EXTENDED0X) コンパイラー・オプションが有効な場合に定義されます。

#### **\_\_IFS\_IO\_\_**

SYSIFCOPT(\*IFSIO) または SYSIFCOPT(\*IFS64IO) コンパイラー・オプションが指定される場合に 定義されます。

#### **\_\_IFS64\_IO\_\_**

SYSIFCOPT(\*IFS64IO) コンパイラー・オプションが指定される場合に定義されます。このマクロ が定義されているとき、\_LARGE\_FILES および \_LARGE\_FILE\_API も関連する IBM 提供のヘッ ダー・ファイルで定義されます。

#### **\_\_ILEC400\_\_**

ILE C コンパイラーが使用されていることを示します。

#### **\_\_ILEC400\_TGTVRM\_\_**

**L C C** \_OS400\_TGTVRM\_\_ マクロと同じです。

#### **\_LARGE\_FILES**

SYSIFCOPT(\*IFS64IO) コンパイラー・オプションが有効であり、システム・ヘッダー・ファイル types.h が含まれている場合に定義されます。

#### **\_LARGE\_FILE\_API**

SYSIFCOPT(\*IFS64IO) コンパイラー・オプションが有効であり、システム・ヘッダー・ファイル types.h が含まれている場合に定義されます。

#### **\_\_LLP64\_IFC\_\_**

DTAMDL(\*LLP64) コンパイラー・オプションが有効な場合に定義されます。

#### **\_\_LLP64\_RTBND\_\_**

■ C++ RTBND(\*LLP64) コンパイラー・オプションが有効な場合に定義されます。

#### **\_\_LONGDOUBLE64**

long double 型のサイズが 64 ビットであることを示します。このマクロは、常に定義されていま す。

#### **\_LONG\_LONG**

IBM long long データ型がサポートされていることを示します。

**LANGLVL(\*EXTENDED) コンパイラー・オプションが有効な場合に定義されます。** 

■ C++ ■ LANGLVL(\*EXTENDED) または LANGLVL(\*EXTENDED0X) コンパイラー・オプショ ンが有効な場合に定義されます。

#### **\_\_NO\_RTTI\_\_**

| |

**IL L++ OPTION(\*NORTTI) コンパイラー・オプションが有効な場合に定義されます。** 

#### **\_\_OPTIMIZE\_\_**

■ C++ 有効な最適化のレベルを示します。このマクロは OPTIMIZE(10) では未定義です。その 他の OPTIMIZE 設定については、マクロは次のように定義されています。

OPTIMIZE(20) では 2

OPTIMIZE(30) では 3

OPTIMIZE(40) では 4

### **\_\_OS400\_\_**

| | このマクロは、コンパイラーが IBM i オペレーティング・システムで使用されるときは必ず定義 されます。

#### **\_\_OS400\_TGTVRM\_\_**

生成されたオブジェクトの実行が意図されているオペレーティング・システムのバージョン/リリー ス/モディフィケーション・レベルにマップする整数値を定義します。例えば、ターゲット・リリー スが TGTRLS(V7R2M0) コンパイラー・オプションを使用して設定されている場合、このマクロは 整数値 720 を返します。

#### **\_\_POSIX\_LOCALE\_\_**

LOCALETYPE(\*LOCALE)、LOCALETYPE(\*LOCALEUCS2)、または LOCALETYPE (\*LOCALEUTF) コンパイラー・オプションが指定される場合に定義されます。

#### **\_\_RTTI\_DYNAMIC\_CAST\_\_**

▶ C++ | OPTION(\*RTTIALL) または OPTION(\*RTTICAST) コンパイラー・オプションが指定さ れている場合に定義されます。

#### **\_\_RTTI\_TYPE\_INFO\_\_**

■ ■ CPTION(\*RTTIALL) または OPTION(\*RTTITYPE) コンパイラー・オプションが指定さ れている場合に定義されます。

#### **\_\_SIZE\_TYPE\_\_**

┣━━━━━━━━ 現行のプラットフォームでの基礎となる型 size\_t を示します。 IBM i の場合、これは unsigned int です。

#### **\_\_SRCSTMF\_\_**

コンパイル中のソース・ファイルのロケーションが SRCSTMF コンパイラー・オプショ ンによって指定される場合に定義されます。

### **\_\_TERASPACE\_\_**

TERASPACE(\*YES \*TSIFC) コンパイラー・オプションが指定される場合に定義されます。

#### **\_\_THW\_AS400\_\_**

ターゲット・ハードウェアが IBM i プロセッサーであることを示します。

#### **\_\_TIMESTAMP\_\_**

ソース・ファイルが最後に変更された日時が入っている文字ストリング・リテラル。

日時は次の形式になります。

"Day Mmm dd hh:mm:ss yyyy"

各値は、次のとおりです。

Day は曜日 (Mon、Tue、Wed、Thu、Fri、Sat、Sun のいずれか) を表します。

Mmm は月を省略形式 (Jan、Feb、Mar、Apr、May、Jun、Jul、Aug、Sep、Oct、Nov、または Dec) で 表します。

dd は日を表します。日が 10 より小さい場合、最初の d はブランク文字になります。

hh は時間を表します。

mm は分を表します。

ss は秒を表します。

yyyy は年を表します。

注**:** その他のコンパイラーはこのマクロをサポートしない可能性があります。このマクロがその他 のコンパイラーでサポートされている場合、日時の値はここで示す値と異なる場合があります。

#### **\_\_TOS\_OS400\_\_**

ターゲット・オペレーティング・システムが IBM i であることを示します。

**\_\_UCS2\_\_**

LOCALETYPE(\*LOCALEUCS2) コンパイラー・オプションが指定される場合に定義されます。

**\_\_UTF32\_\_**

LOCALETYPE(\*LOCALEUTF) コンパイラー・オプションが指定される場合に定義されます。

**\_\_wchar\_t**

typedef wchar\_t が定義済みであることを示します。

<mark>■■■</mark> このマクロは、標準ヘッダー・ファイル stddef.h 内で定義されます。

このマクロは、C++ コンパイラー によって定義されます。

## <span id="page-26-0"></span>**ILE C/C++** プラグマ

このセクションでは、プラグマ・ディレクティブの概要を説明します。

## プラグマ・ディレクティブ構文

ILE C/C++ コンパイラーでサポートされるプラグマ・ディレクティブには、以下の 2 つの形式がありま す。

#### **#pragma name**

この形式は、以下の構文を使用します。

#### **#pragma name** 構文

-- # pragma name ( suboptions ) -

*name* はプラグマ・ディレクティブ名で、*suboptions* は、適用可能な場合にプラグマに指定できる必須また は任意指定のサブオプションです。

#### **\_Pragma ("name")**

この形式は、以下の構文を使用します。

**\_Pragma("name")** 構文

-- \_Pragma ( " name ( suboptions ) " ) -

例えば、次のように記述します。

\_Pragma ("pack(1)")

上記は次のものと同等です。

#pragma pack(1)

プラグマ・ステートメントのすべての形式において、単一の **#pragma** ステートメントで複数の *name* およ び *suboptions* を指定することができます。

プラグマの *name* は、特に指定がない限り、マクロ置換されます。コンパイラーは、認識されないプラグ マを無視し、そのプラグマを示す通知メッセージ (C++) あるいは警告メッセージ (C) を発行します。

C と C++ の両方のコンパイラーでコンパイルされるコードで、C と C++ の両方に共通ではないプラグマ がある場合は、プラグマのまわりに条件付きコンパイル・ディレクティブを追加する必要があります。 (認 識されないプラグマは無視されるので、これらのディレクティブは厳密には必要ではありません。) 例え

◂

◂

<span id="page-27-0"></span>ば、**#pragma info** は C++ コンパイラーにのみ認識されるため、プラグマのまわりに条件付きコンパイ ル・ディレクティブを追加することになる場合があります。

#ifdef \_\_cplusplus #pragma info(none) #endif

## プラグマ・ディレクティブの範囲

コンパイル単位のソース・コード内であれば、どの時点でも多くのプラグマ・ディレクティブを指定するこ とができます。それ以外の場合、プラグマ・ディレクティブは、その他のディレクティブまたはソース・コ ード・ステートメントの前に指定してください。それぞれのプラグマの個々の説明には、プラグマの配置の 制約がすべて説明されています。

一般的に、プラグマ・ディレクティブは、ソース・プログラムのどのコードの前に指定しても、組み込まれ ているヘッダー・ファイルなど、コンパイル単位全体に適用されます。ソース・コードの任意の場所に指定 できるディレクティブの場合、指定される時点からコンパイル単位の終わりまで適用されます。

コードの選択したセクションのまわりでプラグマ・ディレクティブの相互補完的ペアを使用すると、プラグ マの適用範囲をさらに制限することができます。例えば、ソース・コードの選択した部分のみが特定のデー タ・モデル設定を使用するように要求するには、**#pragma datamodel** ディレクティブを以下のように使用 します。

/\* Data model may be P128 or LLP64  $*/$ #pragma datamodel(P128)  $/*$  Data model P128 is now in effect  $*/$ #pragma datamodel(pop) /\* Prior data model is now in effect \*/

多くのプラグマ・ディレクティブが、スタック・ベースの方法でプラグマ設定を使用可能にしたり使用不可 にすることができる「pop」または「reset」サブオプションを提供します。これらのサブオプションの例 は、関連するプラグマの説明に記載されています。

## プラグマ・ディレクティブの要約

ILE C/C++ コンパイラーは、次のプラグマを認識します。

表 *5-1. ILE C/C++* コンパイラーで認識されるプラグマ

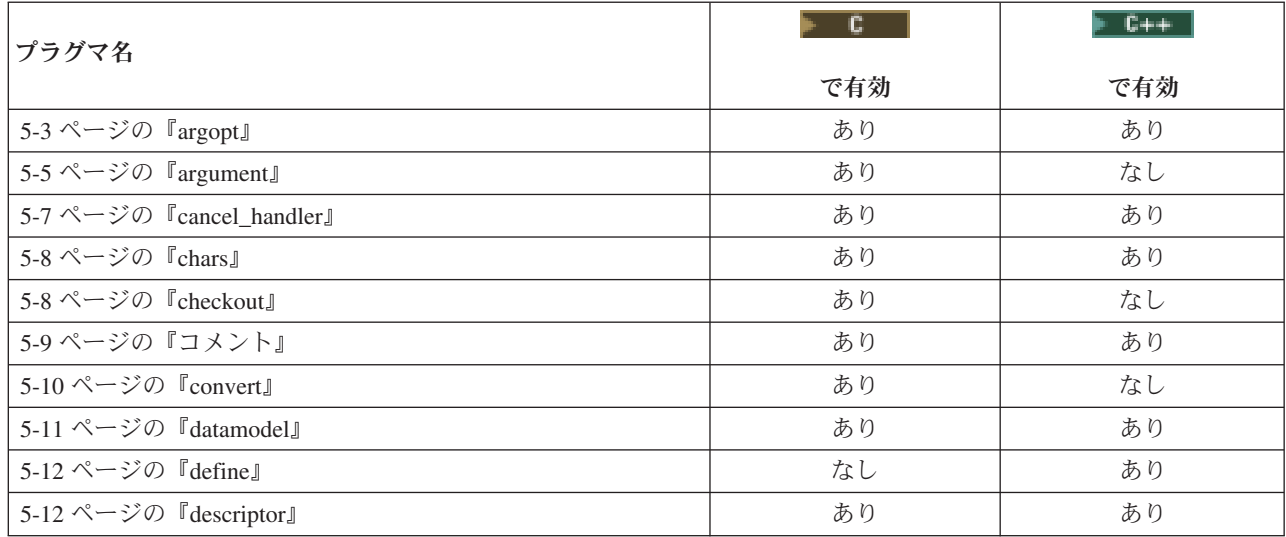

| プラグマ名                          | ⊫ c | $C++$ |
|--------------------------------|-----|-------|
|                                | で有効 | で有効   |
| 5-14 ページの『disable_handler』     | あり  | あり    |
| 5-15 ページの『disjoint』            | なし  | あり    |
| 5-15 ページの『do_not_instantiate』  | なし  | あり    |
| 5-16 ページの『enum』                | あり  | あり    |
| 5-20 ページの『exception_handler』   | あり  | あり    |
| 5-23 ページの『hashome』             | なし  | あり    |
| 5-24 ページの『implementation』      | なし  | あり    |
| 5-24 ページの『info』                | なし  | あり    |
| 5-25 ページの『inline』              | あり  | なし    |
| 5-26 ページの『ishome』              | なし  | あり    |
| 5-26 ページの『isolated_call』       | なし  | あり    |
| 5-28 ページの『linkage』             | あり  | なし    |
| 5-29 ページの『map』                 | あり  | あり    |
| 5-30 ページの『mapinc』              | あり  | なし    |
| 5-32 ページの『margins』             | あり  | なし    |
| 5-33 ページの『namemangling』        | なし  | あり    |
| 5-34 ページの『namemanglingrule』    | なし  | あり    |
| 5-35 ページの『noargv0』             | あり  | なし    |
| 5-36 ページの『noinline (function)』 | あり  | なし    |
| 5-36 ページの『nomargins』           | あり  | なし    |
| 5-37 ページの『nosequence』          | あり  | なし    |
| 5-37 ページの『nosigtrunc』          | あり  | なし    |
| 5-37 ページの『pack』                | あり  | あり    |
| 5-43 ページの『page』                | あり  | なし    |
| 5-43 ページの『pagesize』            | あり  | なし    |
| 5-44 ページの『pointer』             | あり  | あり    |
| 5-45 ページの『priority』            | なし  | あり    |
| 5-46 ページの『sequence』            | あり  | なし    |
| 5-46 ページの『strings』             | あり  | あり    |
| 5-47 ページの『weak』                | なし  | あり    |

<span id="page-28-0"></span>表 *5-1. ILE C/C++* コンパイラーで認識されるプラグマ *(*続き*)*

## 個々のプラグマの説明

## **argopt**

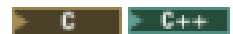

#### **argopt** 構文

 $\rightarrow$  #pragma argopt—(——*function name* ) *typedef\_of\_function\_name typedef\_of\_function\_ptr function\_ptr* -◂

#### 説明

引数最適化 (argopt) は、実行時パフォーマンスを向上させるプラグマです。結合プロシージャーに適用さ れ、以下によって最適化を達成することができます。

- 汎用レジスター (GPR) へのスペース・ポインター・パラメーターの引き渡し
- v 関数から GPR へ戻されるスペース・ポインターの格納

#### パラメーター

### *function\_name*

最適化されたプロシージャー・パラメーター引き渡しが指定される関数の名前を指定します。関数 は、静的関数、外部的に定義された関数、または現在のコンパイル単位の外側から呼び出される現 在のコンパイル単位で定義されている関数のいずれであってもかまいません。

#### *typedef\_of\_function\_name*

最適化されたプロシージャー・パラメーター引き渡しが指定される関数の型定義の名前を指定しま す。

*typedef\_of\_function\_ptr*

最適化されたプロシージャー・パラメーター引き渡しが指定される関数ポインターの型定義の名前 を指定します。

*function\_ptr*

最適化されたプロシージャー・パラメーター引き渡しが指定される関数ポインターの名前を指定し ます。

#### 使用に関する注意

#pragma argopt ディレクティブを指定した場合でも、プログラムが必ず最適化されるとは限りません。 argopt の有効性は変換機構に依存します。

同じ宣言のために、#pragma descriptor と共に #pragma argopt を指定しないでください。コンパイラー は、このプラグマのどちらか一方のみを一度に使用することをサポートします。

関数は、#pragma argopt ディレクティブで指定される前に、宣言 (プロトタイプ化) されるか定義される必 要があります。

ボイド・ポインターはスペース・ポインターではないので最適化されません。

#pragma argopt の使用は構造体宣言ではサポートされません。

#pragma argopt は、OS リンケージまたは組み込まれたリンケージを含む関数 (#pragma linkage (function\_name, OS) ディレクティブまたは関数に関連付けされた #pragma linkage (function\_name, builtin) ディレクティブ、およびその逆を含む関数) に対して指定することはできません。

<span id="page-30-0"></span>#pragma argopt は、#pragma exception\_handler または #pragma cancel\_handler ディレクティブでのハンドラ ー関数、および **signal()** や **atexit()** などのエラー処理関数として指定される関数に対して無視されます。 #pragma argopt ディレクティブは、変数引数リストを含む関数に適用することはできません。

#### **#pragma argopt** 有効範囲

#pragma argopt は、関数、関数ポインター、関数ポインターの型定義、またはそれが作動する関数の型定 義と同じ有効範囲に配置する必要があります。#pragma argopt が同じ有効範囲にない場合、エラーが出力 されます。

```
#include <stdio.h>
long func3(long y)
{
printf("In func3()\n");
printf("hex=%x,integer=%d\n",y, y);
}
#pragma argopt (func3) /* file scope of function */
int main(void)
 {
int i, a=0;
typedef long (*func_ptr) (long);<br>#pragma argopt (func ptr) /
                                /* block scope of typedef *//* of function pointer */
struct funcstr
    {
    long (*func_ptr2) (long);
     #pragma argopt (func ptr2) /* struct scope of function */
                                /* pointer */};
struct funcstr func ptr3;
for (i=0; i<99; i++)
 {
 a = i * i;if (i == 7)
    {
    func_ptr3.func_ptr2( i );
    }
}
return i;
}
```
## **argument**

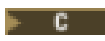

#### **argument** 構文

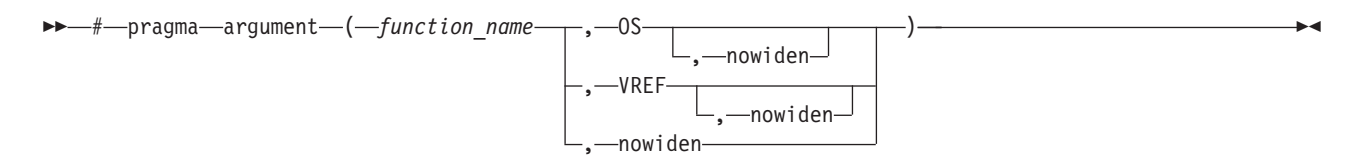

### 説明

*function\_name* で指定されるプロシージャーまたは型定義に使用する、引数引き渡しおよび受信メカニズム を指定します。

このプラグマはプロシージャーを外部結合プロシージャーとしてのみ識別します。プロシージャーはプラグ マ引数ディレクティブと同じソースで定義され、そこから呼び出されます。プラグマ引数ディレクティブ が、そのディレクティブで指定されるプロシージャーの定義と同じコンパイル単位で指定される場合、プロ シージャーへの引数はプラグマ・ディレクティブで指定される方式を使用して受け取られます。

外部プログラムの呼び出しの詳細については、 5-28 [ページの『](#page-53-0)linkage』プラグマを参照してください。

#### パラメーター

#### *function\_name*

外部結合プロシージャーの名前を指定します。

- **OS** OS は、OS リンケージ引数メソッドを使用して、引数が渡されたり、受け取られる (プラグマ・デ ィレクティブがプロシージャー定義と同じコンパイル単位に存在する場合) ことを示します。非ア ドレス引数は一時ロケーションにコピーされ、(nowiden が指定されていない場合) 拡大され、コピ ーのアドレスは呼び出されたプロシージャーに渡されます。アドレスまたはポインターである引数 は呼び出されたプロシージャーに直接渡されます。
- **VREF** VREF は、アドレス引数も OS リンケージ・メソッドを使用して引き渡されたり受け取られるとい う例外がありますが、OS リンケージと同様です。

#### **nowiden**

引数が引き渡されたり受け取られる前に拡大されないことを指定します。このパラメーターは引数 タイプを指定しないで単独で使用することができます。例えば、#pragma argument (myfunc, nowiden) は、プロシージャー myfunc が、典型的な値による 方法を使用して、拡大されずに引数 を引き渡したり受け取ることを示します。

#### 使用に関する注意

このプラグマは、パラメーターが結合プロシージャーに渡される方法、およびパラメーターが受け取られる 方法を制御します。#pragma 引数ディレクティブで指定される関数名は、現在のコンパイル単位で定義する ことができます。 #pragma 引数ディレクティブは、指定する関数の前に置く必要があります。

影響されるプロシージャーと同じコンパイル単位で #pragma 引数ディレクティブを指定すると、プラグマ 引数ディレクティブで指定したとおりに、プロシージャーで引数が受け取られる (送信される) ことがコン パイラーに通知されます。これはプラグマ引数で指定される ILE C で書かれた結合プロシージャーに役立 ちます。プロシージャーおよび定義への呼び出しが別のコンパイル単位にある場合、プラグマ引数ディレク ティブがその引き渡し方法 (OS、VREF、または nowiden) に関して一致することをユーザーが保証する必 要があります。

例えば、下記の 2 つのソース・ファイルにおいて、引数の一時コピーのアドレスは Program 1 の foo に 引き渡されます。Program 2 の foo は一時コピーのアドレスを受け取り、それを逆参照し、その値をパラ メーター a に割り当てます。2 つのプラグマ・ディレクティブが異なる場合、動作は未定義です。

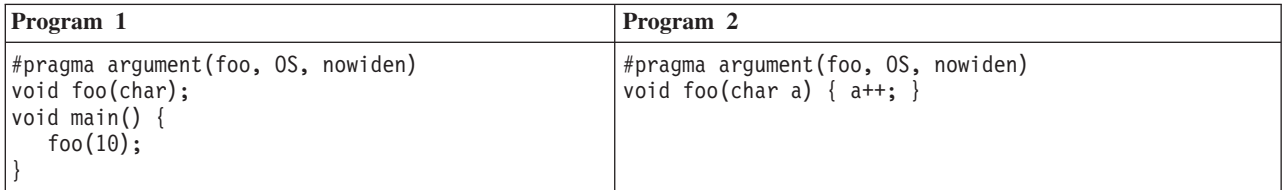

以下のいずれかが発生する場合、警告が出され、#pragma 引数ディレクティブは無視されます。

v #pragma 引数ディレクティブがコンパイル単位内の指定された関数の宣言や定義の前にない。

- <span id="page-32-0"></span>v ディレクティブの *function\_name* がプロシージャーの名前またはプロシージャーの型定義ではない。
- v ディレクティブで指定された型定義がディレクティブで使用される前にプロシージャーの宣言や定義で 使用されている。
- v #pragma 引数ディレクティブがこの関数に対して既に指定されている。
- v #pragma リンケージ・ディレクティブがこの関数に対して既に指定されている。
- 関数が #pragma 引数ディレクティブの前に既に呼び出されている。

### **cancel\_handler**

#### $\triangleright$  C  $\triangleright$  C++

### **cancel\_handler** 構文

-- # pragma cancel\_handler ( *function\_name* ,0 ) , *com\_area* -◂

#### 説明

コード内の、#pragma cancel handler ディレクティブが置かれている点で、指定の関数をユーザー定義の ILE 取り消しハンドラーとして使用可能にすることを指定します。

#pragma cancel\_handler ディレクティブによって使用可能に設定された取り消しハンドラーはすべて、ディ レクティブを含む関数の呼び出しが終了したときに黙示的に使用不可になります。ハンドラーが #pragma disable\_handler ディレクティブによって明示的に使用不可に設定されなかった場合、呼び出しはコール・ス タックから削除されます。

#### パラメーター

#### *function\_name*

ユーザー定義の ILE 取り消しハンドラーとして使用される関数の名前を指定します。

#### *com\_area*

例外ハンドラーに情報を渡すために使用されます。*com\_area* が必要でない場合、ディレクティブ の 2 番目のパラメーターとしてゼロを指定してください。 *com\_area* がディレクティブで指定さ れている場合は、整数、浮動小数点、倍精度、構造体、共用体、配列、列挙型、ポインター、また はパック 10 進のデータ型のいずれかの変数である必要があります。com\_area は VOLATILE 修飾 子を使用して宣言される必要があります。構造体や共用体のメンバーにすることはできません。

<except.h> および取り消しハンドラーに渡されるポインターの型定義 \_CNL\_Hndlr\_Parms\_T の詳細につい ては、「*C/C++* ランタイム・ライブラリー関数」を参照してください。

#### 使用に関する注意

ハンドラー関数では、パラメーターとして 16 バイトのポインターのみを使用することができます。

この #pragma ディレクティブは、C 言語ステートメント境界および関数定義内部でのみ使用できます。

以下のいずれかが発生した場合、コンパイラーはエラー・メッセージを出力します。

- v ディレクティブが C 関数本体の外部または C ステートメントの内部に出現する。
- v ハンドラー関数が宣言または定義されていない。
- v ハンドラー関数として指定された ID が関数ではない。
- <span id="page-33-0"></span>v *com\_area* 変数が宣言されていない。
- v *com\_area* 変数が有効なオブジェクト・タイプを持っていない。
- l 指定されたハンドラー関数が引数最適化 (#pragma argopt) で指定されている。

#pragma cancel\_handler ディレクティブの使用例および使用の詳細については、*ILE C/C++* プログラマー の手引き を参照してください。

### **chars**

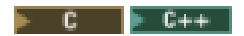

#### **chars** 構文

►►—#—pragma—chars -unsigned-( signed ) -◂

#### 説明

コンパイラーがすべての char オブジェクトを signed または unsigned として扱うことを指定します。こ のプラグマは、ソース・ファイル内の C コードまたはディレクティブ (#line ディレクティブの場合を除 く) の前になければなりません。

### パラメーター

#### **unsigned**

すべての char オブジェクトは unsigned 整数として扱われます。

**signed** すべての char オブジェクトは signed 整数として扱われます。

## **checkout**

 $\mathsf{F}$  c  $\Box$ 

#### **checkout** 構文

-- # pragma checkout ( suspend ) resume

#### 説明

\*NONE 以外の CHECKOUT コンパイラー・オプションの値が指定されている場合に、コンパイラーがコ ンパイラー情報を与える必要があるかどうかを指定します。

-◂

#### パラメーター

#### **suspend**

コンパイラーが通知メッセージを中断することを指定します。

**resume** コンパイラーが通知メッセージを再開することを指定します。

#### 使用に関する注意

<span id="page-34-0"></span>#pragma チェックアウト・ディレクティブはネストできます。これは、以前に指定した #pragma checkout (suspend) ディレクティブが有効な場合に、#pragma checkout (suspend) ディレクティブが有効でなくなるこ とを意味します。これは #pragma チェックアウト再開ディレクティブにも該当します。

#### 例

```
/* Assume CHECKOUT(*PPTRACE) had been specified */
#pragma checkout(suspend) /* No CHECKOUT diagnostics are performed */
  ...
#pragma checkout(suspend) /* No effect \star/
  ...
#pragma checkout(resume) /* No effect * *...
#pragma checkout(resume) /* CHECKOUT(*PPTRACE) diagnostics continue */
```
## コメント

**comment** 構文

--—#—pragma—comment—(————compiler -date- $L$ timestampcopyright user  $\Box$   $\Box$  -" *characters* -" -◂

#### 説明

プログラムやサービス・プログラム・オブジェクトにコメントを出力します。これは DETAIL (\*COPYRIGHT) を含む DSPPGM または DSPSRVPGM によって表示できます。このプラグマは、ソー ス・ファイル内の C コードまたはディレクティブ (#line ディレクティブの場合を除く) の前になければな りません。

#### パラメーター

comment プラグマの有効な設定として、以下を使用できます。

#### **compiler**

コンパイラーの名前とバージョンが、生成されたプログラム・オブジェクトの最後に出力されま す。

**date** コンパイルの日時が、生成されたプログラム・オブジェクトの最後に出力されます。

#### **timestamp**

ソースの最終モディフィケーション日時が、生成されたプログラム・オブジェクトの最後に出力さ れます。

#### **copyright**

*characters* で指定されたテキストが、生成されたプログラム・オブジェクトにコンパイラーによっ て置かれ、プログラム実行時にメモリーにロードされます。

**user** *characters* で指定されたテキストが、生成されたオブジェクトにコンパイラーによって置かれま す。ただし、プログラム実行時にメモリーにロードされません。

#### 使用に関する注意

<span id="page-35-0"></span>著作権およびユーザー・コメントのタイプは ILE C/C++ コンパイラーに対して実質的に同じです。片方が 他方に対して有利なわけではありません。

#pragma comment(copyright) または #pragma comment(user) ディレクティブのテキスト部分における最大文 字数は 256 です。

単一のコンパイル単位で使用できる #pragma コメント・ディレクティブの最大数は 1024 です。

#### **convert**

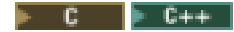

#### **convert** 構文

-- # pragma convert ( *ccsid* ) -

#### 説明

コンパイル時に、ソース・ファイルのある時点以降、ストリング・リテラルを変換するために使用するコー ド化文字セット ID (CCSID) を指定します。変換は、ソース・ファイルの最後まで、または別の #pragma 変換ディレクティブが指定されるまで継続します。#pragma convert (0) を使用して、以前の #pragma 変換 ディレクティブを使用不可にします。変換前のストリング・リテラルの CCSID は、ルート・ソース・メン バーと同じ CCSID です。CCSID 905 および 1026 はサポートされていません。 CCSID は EBCDIC また は ASCII のいずれかを使用します。

◂

#### パラメーター

*ccsid* ソース・ファイルのストリングとリテラルを変換するために使用するコード化文字セット ID を指 定します。値は 0 から 65535 の範囲です。コード・ページの詳細については、*ILE C/C++* ラン タイム・ライブラリー関数 を参照してください。

#### 使用に関する注意

デフォルトでは、書式ストリング (printf() および scanf() など) を構文解析するランタイム・ライブラ リー関数は、書式制御ストリングが CCSID 37 にコード化されていることを前提としています。 LOCALETYPE(\*LOCALEUTF) コンパイラー・オプションが指定されている場合、ランタイム・ライブラリ ー関数は、プログラムに設定された最後のロケールの CCSID (または、プログラムがロケールを設定して いない場合は UTF-8) に書式制御ストリングがコード化されていることを前提とします。

16 進数で指定されるストリングおよび文字定数、例えば、(0xC1) は変換されません。

置換文字は、ソース CCSID と同じシンボル・セットを含まないターゲット CCSID に変換する場合には使 用されません。コンパイルは失敗します。

- C コンパイラーに対して、値 65535 を含む CCSID が指定される場合、値 0 が指定された場合と同様に |
- 動作します。 C++ コンパイラーの場合、ルート・ソース・メンバーの CCSID が仮定されます。ソース・ |ファイル CCSID 値が 65535 である場合、ソース・ファイルに対してジョブ CCSID が仮定されます。フ ァイル CCSID が 65535 であり、ジョブ CCSID が 65535 でない場合、ファイル CCSID に対してジョブ CCSID が仮定されます。ファイル CCSID が 65535 で、ジョブ CCSID も 65535 であるが、システム CCSID 値は 65535 でない場合、ファイル CCSID に対してそのシステム CCSID 値が仮定されます。ファ イル、ジョブおよびシステム CCSID 値が 65535 である場合、CCSID 037 が仮定されます。
インクルード処理の場合、ヘッダーの最初の CCSID は、#include の時点で有効な CCSID です。ヘッダ | ー・ファイルの最後で、CCSID は #include の時点で有効であった CCSID に戻されます。推奨されるプロ | グラミング手法は、ヘッダー・ファイル内において、すべての convert(ccsid) プラグマに対し、それに対応 | する convert(0) プラグマをヘッダー・ファイルの最後までに設定することです。 |

- C コンパイラーに対して LOCALETYPE(\*LOCALE) コンパイラー・オプションが指定される場合、ワイド | 文字リテラルは変換されません。 C++ コンパイラーの場合、ワイド文字リテラルは、convert プラグマに |
- よって要求されたコード・ページに変換されます。 LOCALETYPE(\*LOCALEUTF) または |LOCALETYPE(\*LOCALEUCS2) コンパイラー・オプションが指定される場合、ワイド文字リテラルは変換 されません。詳細については、*ILE C/C++* プログラマーの手引き の『*Using Unicode Support for Wide-Character Literals*』を参照してください。

# **datamodel**

 $\mathsf{F}$  C  $\mathsf{F}$  C++

**datamodel** 構文

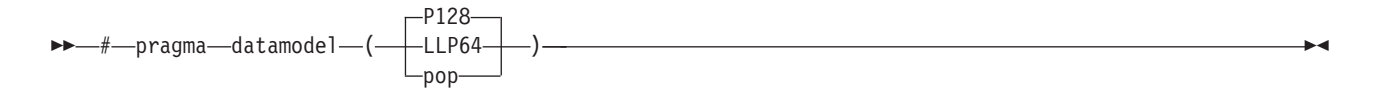

## 説明

コードのセクションに適用するデータ・モデルを指定します。データ・モデル設定により、明示的な修飾子 がない場合にポインター型の解釈が決定されます。

このプラグマは、DTAMDL コンパイラー・コマンド行オプションで指定されたデータ・モデルをオーバー ライドします。

## パラメーター

## **P128**、**p128**

\_\_ptr64 キーワードなしで宣言されたポインターのサイズは 16 バイトになります。

## **LLP64**、**llp64**

\_\_ptr128 キーワードなしで宣言されたポインターのサイズは 8 バイトになります。

**pop** 以前のデータ・モデル設定をリストアします。以前のデータ・モデル設定が存在しない場合、 DTAMDL コンパイラー・コマンド行オプションで指定された設定が使用されます。

## 使用に関する注意

このプラグマおよび設定は、C++ プログラムで使用される場合、大/小文字を区別します。

#pragma datamodel(LLP64) または #pragma datamodel(llp64) の指定は、TERASPACE(\*YES) コンパイラ ー・オプションも指定されている場合にのみ有効です。

このプラグマで指定されるデータ・モデルは、別のデータ・モデルが指定されるか、#pragma datamodel(pop) が指定されるまで、有効なままです。

例

このプラグマは、ヘッダー・ファイルを折り返す場合に推奨されます。ポインター宣言にポインター修飾子 を追加する必要がありません。以下に例を示します。

// header file blah.h // Pointers are now 16-byte char\* Blah(int, char \*); #pragma datamodel(pop) // Restore previous setting of datamodel

**\_\_ptr64** および **\_\_ptr128** ポインター修飾子を使用してデータ・モデルを指定することもできます。この修 飾子は、DTAMDL コンパイラー・オプション、および特定のポインター宣言用の #pragma datamodel 設定 をオーバーライドします。

**\_\_ptr64** 修飾子は、TERASPACE(\*YES) コンパイラー・オプションも指定されている場合にのみ使用する 必要があります。**\_\_ptr128** 修飾子は任意に指定することができます。

以下の例は、プロセス・ローカル・ポインターおよびタグ付けされたスペース・ポインターの宣言を示して います。

char \* \_\_ptr64 p; // an 8-byte, process local pointer char  $\star$  ptr128 t; // a 16-byte, tagged space pointer

詳細については、*ILE C/C++* プログラマーの手引き の『*Using Teraspace*』および *ILE* 概念 の『テラス ペースおよび単一レベル・ストレージ』を参照してください。

# **define**

#### $\vdash$  C++  $\lceil$

### **define** 構文

-- # pragma define ( *template\_class\_name* ) -

### 説明

#pragma 定義ディレクティブは、クラスのオブジェクトを実際に定義することなく、強制的にテンプレー ト・クラスの定義を行います。このプラグマは、宣言が使用できるところならばどこにでも入れることがで きます。テンプレート関数を効果的または自動的に生成するようにプログラムを編成する場合に使用されま す。

◂

## **descriptor**

### $\triangleright$  C  $\triangleright$  C++

## **descriptor** 構文

-- # pragma descriptor ( void *function\_name* ( od\_specifiers ) ) -◂

## **od\_specifiers:**

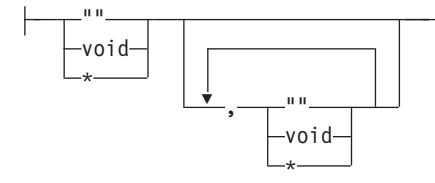

## 説明

操作記述子は、関数引数に関連したオプションの情報の一部です。この情報は、データ型および長さなどの 引数の属性を記述するために使用されます。#pragma 記述子ディレクティブは引数に操作記述子がある関数 を識別するために使用されます。

操作記述子は、引数のデータ型の定義が異なる可能性のある他の言語で作成された関数に、引数を渡すとき に役立ちます。例えば、C では、ストリングは最初のヌル文字で終了され、ヌル文字を含む文字の連続し た配列として定義されます。別の言語では、ストリングは長さ指定子および文字列から構成されるものとし て定義される場合があります。C 関数から別の言語で作成された関数にストリングを引き渡す場合、操作 記述子が引数と共に渡され、呼び出された関数では、渡されるストリングの長さと型を決定することができ ます。

ILE C/C++ コンパイラーは #pragma 記述子ディレクティブで指定される関数に引き渡す引数用の操作記述 子を生成します。操作記述子が必要だと識別される各引数の記述子タイプ、データ型、および長さが、生成 された記述子には含まれます。操作記述子の情報は、ILE API CEEGSI および CEEDOD を使用して、呼 び出された関数によってリトリーブすることができます。CL コマンドの詳細については、以下の IBM i Information Center Web サイトにある「プログラミング」カテゴリーの『*CL* および *API*』セクションを参 照してください。

http://www.ibm.com/systems/i/infocenter

関数への引き渡し時に、操作記述子によって正しいストリングの長さを決定するには、ストリングを初期化 する必要があります。

ILE C コンパイラーはストリングを記述する操作記述子をサポートします。

注**:** ILE C/C++ 内の文字ストリングは、以下の方法のいずれかを使用して定義されます。

- char string\_name[n]
- char \* string name
- v ストリング・リテラル

### パラメーター

*function\_name*

引数が操作記述子を必要とする関数の名前。

*od\_specifiers*

""、ボイド、または \* で構成され、コンマによって区切られ、どの関数の引数が操作記述子を持つ かを指定するシンボルのリスト。*od\_specifier* リストは、関数の *od\_specifier* リストが、関数の引数 リスト以上の指定子を持つことができない点を除いて、関数の引数リストと同じです。

- v ストリング操作記述子が引数に必要な場合、*od\_specifier* パラメーターに対して同等の位置に "" または \* を指定する必要があります。
- v 操作記述子が引数に必要ではない場合、*od\_specifier* リストの同等の位置のパラメーターに対し て *void* を指定します。

## 使用に関する注意

同じ宣言のために、#pragma argopt と共に #pragma descriptor を指定しないでください。コンパイラー は、このプラグマのどちらか一方のみを一度に使用することをサポートします。

コンパイラーは、以下の条件のいずれかが発生したとき、警告を出し、#pragma 記述子ディレクティブを無 視します。

- v プラグマ・ディレクティブで指定された ID が関数ではない。
- 関数が別のプラグマ記述子で既に指定されている。
- v 関数が静的として宣言されている。
- v 関数が #pragma リンケージ・ディレクティブで既に指定されている。
- v 指定された関数が main() などのユーザー・エントリー・プロシージャーである。
- v 関数が #pragma 記述子ディレクティブの前にプロトタイプ化されていない。
- 関数への呼び出しが #pragma 記述子ディレクティブの前に発生する。

操作記述子を使用する場合、以下の制約事項を考慮してください。

- v 操作記述子は、機能名で呼び出される関数用にのみ生成されます。関数ポインターで呼び出される関数 では、操作記述子は生成されません。
- v 操作記述子は C++ 関数宣言には許可されていません。
- v 関数引数よりも少ない *od\_specifiers* がある場合、残りの *od\_specifiers* はデフォルトのボイドになりま す。
- v 関数が可変数の引数を必要とする場合、#pragma 記述子ディレクティブでは、操作記述子が可変引数用 ではなく必要な引数用に生成されることを指定できます。
- v リテラルまたは配列が明示的に char \* にキャストされる場合以外は、それらが操作記述子を必要とする 引数としても使用されているときに、リテラルまたは配列でポインター算術計算を行うことは有効では ありません。例えば、F がストリングを引数として解釈する関数であり、F がこの引数用の操作記述子 を必要とする場合、F への次のような呼び出しでの引数は有効ではありません。F(a + 1)。ここで、 「a」は char a[10] として定義されます。

## **disable\_handler**

### $\triangleright$  C  $\triangleright$  C++

**disable\_handler** 構文

-- # pragma disable\_handler -

### 説明

exception handler または cancel handler プラグマのいずれかによって最後に使用可能に設定されたハンドラ ーを使用不可にします。

◂

このディレクティブは、関数の終了前にハンドラーを明示的に使用不可にする必要がある場合にのみ必要に なります。このディレクティブを実行するのは、ハンドラーが使用可能に設定された関数の終了時に、使用 可能なすべてのハンドラーが黙示的に使用不可にされるからです。

## 使用に関する注意

このプラグマは、C 言語ステートメント境界および関数定義内部でのみ使用できます。使用可能に設定さ れたハンドラーがない場合に #pragma disable\_handler が指定されると、コンパイラーはエラー・メッセー ジを出力します。

# **disjoint**

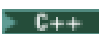

# **disjoint** 構文

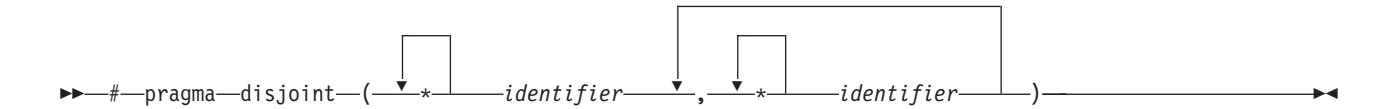

## 説明

このディレクティブは、リストされている ID はどれも、同じ物理ストレージを共用していない (これによ って、さらに最適化の機会が提供されます) ことをコンパイラーに通知します。いずれかの ID が実際に物 理ストレージを共用している場合、このプラグマはプログラムに誤った結果を引き起こす可能性がありま す。

ディレクティブの中の ID は、このプラグマが現れるプログラム内のポイントで可視でなければなりませ ん。disjoint 名前リスト内の ID が以下の項目を参照することはできません。

- 構造体または共用体のメンバー
- v 構造体、共用体、または列挙型タグ
- v 列挙型定数
- 型定義名
- ラベル

## 例

```
int a, b, *ptr a, *ptr b;
#pragma disjoint(*ptr_a, b) // *ptr a never points to b
#pragma disjoint(*ptr_b, a) // *ptr_b never points to a
one function()
{
   b = 6;
   *ptr_a = 7; // Assignment does not alter the value of b
    another function(b); // Argument "b" has the value 6
}
```
外部ポインター **ptr\_a** は、外部変数 **b** とストレージを共有することはなく、この外部変数を指すこともな いので、**ptr\_a** が指すオブジェクトに 7 を代入しても、**b** の値は変わりません。同様に、外部ポインター **ptr\_b** は、外部変数 **a** とストレージを共用することはなく、この外部変数を指すこともありません。コン パイラーは、another\_function の引数が値 6 を持つことを仮定し、メモリーから変数を再ロードしません。

# **do\_not\_instantiate**

 $F-G++$ 

## **do\_not\_instantiate** 構文

-- # pragma do\_not\_instantiate *template class name* -

#### 説明

指定したテンプレート宣言がインスタンス化されないようにします。このプラグマを使用して、定義が提供 されているテンプレートの暗黙のインスタンス生成を抑制することができます。

◂

### パラメーター

*template\_class\_name*

インスタンスを生成されるべきではないテンプレート・クラスの名前。

## 使用に関する注意

テンプレートのインスタンス生成を手動で処理しており (つまり、コンパイラー・オプション **TEMPLATE(\*NONE)** および **TMPLREG(\*NONE)** が有効になっている)、指定されたテンプレートのイン スタンス生成が別のコンパイル単位に存在している場合は、**#pragma do\_not\_instantiate** を使用すること で、リンク・ステップ中に複数のシンボル定義を取得しないことが保証されます。

クラス・テンプレートの特殊化における **#pragma do\_not\_instantiate** は、テンプレートの明示的インスタ | ンス生成宣言として扱われます。このプラグマは、C++0x 標準に導入された、明示的インスタンス生成宣 | | 言の機能のサブセットを提供します。これは互換性の目的でのみ提供されているもので、推奨されていませ ん。新しいアプリケーションでは、明示的インスタンス生成宣言を代わりに使用してください。 6-25 [ペー](#page-98-0) | ジの『[LANGLVL](#page-98-0)』および *ILE C/C++* 解説書 の『明示的インスタンス生成 (C++ のみ)』を参照してくだ | さい。 |

### 例

次の例は、プラグマの使用法を示しています。 #pragma do\_not\_instantiate Stack <int>

#### **enum**

 $\mathsf{F}$  c  $\Box$ 

 $F$  C++

# **enum** 構文

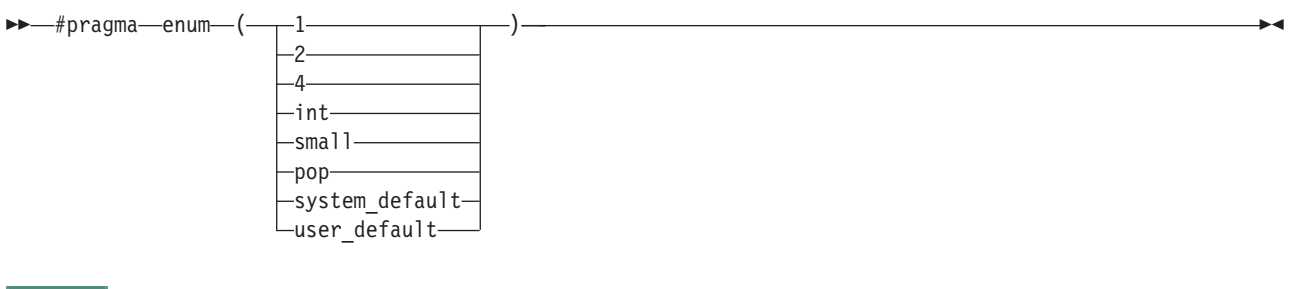

#### **enum** 構文

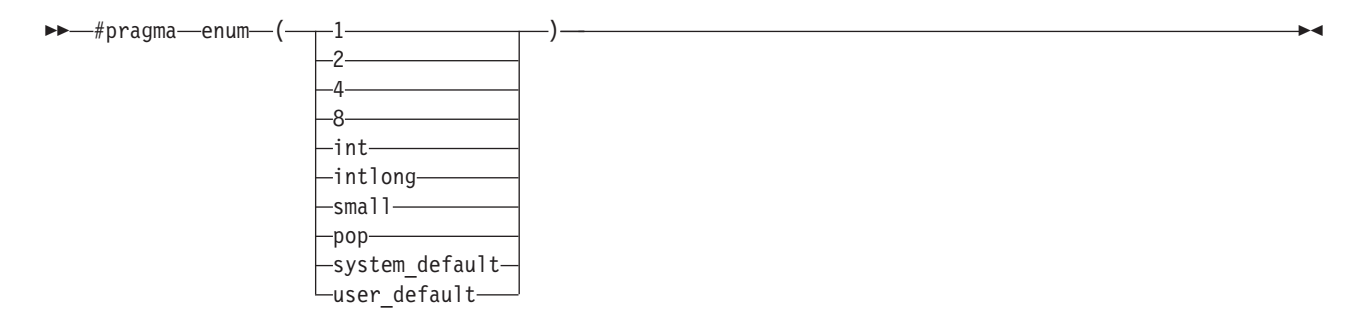

### 説明

列挙型を表す場合にコンパイラーで使用されるバイト数を指定します。後続のすべての enum 定義は、コ ンパイル単位が終了するか、または別の #pragma enum ディレクティブが検出されるまで、このプラグマ に影響を受けます。複数のプラグマが使用されている場合は、直前に検出されたプラグマが有効です。 6-40 [ページの『](#page-113-0)ENUM』 ページで説明されているように、このプラグマによって、ENUM コンパイラー・ オプションがオーバーライドされます。

## パラメーター

## **1**、**2**、**4**、**8**

列挙型が 1、2、4、または 8 バイトのコンテナーで保管されるように指定します。コンテナーの 符号は列挙型の値の範囲によって決定されますが、範囲の指定がない場合、符号付きが優先となり ます。プラグマ **enum(8)** ディレクティブは、C++ でのみ使用可能です。

- **int** 列挙型は ANSI C、または C++ 規格の列挙型表現に保管されます (4 バイト符号付き)。C++ プロ グラムでは、列挙型の値が ANSI C++ 規格ごとに 231-1 を超える場合、int コンテナーは 4 バイ ト符号なしとなります。
- **intlong** 列挙型の値の範囲が int の制限を超えた場合、列挙型が 8 バイトのストレージを専有することを 指定します。列挙型の値の範囲が int の制限を超えない場合は、列挙型は 4 バイトのストレージ を専有し、enum(int) が指定されていたように表されます。プラグマ **enum(intlong)** ディレクティ ブは、C++ でのみ使用可能です。
- **small** 後続の列挙型はできる限り最小のコンテナーに置かれ、その列挙型の値が指定されます。コンテナ ーの符号は列挙型の値の範囲によって決定されますが、範囲の指定がない場合、符号なしが優先と なります。
- **pop** 以前に有効だった列挙型のサイズが選択され、現行の設定は破棄されます。

#### **system\_default**

デフォルトの列挙型サイズが選択されます。デフォルトは small オプションです。

#### **user\_default**

ENUM コンパイラー・オプションによって指定された列挙型サイズが選択されます。

enum 設定で使用することができる値の範囲は、以下のとおりです。

表 *5-2. enum* 設定で使用可能な値の範囲

|                                     | Enum オプション                     |               |                |               |                     |                              |                                    |
|-------------------------------------|--------------------------------|---------------|----------------|---------------|---------------------|------------------------------|------------------------------------|
| エレメント値の範囲                           | smal1<br>(デフォル<br>$\mathbf{b}$ | 1             | $\overline{2}$ | 4             | 8<br>$(C++0)$<br>み) | int                          | intlong<br>$(C++\emptyset\lambda)$ |
| $0 \ldots 127$                      | 1 バイト<br>符号なし                  | 1 バイト<br>符号付き | 2 バイト<br>符号付き  | 4 バイト<br>符号付き | 8 バイト<br>符号付き       | 4 バイト符号付き                    | 4 バイト符号付き                          |
| 0255                                | 1 バイト<br>符号なし                  | 1 バイト<br>符号なし | 2 バイト<br>符号付き  | 4 バイト<br>符号付き | 8 バイト<br>符号付き       | 4 バイト符号付き                    | 4 バイト符号付き                          |
| $-128$ 127                          | 1 バイト<br>符号付き                  | 1 バイト<br>符号付き | 2 バイト<br>符号付き  | 4 バイト<br>符号付き | 8 バイト<br>符号付き       | 4 バイト符号付き                    | 4 バイト符号付き                          |
| $0 \ldots 32767$                    | 2 バイト<br>符号なし                  | ERROR         | 2 バイト<br>符号付き  | 4 バイト<br>符号付き | 8 バイト<br>符号付き       | 4 バイト符号付き                    | 4 バイト符号付き                          |
| 065535                              | 2 バイト<br>符号なし                  | ERROR         | 2 バイト<br>符号なし  | 4 バイト<br>符号付き | 8 バイト<br>符号付き       | 4 バイト符号付き                    | 4 バイト符号付き                          |
| $-32768$ 32767                      | 2 バイト<br>符号付き                  | <b>ERROR</b>  | 2 バイト<br>符号付き  | 4 バイト<br>符号付き | 8 バイト<br>符号付き       | 4 バイト符号付き                    | 4 バイト符号付き                          |
| $0 \ldots 2147483647$               | 4 バイト<br>符号なし                  | ERROR         | ERROR          | 4 バイト<br>符号付き | 8 バイト<br>符号付き       | 4 バイト符号付き                    | 4 バイト符号付き                          |
| 0.1294967295                        | 4 バイト<br>符号なし                  | ERROR         | ERROR          | 4 バイト<br>符号なし | 8 バイト<br>符号付き       | C++ 4 バイト符号<br>なし<br>C ERROR | 4 バイト符号なし                          |
| $-2147483648$<br>2147483647         | 4 バイト<br>符号付き                  | ERROR         | ERROR          | 4 バイト<br>符号付き | 8 バイト<br>符号付き       | 4 バイト符号付き                    | 4 バイト符号付き                          |
| $0 \ldots (2^{63} - 1)$<br>(C++ のみ) | 8 バイト<br>符号なし                  | ERROR         | ERROR          | ERROR         | 8 バイト<br>符号付き       | ERROR                        | 8 バイト符号付き                          |
| $0.2^{64}$<br>(C++ のみ)              | 8 バイト<br>符号なし                  | <b>ERROR</b>  | <b>ERROR</b>   | ERROR         | 8 バイト<br>符号なし       | ERROR                        | 8 バイト符号なし                          |
| $-2^{63}$ $(2^{63}-1)$<br>(C++ のみ)  | 8 バイト<br>符号付き                  | ERROR         | ERROR          | ERROR         | 8 バイト<br>符号付き       | ERROR                        | 8 バイト符号付き                          |

# 例

以下の例では、#pragma enum およびコンパイラー・オプションのさまざまな使用が示されています。

1. enum の宣言内で #pragma enum を使用し、enum のストレージ割り振りを変更することはできませ ん。以下のコード・セグメントによって警告が生成され、enum オプションの 2 番目の出現は無視され ます。

```
#pragma enum ( small )
  enum e_tag { a, b,
#pragma enum (int ) /* error: cannot be within a declaration */c
 } e_var;
```

```
#pragma enum ( pop ) /* second pop isn't required */
```
2. C コンパイラーの場合、enum 定数の範囲は、unsigned int または int (signed int) のいずれかの範囲内 である必要があります。 C++ コンパイラーの場合、enum 定数の範囲は、unsigned long long または long long (signed long long) のいずれかの範囲内である必要があります。例えば、C コンパイラーが使 用されている場合、以下のコード・セグメントにはエラーが含まれていますが、C++ コンパイラーが使 用されている場合は、コンパイルは成功します。

```
#pragma enum ( small )
   enum e tag { a=-1,
                b=2147483648 /\star C compiler error: larger than maximum int \star/
              } e_var;
#pragma enum ( pop )
#pragma enum ( small )
  enum e tag { a=0,
                b=4294967296 /* C compiler error: larger than maximum int */} e_var;
```

```
#pragma enum ( pop )
```
3. pop オプションの使用の 1 つとして、メインファイルのデフォルトとは異なる列挙型ストレージを指定 しているインクルード・ファイルの最後で、列挙型サイズの設定をポップすることが挙げられます。例 えば、以下のインクルード・ファイルでは small enum.h によってさまざまな最小値の列挙型が宣言さ れた後、インクルード・ファイルの最後で、オプション・スタックの最後の値に指定がリセットされて います。 #ifndef small enum h

```
#define small_enum_h
/*
* File small_enum.h
* This enum must fit within an unsigned char type
*/
#pragma enum ( small )
  enum e tag {a, b=255};
  enum e_tag u_char_e_var; /* occupies 1 byte of storage */
/* Pop the enumeration size to whatever it was before */#pragma enum ( pop )
#endif
以下のソース・ファイル (int_file.c) には、small_enum.h が含まれています。
/*
* File int_file.c
* Defines \overline{4} byte enums
*/
#pragma enum ( int )
  enum testing {ONE, TWO, THREE};
  enum testing test_enum;
/* various minimum-sized enums are declared */
#include "small_enum.h"
/* return to int-sized enums. small_enum.h has popped the enum size
*/
   enum sushi {CALIF ROLL, SALMON ROLL, TUNA, SQUID, UNI};
```

```
enum sushi first_order = UNI;
```

```
列挙型 test_enum および first_order は、どちらも 4 バイトのストレージを持つ int 型です。
small_enum.h で定義される変数 u_char_e_var のストレージは 1 バイトで、unsigned char データ型で表
現されます。
```
4. 以下のコード・フラグメントが ENUM = \*SMALL オプションでコンパイルされる場合: enum e\_tag {a, b, c} e\_var;

enum 定数の範囲は 0 から 2 です。この範囲は上記の表で説明されているすべての範囲内になりま す。優先順位に基づき、コンパイラーでは事前定義された unsigned char 型が使用されます。

5. 以下のコード・フラグメントが ENUM = \*SMALL オプションでコンパイルされる場合: enum e\_tag {a=-129, b, c} e\_var;

enum 定数の範囲は -129 から -127 です。この範囲は short (signed short) および int (signed int) の範 囲内のみとなります。 short (signed short) はより小さいため、enum を表す場合に使用されます。

6. ファイル myprogram.c を以下のコマンドを使用してコンパイルする場合:

CRTBNDC MODULE(MYPROGRAM) SRCMBR(MYPROGRAM) ENUM(\*SMALL)

ENUM オプションが #pragma enum ディレクティブによってオーバーライドされない限り、ソース・ ファイル内のすべての enum 変数のストレージは最小となります。

7. 以下の行が含まれているファイル yourfile.c をコンパイルする場合:

```
enum testing {ONE, TWO, THREE};
enum testing test_enum;
```

```
#pragma enum ( small )
enum sushi {CALIF ROLL, SALMON ROLL, TUNA, SQUID, UNI};
enum sushi first_order = UNI;
```

```
#pragma enum ( int )
enum music {ROCK, JAZZ, NEW WAVE, CLASSICAL};
enum music listening_type;
```
以下のコマンドを使用する場合:

CRTBNDC MODULE(YOURFILE) SRCMBR(YOURFILE)

enum 変数 test enum および first order は最小化されます (すなわち、各ストレージは 1 バイトのみと なります)。その他の enum 変数 (listening\_type) は int 型で、ストレージは 4 バイトです。

# **exception\_handler**

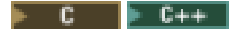

**exception\_handler** 構文

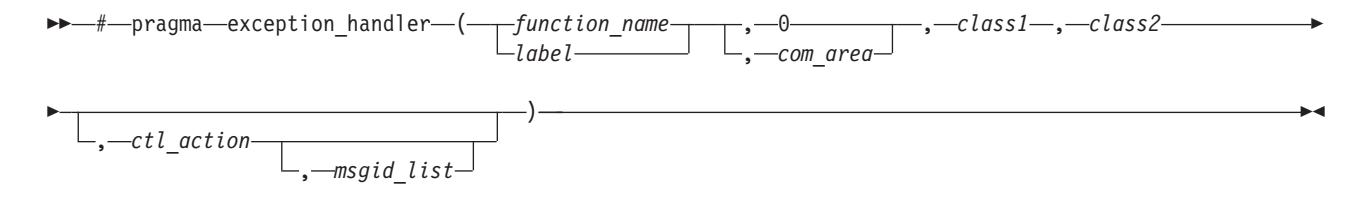

説明

#pragma exception handler が含まれているコード部分で、ユーザー定義の ILE 例外ハンドラーを使用可能 にします。

#pragma disable\_handler を使用して使用不可にされているのではなく、#pragma exception\_handler によって 使用可能にされた例外ハンドラーはすべて、それらのハンドラーが使用可能である関数の終了時に、暗黙的 に使用不可にされます。

## パラメーター

**5-20** IBM i: ILE C/C++ コンパイラー参照

*function*

ユーザー定義の ILE 例外ハンドラーとして使用される関数の名前を指定します。

*label* ユーザー定義の ILE 例外ハンドラーとして使用されるラベルの名前を指定します。このラベルは #pragma exception\_handler が使用可能である関数内で定義されている必要があります。ハンドラー によって制御が行われているときには、例外は暗黙的にハンドルされ、#pragma exception\_handler ディレクティブを含む呼び出しの際にハンドラーによって定義されたラベルでの例外の再開は制御 されます。呼び出しスタックが最新の呼び出しから取り消されても、#pragma exception\_handler デ ィレクティブが含まれている呼び出しは取り消されません。#pragma exception\_handler の位置にか かわらず、ラベルは関数定義のどのステートメント部分にでも入れることができます。

#### *com\_area*

通信域で使用されます。*com\_area* を指定する必要がない場合、ディレクティブの 2 番目のパラメ ーターとしてゼロが使用されます。*com\_area* がディレクティブで指定されている場合は、整数、 浮動小数点、倍精度、構造体、共用体、配列、列挙型、ポインター、またはパック 10 進のデータ 型のいずれかの変数である必要があります。com\_area は VOLATILE 修飾子を使用して宣言される 必要があります。構造体や共用体のメンバーにすることはできません。

*class1*、*class2*

例外マスクの最初の 4 バイトおよび最後の 4 バイトを指定します。<except.h> ヘッダー・ファイ ルでは、クラス・マスクに使用することができる値について説明しています。このファイルではこ れらの値のマクロ定義についても説明しています。*class1* および *class2* の評価は、必要なマクロ 展開がすべて終了した後、整数定数式となる必要があります。以下の有効な *class2* の値をモニタ ーすることができます。

- $C2_MH_ESCAPE$
- C2 MH STATUS
- C2 MH\_NOTIFY、および
- C2\_FUNCTION\_CHECK。

*ctl\_action*

この例外ハンドラーに対してどのアクションが実行される必要があるかを示すように整数定数を指 定します。ハンドラーが関数である場合、デフォルト値は \_CTLA\_INVOKE です。ハンドラーが ラベルである場合、デフォルト値は \_CTLA\_HANDLE です。このパラメーターはオプションで す。

<except.h> ヘッダー・ファイルで定義されている有効な例外制御アクションは、以下のとおりで す。

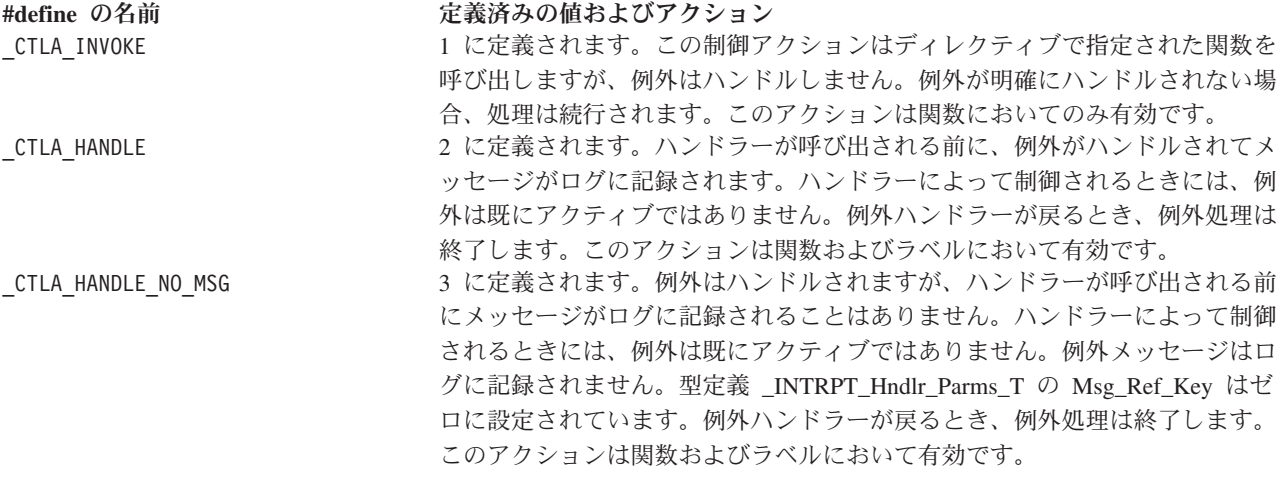

**#define** の名前 定義済みの値およびアクション \_CTLA\_IGNORE 131 に定義されます。例外はハンドルされ、メッセージはログに記録されま す。制御はディレクティブで指定されたハンドラー関数には渡されず、例外が アクティブではなくなります。この例外の原因となった命令の直後の命令から 再開されます。このアクションは関数においてのみ有効です。 \_CTLA\_IGNORE\_NO\_MSG 132 に定義されます。例外はハンドルされ、メッセージはログに記録されませ ん。制御はディレクティブで指定されたハンドラー関数には渡されず、例外が アクティブではなくなります。この例外の原因となった命令の直後の命令から 再開されます。このアクションは関数においてのみ有効です。

#### *msgid\_list*

メッセージ ID リストが含まれているオプションのストリング・リテラルを指定します。どの ID がメッセージ ID リストにある ID の 1 つと一致しているかについて例外が発生した場合にの み、例外ハンドラーは効力を持ちます。リストは 7 文字のメッセージ ID で、最初の 3 文字がメ ッセージ接頭語となり、最後の 4 文字がメッセージ番号となります。各メッセージ ID は複数の スペースやコンマで区切られています。このパラメーターはオプションですが、指定する場合には *ctl\_action* を同時に指定する必要があります。

例外ハンドラーで制御するには、*class1* および *class2* の選択基準が満たされている必要がありま す。また、*msgid\_list* を指定する場合、以下の基準に従って、例外がリスト内の少なくとも 1 つの メッセージ ID と一致している必要があります。

- メッセージ ID が例外と正確に一致している。
- v メッセージ ID (右端の 2 文字が 00 の場合) の左端の 5 文字が任意の例外 ID と一致してい る。例えば、CPF5100 のメッセージ ID は、メッセージ ID が CPF51 で始まる任意の例外と一 致します。
- v メッセージ ID (右端の 4 文字が 0000 の場合) が同じ接頭部を持つ任意の例外 ID と一致して いる。例えば、CPF0000 のメッセージ ID は、メッセージ ID の接頭部が CPF (CPF0000 から CPF9999) である任意の例外と一致します。
- v *msgid\_list* を指定したものの、生成される例外がリストで指定された例外ではない。この場合、 例外ハンドラーによって制御を行うことはできません。

## 使用に関する注意

ハンドラー関数では、パラメーターとして 16 バイトのポインターのみを使用することができます。

<except.h> ヘッダー・ファイルで定義されたマクロ \_C1\_ALL は、すべての有効な *class1* 例外マスクと同 等に使用することができます。<except.h> ヘッダー・ファイルで定義されたマクロ C2 ALL は、4 つの 有効な *class2* 例外マスクすべてと同等に使用することができます。

2 進 OR 演算子を使用して、異なる型のメッセージをモニターすることができます。例えば、以下のよう になります。

#pragma exception handler(myhandler, my comarea, 0, C2 MH ESCAPE  $| \ \rangle$ C2 MH STATUS | C2 MH NOTIFY, CTLA IGNORE, "MCH0000")

は、モニター対象である 4 つの *class2* 例外クラスのうちの 3 つに対し、例外モニターをセットアップし ます。

以下のいずれかが発生した場合、コンパイラーはエラー・メッセージを出力します。

v ディレクティブが C 関数本体の外部または C ステートメントの内部に出現する。

v 指定されたハンドラーが宣言された関数または定義されたラベルではない。

- <span id="page-48-0"></span>v *com\_area* 変数が宣言されていないか、または有効なオブジェクト・タイプが含まれていない。
- 例外クラス・マスクがいずれも有効な整数定数ではない。
- v 指定されたハンドラーがラベル *(\_CTLA\_INVOKE, \_CTLA\_IGNORE, \_CTLA\_IGNORE\_NO\_MSG)* である場 合に許可されない値の *1* つが、*ctl\_action* である。
- v *msgid\_list* は指定したが、*ctl\_action* は指定していない。
- v *msgid\_list* のメッセージが有効ではない。大文字でないメッセージ接頭語が有効とみなされない。
- ストリングのメッセージがブランクやコンマで区切られていない。
- v ストリングが " " で囲まれていないか、または 4 KB より長い。
- l 指定されたハンドラー関数が引数最適化 (#pragma argopt) で指定されている。

ラベルがユーザー定義の例外ハンドラーとして使用されると、例外が発生した場合に、exception\_handler プ ラグマと disable handler プラグマの間のコードの一部がスキップされる可能性があります。このため、例 外の範囲内の宣言またはステートメントがスキップされる可能性があり、これにより、変数が初期化されな い状況や、(ストレージは宣言時に可変長配列に割り振られるため) 可変長配列にストレージが割り振られ ない状況が発生します。次に例を示します。

- 1. i が 0 の場合、z への代入により例外が発生する可能性があります。この場合、制御は LABEL に分岐 します。
- 2. 例外が発生すると、ptr が &z に設定されず、vla にはストレージが割り振られません。
- 3. ptr が初期化されず、vla のストレージが割り振られない場合、\*ptr および vla[0] の使用がイリーガ ルになる可能性があります。

```
void func(unsigned int i)
{
 unsigned int *ptr = NULL;
 unsigned int z;
#pragma exception handler(LABEL,0, C1 ALL, C2 ALL)
 z = 45/i;
               1/\sqrt{1}ptr = &z;1/2unsigned int v1a\overline{z};
#pragma disable_handler
LABEL:
  vla[0] = *ptr; //3
 return;
}
```
また、可変長配列は実行時にそのストレージを宣言し、それによりストレージ割り振りの例外が発生する可 能性があるため、可変長配列宣言に対して例外ハンドラーを使用可能に設定することをお勧めします。

#pragma exception\_handler ディレクティブの使用例および使用の詳細については、*ILE C/C++* プログラマ ーの手引き を参照してください。

# **hashome**

## $\mathsf{F}$  C++  $\top$

### **hashome** 構文

-- # pragma hashome ( *className* )

.—"—AllInlines—"—<sup>"</sup>

説明

-◂

このプラグマは、指定したクラスに #pragma ishome によって指定されるホーム・モジュールがあることを コンパイラーに通知します。このクラスの仮想関数表は、ある特定のインライン関数と同様に、静的には生 成されません。その代わり、#pragma ishome が指定されたクラスのコンパイル単位において、外部として 参照されます。

## パラメーター

*className*

上記の外部参照を必要とするクラスの名前を指定します。*className* はクラスであり、定義されて いる必要があります。

#### **AllInlines**

*className* 内のすべてのインライン関数が、外部として参照される必要があることを指定します。 この引数では、大/小文字を区別しません。

一致する #pragma hashome がない #pragma ishome が存在する場合、警告が出されます。

5-26 [ページの『](#page-51-0)ishome』も参照してください。

# **implementation**

 $F C++$ 

## **implementation** 構文

```
-
-
 # pragma implementation ( string_literal ) -
```
## 説明

#pragma implementation ディレクティブは、関数テンプレート定義を含むファイルの名前をコンパイラーに 通知します。この関数テンプレート定義は、プラグマが含まれているインクルード・ファイル内のテンプレ ート宣言に対応します。このプラグマは、宣言が使用できるところならばどこにでも入れることができま す。テンプレート関数を効果的または自動的に生成するようにプログラムを編成する場合に使用されます。

◂

# **info**

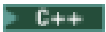

## **info** 構文

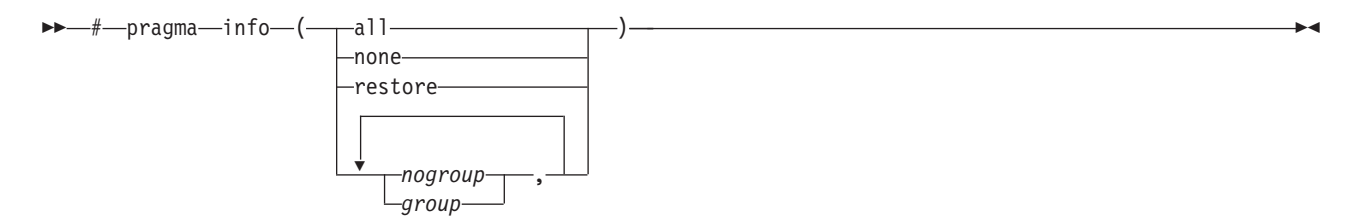

説明

このプラグマは、どの診断メッセージがコンパイラーによって作成されるかを制御する場合に使用できま す。

#### パラメーター

**all** このプラグマが有効である間、すべての診断メッセージが生成されます。

**none** このプラグマが有効である間、すべての診断メッセージがオフとなります。

**restore** pragma info の以前の設定をリストアします。

#### *nogroup*

指定された診断グループに関連付けられるすべての診断メッセージを生成しません。特定のメッセ ージのグループをオフにするには、そのグループ名の前に「no」を付加します。例えば、**nogen** は CHECKOUT メッセージを抑制します。有効なグループ名を以下にリストします。

- *group* 指定された診断グループに関連付けられるすべての診断メッセージを生成します。有効なグループ 名は、以下のとおりです。
	- **lan** 言語レベルの効果に関する情報を表示します。
	- **gnr** コンパイラーによって一時変数が作成された場合にメッセージを生成します。
	- **cls** クラスの使用に関する情報を表示します。
	- **eff** 影響を及ぼさないステートメントに関して警告します。
	- **cnd** 条件式で起こり得る冗長または問題に関して警告します。
	- **rea** 到達不能ステートメントに関して警告します。
	- **par** 使用されていない関数仮パラメーターをリストします。
	- **por** C/C++ 言語の非ポータブルな使用法をリストします。
	- trd 起こり得るデータの切り捨てまたは損失に関して警告します。
	- **use** 未使用の自動変数または静的変数を検査します。
	- **gen** 一般的な CHECKOUT メッセージをリストします。

# **inline**

#### $\blacksquare$  C  $\blacksquare$

## **inline** 構文

-- # pragma inline ( *function\_name* ) -

#### 説明

#pragma inline ディレクティブは、*function\_name* をインライン化するかどうかを指定します。このプラグ マはソース内の任意の場所に入れることができますが、ファイル・スコープ内である必要があります。 INLINE(\*ON) コンパイラー・オプション・パラメーターが指定されていない場合、このプラグマは効果が ありません。 **#pragma inline** が関数で指定されている場合、このインラインによって、すべての呼び出し でインライン化されるように指定された関数が強制されます。関数は選択 (\*NOAUTO) モード、および自 動 (\*AUTO) INLINE モードの両方でインライン化されます。

インライン化によって、関数呼び出しは関数の機械語コードで置換されます。これにより、関数呼び出しの オーバーヘッドが減少し、より多くのコードがオプティマイザーに公開され、より多くの最適化の機会が得 られます。

◂

## <span id="page-51-0"></span>使用に関する注意

- v インライン化はコンパイラーの最適化がレベル 30 以上に設定されている場合にのみ、実行されます。
- v 直接的には、再帰的関数はインライン化されません。直接の再帰が検出されるまで、再帰的関数は間接 的にインライン化されます。
- v 変数の引数リストを持つ関数呼び出しは、引数がその引数リストの変数部分で検出された場合には、イ ンライン化されません。
- v 関数が関数ポインターによって呼び出される場合、インライン化は行われません。
- v *function\_name* がプラグマが含まれている同じコンパイル単位で定義されていない場合、pragma inline デ ィレクティブは無視されます。
- v 以下のすべてに該当する場合、関数の定義は破棄されます。
	- 関数が静的である。
	- 関数に独自のアドレスが取得されていない。
	- 関数が呼び出されるいずれの場所においてもインライン化されている。

このアクションにより、関数が使用されているモジュールおよびプログラム・オブジェクトのサイズを 減らすことができます。

関数のインライン化について詳しくは、*ILE C/C++* プログラマーの手引き の『Function Call Performance』を参照してください。

# **ishome**

#### $F$  C++  $\overline{ }$

## **ishome** 構文

**→→** #—pragma—ishome—(—*className—*)—————————————————————————<del>→</del>

## 説明

このプラグマは、指定されたクラスのホーム・モジュールが現行のコンパイル単位であることをコンパイラ ーに通知します。ホーム・モジュールとは、仮想関数の表などの項目が保管される場所のことです。コンパ イル単位の外部から項目が参照される場合、その項目はホームの外部では生成されません。この利点はコー ドの最小化です。

◂

## パラメーター

*className*

ホームが現行のコンパイル単位となるクラスのリテラル名を指定します。

一致する #pragma hashome がない #pragma ishome が存在する場合、警告が出されます。

5-23 [ページの『](#page-48-0)hashome』も参照してください。

# **isolated\_call**

 $F$  C++  $\overline{ }$ 

**isolated\_call** 構文

### 説明

そのパラメーターで指定されている作用以外の副次作用がない、または副次作用に依存しない関数をリスト します。

## パラメーター

*function*

ID、演算子関数、型変換関数、または修飾名のいずれかである 1 次式を指定します。ID は型関数 のものまたは関数の型定義である必要があります。名前が、多重定義された関数を指す場合、関数 のすべての変形が、分離された呼び出しとしてマークされます。

### 使用に関する注意

リストされた関数にはそのパラメーターで指定されている作用以外の副次作用がない、または副次作用に依 存しないことが、プラグマによってコンパイラーに通知されます。次の場合、関数に副次作用があるか、ま たは関数は副次作用に依存していると考えられます。

- volatile 型オブジェクトへのアクセス
- 外部オブジェクトの変更
- 静的オブジェクトの変更
- ファイルの変更
- 別のプロセスまたはスレッドによって変更されたファイルへのアクセス
- v 動的オブジェクトの割り振り (戻る前に解放される場合は除く)
- v 動的オブジェクトの解放 (同一の呼び出し中に割り振られた場合は除く)
- システム状態の変更 (丸めモードまたは例外処理など)
- 上記のいずれかを行う関数の呼び出し

基本的に、ランタイム環境の状態の変化は副次作用と見なされます。許容される副次作用は、ポインターま たは参照によって渡される関数引数の変更のみです。これ以外の副次作用のある関数は、#pragma isolated\_call ディレクティブでリストされたときに誤った結果を導く可能性があります。

関数を isolated call としてマークすると、呼び出された関数では外部変数および静的変数を変更できない こと、およびストレージへのペシミスティック参照は、呼び出し関数から (該当する場合) 削除できること が最適化プログラムに指示されます。命令はより柔軟に再配列することができ、その結果、パイプラインの 遅延が減少し、プロセッサーでは命令がより高速に実行されます。 1 つの関数に対する同一のパラメータ ーでの複数の呼び出しは結合することができ、結果が不要な場合、呼び出しを削除でき、呼び出しの順序を 変更できます。

指定の関数では、非 volatile 型の外部オブジェクトを検査して、ランタイム環境の非 volatile 状態に依存す る結果を返すことが許可されます。また、関数に渡されるポインター引数によって示されるストレージも関 数によって変更できます (参照による呼び出し)。関数自体を呼び出す関数、またはローカル静的ストレー ジに依存する関数は指定しないでください。#pragma isolated\_call ディレクティブでそのような関数をリス トすると、予測できない結果になる可能性があります。

◂

# **linkage**

# $\mathsf{F}$  c  $\Box$

## **linkage** 構文

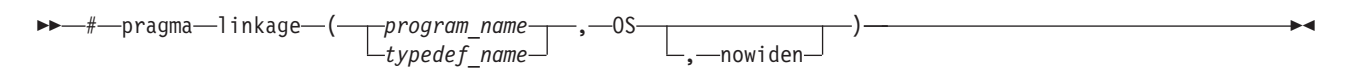

## 説明

指定の関数または関数型定義を IBM i パラメーター引き渡し規則に従った外部プログラムとして識別しま す。

このプラグマでは、外部プログラムへの呼び出しのみが許可されます。結合プロシージャーの呼び出しにつ いては、 5-5 [ページの『](#page-30-0)argument』プラグマを参照してください。

## パラメーター

*program\_name*

外部プログラム名を指定します。IBM i プログラム命名規則に従うために #pragma map ディレク ティブが指定されている場合以外は、外部名は長さ 10 文字を超えない大文字で指定する必要があ ります。ただし、#pragma map で指定された名前が長すぎる場合、名前は #pragma linkage 処理中 に 255 文字に切り捨てられます。

#### *typedef\_name*

このプラグマに影響を受ける型定義を指定します。

**OS** 外部プログラムが IBM i 呼び出し規則に従って呼び出されることを指定します。

#### **nowiden**

これが指定されている場合、引数はコピーされて引き渡される前に拡大されません。

### 使用に関する注意

このプラグマによって、IBM i プログラムから外部プログラムが呼び出されます。外部プログラムは、任 意の言語で作成できます。

プラグマは、関数、関数型、および関数ポインター型に適用できます。関数型定義に適用された場合、プラ グマの効果はすべての関数、およびオリジナルの型定義によって宣言された新規の型定義にも適用されま す。

このディレクティブは、プログラム名 (または型) が宣言される前、または宣言された後に使用できます。 ただし、プラグマ・ディレクティブの前に、プログラムを呼び出したり、宣言に型を使用することはできま せん。

関数または関数ポインターは int または void のみを返すことができます。

呼び出しの引数は、次の IBM i 引数引き渡し規則に従って引き渡されます。

- v 非アドレス引数は一時的な場所にコピーされ、拡大されて (nowiden が指定されていない場合のみ)、コ ピーのアドレスが、呼び出されたプログラムに引き渡されます。
- v アドレス引数は呼び出されたプログラムに直接引き渡されます。

次の場合、コンパイラーでは警告メッセージが発行され、#pragma linkage ディレクティブは無視されま す。

- プログラムが int または void 以外の戻りの型で宣言されている。
- v 関数に 256 を超えるパラメーターが含まれている。
- v 別のプラグマ linkage ディレクティブが、関数または関数型に対して既に指定されている。
- 関数が現行のコンパイル単位で定義されている。
- v 指定の関数が既に呼び出されているか、または型が宣言の中で既に使用されている。
- v #pragma argopt または #pragma argument が、指定された関数または型に対して既に指定されている。
- v プラグマ・ディレクティブで指定されたオブジェクトが関数または関数型ではない。
- プラグマ・ディレクティブで指定されたオブジェクトの名前は 10 文字を超過してはならず、超過した 場合、名前は切り捨てられる。

#### **map**

#### $\mathsf{F}$  c  $\blacksquare$

**map** 構文

-- # pragma map ( *name1* , " *name2* " ) -

#### $F$  C++

### **map** 構文

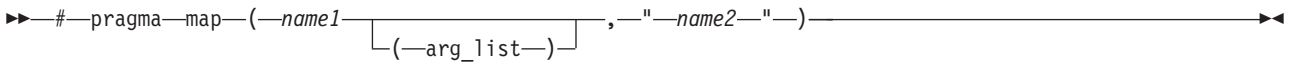

## 説明

ID へのすべての参照を外部的に定義された別の ID へ変換します。

## パラメーター

*name1* ソース・コードで使用されている名前。C の場合、*name1* は、外部リンケージを持つデータ・オブ ジェクトまたは関数を表すことができます。 C++ の場合、*name1* は、外部リンケージを持つデー タ・オブジェクト、非多重定義関数または多重定義関数、多重定義演算子のいずれかを表すことが できます。マップされる名前は、グローバル名前空間にない場合、完全修飾する必要があります。 *name1* は、自身が参照されるコンパイル単位内で宣言し、他のコンパイル単位で定義しないでくだ さい。 *name1* を、プログラム内の任意の場所にある別の **#pragma map** ディレクティブで使用し ないでください。

**arg\_list**

*name1* によって指定された多重定義関数または演算子関数の引数のリスト。*name1* によって多重定 義関数が指定されると、この関数は括弧で囲み、引数リスト (存在する場合) を組み込む必要があ ります。 *name1* が非多重定義関数を指定する場合は、*name1* のみが必須で、括弧および引数リス トはオプションです。

*name2* オブジェクト・コードに現れる名前。*name2* の長さが 65535 バイトを超えた場合、メッセージが 発行され、プラグマは無視されます。

◂

*name2* は、*name1* が参照されているのと同じコンパイル単位の中で、宣言または定義されます。 *name2* は、同じコンパイル単位の中で別の **#pragma map** ディレクティブが使用しているものと同 じにしないでください。

## 使用に関する注意

```
#pragma map ディレクティブは、プログラムのどこに指定してもかまいません。
```
関数を実際にマップするには、マップ・ターゲット関数 (*name2*) が、リンク時に使用可能な定義を持つ必 要があります。

*name2* が C++ リンケージを使用する関数名を指定する場合、*name2* はそのマングル名を使用して指定さ れる必要があります。例えば、以下のようになります。

```
int foo(int, int);
#pragma map(foo, "bar__FiT1")
int main( )
{
 return foo(4,5);
}
int bar(int a, int b)
{
  return a+b;
}
```
# **mapinc**

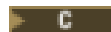

### **mapinc** 構文

---#—pragma—mapinc—(—*"include\_name"*—,

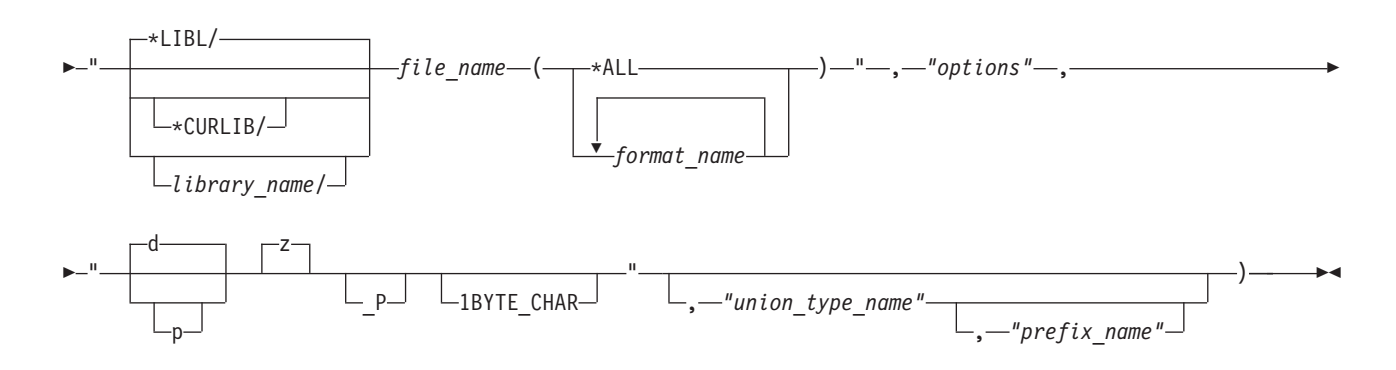

## 説明

データ記述仕様 (DDS) がモジュールに組み込まれることを示します。このディレクティブでは、ファイル および DDS レコード・フォーマットが識別され、組み込まれるフィールドについての情報が示されます。 関連の include ディレクティブと共にこのプラグマを使用すると、外部ファイル記述で指定されているレコ ード・フォーマットから型定義が自動的にコンパイラーで生成されるようになります。

#### パラメーター

*include\_name*

ソース・プログラムの #include ディレクティブで示した名前です。

*library\_name*

外部記述ファイルが含まれているライブラリーの名前です。

*file\_name*

外部記述ファイルの名前です。

*format\_name*

プログラムに組み込まれる DDS レコード・フォーマットを示す必須パラメーターです。複数のレ コード・フォーマット (format1 format2)、または 1 ファイル中のすべてのフォーマット (\*ALL) を組み込むことができます。

- *options* 指定できる *options* は次のとおりです。
	- **input** DDS で INPUT または BOTH として宣言されたフィールドは、型定義構造体に組み込ま れます。応答標識は、キーワード INDARA が装置ファイルの外部ファイル記述 (DDS ソ ース) で指定されていない場合、入力構造体に組み込まれます。
	- **output** DDS で OUTPUT または BOTH として宣言されたフィールドは、型定義構造体に組み込 まれます。オプション標識は、キーワード INDARA が装置ファイルの外部ファイル記述 (DDS ソース) で指定されていない場合、出力構造体に組み込まれます。
	- **both** DDS で INPUT、OUTPUT または BOTH として宣言されたフィールドは、型定義構造体 に組み込まれます。オプション標識および応答標識は、キーワード INDARA が装置ファ イルの外部ファイル記述 (DDS ソース) で指定されていない場合、両方の構造体に組み込 まれます。
	- **key** 外部ファイル記述でキーとして宣言されたフィールドが組み込まれます。このオプション はデータベース・ファイルおよび DDM ファイルに対してのみ有効です。

**indicators**

標識オプションが指定されている場合、標識に対して個別に 99 バイトの構造体が作成さ れます。このオプションは装置ファイルに対してのみ有効です。

- **lname** このオプションによって、長さ 128 文字までのファイル名を使用できるようになります。 ファイル名が 10 文字を超える場合、名前は関連ショート・ネームに変換されます。ショ ート・ネームは、外部ファイル定義を抽出するために使用されます。ファイル名が 10 文 字以下の短い名前の場合、関連ショート・ネームへは変換されません。長さ 30 文字まで のレコード・フィールド名がコンパイラーによって型定義で生成されます。
- **lvlchk** 構造の配列型定義が、レベル検査情報用に生成されます (型名 \_LVLCHK\_T)。型 \_LVLCHK\_T のオブジェクトへのポインターも生成され、レベル検査情報 (フォーマット 名およびレベル ID) で初期化されます。

**nullflds**

DDS のレコード・フォーマットにヌル可能フィールドが 1 つでもある場合、そのフォー マットの各フィールドに対して文字フィールドを含むヌル・マップ型定義が生成されま す。この型定義によって、ユーザーはヌルのフィールドを指定できます (各ヌル・フィー ルドに 1 を設定し、それ以外はゼロを設定します)。また、nullflds と共に key オプショ ンが使用されている場合に、フォーマットにヌル可能キー・フィールドが 1 つでもある場 合、そのフォーマットの各キー・フィールドに対して文字フィールドを含む追加の型定義 が生成されます。

<span id="page-57-0"></span>物理ファイルおよび論理ファイルに対しては、input、both、key、lvlchk、および nullflds を指 定できます。装置ファイルに対しては、input、output、both、indicator、および lvlchk を指定 できます。

データ型は、次のいずれか (複数可) に指定でき、スペースで区切る必要があります。

**d** パック 10 進データ型。

- **p** DDS によるパック 10 進数フィールドが文字フィールドとして宣言されます。
- **z** DDS によるゾーン・フィールドが文字フィールドとして宣言されます。コンパイラーには ゾーン・データ型がないため、これがデフォルトになります。
- **\_P** パック構造体が生成されます。

#### **1BYTE\_CHAR**

DDS で定義された 1 バイト文字用に 1 バイト文字フィールドが生成されます。

**" "** デフォルト値の d および z が使用されます。

*union\_type\_name*

組み込まれた型定義の共用体定義が、名前 union type\_name\_t として作成されます。このパラメー ターはオプションです。

*prefix\_name*

生成される型定義構造体名の最初の部分を指定します。接頭部が指定されていない場合、ライブラ リーおよび file\_name が使用されます。

### 使用に関する注意

#pragma mapinc ディレクティブを外部記述ファイルと共に使用する方法の詳細については、*ILE C/C++* プ ログラマーの手引き の『*Using Externally Described Files in a Program*』を参照してください。

# **margins**

#### $\mathsf{F}$  C

## **margins** 構文

-- # pragma margins ( *left margin* , *right margin* ) \*

### 説明

#pragma ディレクティブが存在するソース・メンバーのレコードのスキャン時に、 left margin が最初の桁 として使用され、right margin が最後の桁として使用されるように指定します。

-◂

マージンの設定は、その設定が置かれているソース・メンバーにのみ適用され、そのメンバー内のインクル ード・ディレクティブで指定されているソース・メンバーには無効です。

## パラメーター

*left margin*

ゼロより大きく、32754 より小さな数値である必要があります。 *left margin* は *right margin* より 小さい必要があります。

#### *right margin*

ゼロより大きく、32754 より小さな数値か、アスタリスク (\*) である必要があります。 *right margin* は *left margin* より大きい必要があります。コンパイラーは、左マージンと右マージンの間 をスキャンします。 *right margin* の値としてアスタリスクが指定されている場合、コンパイラー は、入力レコードの最後に指定されている左マージン以降をスキャンします。

## 使用に関する注意

#pragma margins ディレクティブは、そのディレクティブから別の #pragma margins または nomargins デ ィレクティブが検出されるまでか、検出されない場合はソース・メンバーの終わりまでの行に有効です。

#pragma margins ディレクティブと #pragma sequence ディレクティブは、併用することができます。この 2 つの #pragma ディレクティブが同じ桁を予約する場合は、#pragma sequence ディレクティブが優先さ れ、その桁はシーケンス番号用に予約されます。

例えば、#pragma margins ディレクティブで 1 および 20 のマージンが指定され、#pragma sequence ディ レクティブで 15 から 25 の桁がシーケンス番号用に指定された場合、有効なマージンは 1 および 14 と なり、シーケンス番号用に予約される桁は 15 から 25 までとなります。

指定されたマージンがサポートされている範囲内にないか、マージンに数値以外の値が含まれている場合 は、コンパイル中に警告メッセージが出されて、そのディレクティブは無視されます。

5-36 [ページの『](#page-61-0)nomargins』および 5-46 [ページの『](#page-71-0)sequence』プラグマも参照してください。

# **namemangling**

 $F$  C++  $|$ 

## **namemangling** 構文

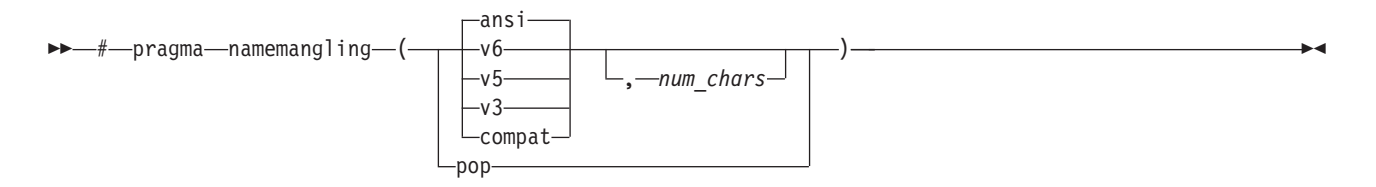

### 説明

C++ ソース・コードから生成した外部シンボル名のネーム・マングリング方式を選択します。前バージョ ンのコンパイラーで作成されたリンク・モジュールとのバイナリー互換性を保持するために、このオプショ ンおよびプラグマが提供されます。後方互換性が必要ない場合は、このオプションのデフォルト設定を変更 しないことを推奨します。

## パラメーター

- **ansi** ネーム・マングリング方式は、関数テンプレートの多重定義を含め、標準 C++ の最新言語機能を 完全にサポートしています。 **ansi** がデフォルトです。
- **v6** ネーム・マングリング方式は、バージョン V5R3M0、V5R4M0、および V6R1M0 のコンパイラー で使用されているのと同じものです。
- **v5** ネーム・マングリング方式は、バージョン V5R1M0 および V5R2M0 のコンパイラーで使用され ているのと同じものです。

**v3** ネーム・マングリング方式は、V5R1M0 以前のバージョンのコンパイラーと同じものです。

## **compat**

このオプションは、前述の **v3** と同じです。

#### *num\_chars*

マングル名に使用可能な最大文字数を指定します。このサブオプションを指定しないと、デフォル ト最大値が 255 文字である **v3** および **compat** を除くすべての設定に対してデフォルト最大値 64000 文字が使用されます。

**pop** 現行のプラグマ設定を破棄し、前のプラグマ・ディレクティブによって指定された設定に戻しま す。前のプラグマ・ディレクティブが指定されていない場合は、**ansi** のデフォルト設定が使用され ます。

## 使用に関する注意

RTBND(\*LLP64) コンパイラー・オプションが使用されていない場合、**#pragma namemangling** ディレクテ ィブはサポートされません。

# **namemanglingrule**

#### $F$  C++  $\overline{ }$

## **namemanglingrule** 構文

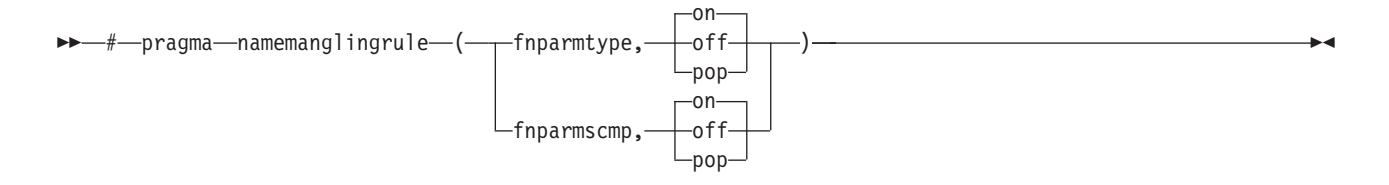

### 説明

ソース・コードの選択した部分に有効なネーム・マングリング方式、特に関数仮パラメーターの cv 修飾子 のマングリングに関して細かい制御を提供します。

**#pragma namemanglingrule** ディレクティブを使用すると、トップレベルの cv 修飾子が関数仮パラメータ ーでマングルされるかどうか、またはコンパイラーが繰り返される関数仮パラメーターが同等であるかを比 較するときに、中間レベルの cv 修飾子が考慮されるかどうかを制御することができます。

#### デフォルト

**#pragma namemangling(ansi|v6)** が有効な場合は **fnparmtype, on** です。それ以外の場合、デフォルトは **fnparmtype, off** です。

**#pragma namemangling(ansi)** が有効な場合は、**fnparmscmp, on** です。それ以外の場合、デフォルトは **fnparmscmp, off** です。

#### パラメーター

## **fnparmtype, on**

トップレベルの cv 修飾子は、関数仮パラメーターのマングル名でエンコードされません。また、 トップレベルの cv 修飾子は、繰り返される関数仮パラメーターが同等であるかを比較するときは 無視されます。トップレベルの cv 修飾子の使用方法のみが異なる関数仮パラメーターは同等と見 なされ、圧縮エンコード方式に従ってマングルされます。この設定は、ILE C++ V5R3M0 以降の リリースと互換性があります。

## **fnparmtype, off**

トップレベルの cv 修飾子は、関数仮パラメーターのマングル名でエンコードされます。また、cv 修飾子の使用方法のみが異なった、繰り返される関数仮パラメーターは同等と見なされず、別個の パラメーターとしてマングルされます。この設定は、ILE C++ V5R2M0 以前のリリースと互換性 があります。

## **fnparmtype, pop**

以前に有効だった **fnparmtype** 設定に戻します。以前に有効だった設定がない場合は、デフォルト の **fnparmtype** 設定が使用されます。

#### **fnparmscmp, on**

中間レベルの cv 修飾子は、繰り返される関数仮パラメーターが等価に対して比較されるときに考 慮されます。中間レベルの cv 修飾子の使用方法が異なる、繰り返される関数仮パラメーターは別 個のパラメーターとしてマングルされます。この設定は、ILE C++ V7R1M0 以降のリリースと互 換性があります。

## **fnparmscmp, off**

中間レベルの cv 修飾子は繰り返される関数仮パラメーターが同等であるかを比較するときは無視 されます。中間レベルの cv 修飾子の使用方法のみが異なる関数仮パラメーターは同等と見なさ れ、圧縮エンコード方式に従ってマングルされます。この設定は、ILE C++ V6R1M0 以前のリリ ースと互換性があります。

#### **fnparmscmp, pop**

以前に有効だった **fnparmscmp** 設定に戻します。以前に有効だった設定がない場合は、デフォル トの **fnparmscmp** 設定が使用されます。

### 使用に関する注意

- 1. **#pragma namemanglingrule** はグローバル、クラス、および関数スコープ内で許可されます。これは、 外部リンケージを持つブロック・スコープ関数宣言に影響を与えません。
- 2. 関数宣言および定義の前に、別のプラグマ設定を指定することができます。後続の宣言および定義内で **#pragma namemanglingrule** 設定が矛盾する場合、コンパイラーはこれらの設定を無視して警告メッセ ージを出します。
- 3. RTBND(\*LLP64) コンパイラー・オプションが使用されていない場合、**#pragma namemanglingrule** デ ィレクティブはサポートされません。

## **noargv0**

 $\mathsf{F}$  c  $\Box$ 

## **noargv0** 構文

-- # pragma noargv0 -

説明

◂

<span id="page-61-0"></span>ソース・プログラムで argv[0] を使用しないことを指定します。このプラグマによって、小さな C プログ ラムが多数存在するアプリケーションや、何度も呼び出される小さなプログラムが存在するアプリケーショ ンのパフォーマンスを向上させることができます。

## 使用に関する注意

#pragma noargv0 は、main() 関数が定義されているコンパイル単位内に置く必要があります。そうでない 場合は無視されます。

noargv0 プラグマ・ディレクティブが有効な場合、argv[0] は NULL になります。その引数ベクトル内の他 の引数は、このディレクティブの影響を受けません。#pragma noargv0 ディレクティブが指定されていない 場合、argv[0] には現在実行中のプログラムの名前が入ります。

◂

◂

# **noinline (function)**

 $\mathsf{P} \quad \mathsf{C}$ 

### **noinline** 構文

-- # pragma noinline ( *function\_name* ) -

## 説明

関数がインライン化されないことを指定します。INLINE コンパイラー・オプションの設定は、この function name については無視されます。

## 使用に関する注意

最初に指定されたプラグマが使用されます。#pragma noinline の指定後に同じ関数に対して #pragma inline が指定されると、その関数にはすでに #pragma noinline が指定されていることを示す警告が出されます。

#pragma noinline ディレクティブは、ファイル・スコープにのみ使用できます。ファイル・スコープの外に ある場合、プラグマは無視され、警告が出されます。

# **nomargins**

 $\mathbf{r}$  c

## **nomargins** 構文

-- # pragma nomargins -

説明

入力レコード全体を入力用にスキャンすることを指定します。

### 使用に関する注意

#pragma nomargins ディレクティブは、そのディレクティブから #pragma margins ディレクティブが検出さ れるまでか、検出されない場合はソース・メンバーの終わりまでの行に有効です。

<span id="page-62-0"></span>5-32 [ページの『](#page-57-0)margins』プラグマも参照してください。

## **nosequence**

 $\mathsf{F}$  C I

**nosequence** 構文

-- # pragma nosequence -

説明

入力レコードにシーケンス番号が含まれないことを指定します。

### 使用に関する注意

#pragma nosequence ディレクティブは、そのディレクティブから #pragma sequence ディレクティブが検出 されるまでか、検出されない場合はソース・メンバーの終わりまでの行に有効です。

5-46 [ページの『](#page-71-0)sequence』プラグマも参照してください。

# **nosigtrunc**

 $\blacksquare$  c  $\blacksquare$ 

**nosigtrunc** 構文

-- # pragma nosigtrunc -

## 説明

実行時に、算術演算、代入、キャスト、初期化、または関数呼び出しにおいてパック 10 進数によるオーバ ーフローが発生した場合に、例外が生成されないことを指定します。このディレクティブは、パック 10 進 オーバーフローによって生じるシグナルを抑制します。 #pragma nosigtrunc ディレクティブは、ファイ ル・スコープにのみ使用できます。関数、ブロック、または関数プロトタイプ・スコープで #pragma nosigtrunc ディレクティブが検出された場合は、警告メッセージが出されて、そのディレクティブは無視さ れます。

## 使用に関する注意

この #pragma ディレクティブにはファイル・スコープがあるため、関数定義の外に置く必要があります。 そうでない場合は無視されます。その場合でも、一部のパック 10 進演算のコンパイルにおいて、オーバー フローの発生する可能性が高い場合には、警告メッセージが出される可能性があります。パック 10 進 エ ラーについて詳しくは、*ILE C/C++* プログラマーの手引き を参照してください。

# **pack**

◂

◂

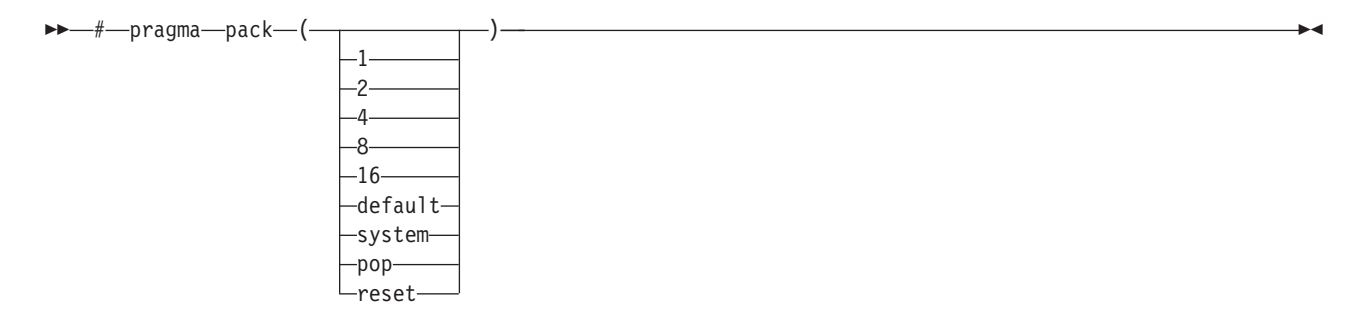

説明

#pragma pack ディレクティブは、このディレクティブの後に続く構造体、共用体、またはクラス (C++ の み) のメンバーに対して使用する位置合わせ規則を指定します。 C++ では、パッキングは宣言 またはタ イプに対して実行されます。この点で、パッキングが定義 に対しても実行される C とは異なります。

コンパイラー・コマンドと一緒に PACKSTRUCT オプションを使用して、指定された境界に沿ってパッキ ングを実行させることもできます。詳細については、 6-40 ページの『[PACKSTRUCT](#page-113-0)』を参照してくださ  $\mathcal{U}^{\mathcal{A}}$ 

### パラメーター

### **1**、**2**、**4**、**8**、**16**

構造体および共用体は、指定されたバイト境界に沿ってパッキングされます。

**default** コンパイラー・オプション PACKSTRUCT によって指定される位置合わせ規則を選択します。

**system** デフォルトの IBM i 位置合わせ規則を選択します。

**pop**、**reset**

以前に有効だった位置合わせ規則を選択し、現在の規則を破棄します。これは、#pragma pack ( ) を指定するのと同じです。

以下の例では、単語 *struct* または *union* を *class* の代わりに使用することができます。

#pragma pack は、スタック・ベースで設定されます。 pack の値はすべて、ユーザーのソース・コードの 構文解析時に、スタックへとプッシュされます。そのスタックの先頭にある値が、現在のパッキング値で す。 #pragma pack (reset)、#pragma pack(pop)、または #pragma pack() ディレクティブが指定されるとそ のスタックの先頭がポップされ、そのスタック内の次のエレメントが新しいパッキング値になります。スタ ックが空の場合、PACKSTRUCT コンパイラー・オプションが指定されていれば、その値が使用されます。 指定されていない場合、NATURAL 位置合わせのデフォルトの設定値が使用されます。

PACKSTRUCT コンパイラー・オプションの設定は、#pragma pack ディレクティブによってオーバーライ ドされますが、スタックの最後尾には必ず残ります。パッキング・オプションではキーワード **\_Packed** が 最も優先され、#pragma pack ディレクティブや PACKSTRUCT コンパイラー・オプションでこのキーワー ドをオーバーライドすることはできません。

デフォルトでは、どのメンバーもその NATURAL 位置合わせを使用します。メンバーを、そのメンバーの NATURAL 位置合わせより大きな値で位置合わせすることはできません。char 型は、1 バイト境界に沿っ た位置合わせのみ可能です。 short 型は 1 バイトまたは 2 バイト境界に沿った位置合わせのみ可能で、 int 型は 1、2、または 4 バイト境界に沿った位置合わせのみ可能です。

16 バイト・ポインターは、すべて 16 バイト境界に沿って位置合わせされます。 Packed、 PACKSTRUCT、および #pragma pack でこれを変更することはできません。 8 バイトのテラスペース・ポ インターはどのような位置合わせでも可能ですが、8 バイトの位置合わせをお勧めします。

# 関連演算子および指定子

**\_\_align** 指定子**: \_\_align** 指定子を使用することで、データ項目または ILE C/C++ 集合体 (ILE C の構造 体または共用体、ILE C++ のクラスなど) の位置合わせを指定することができます。ただし、**\_\_align** はそ の集合体全体の位置合わせにのみ適用されるもので、集合体の中のメンバーの位置合わせには影響しませ ん。また、集合体の特定のメンバー (16 バイト・ポインターなど) に制約事項があるため、メモリー内の 集合体が **\_\_align** で指定された境界で位置合わせされるとは限りません。例えば、16 バイト・ポインター はすべて 16 バイト境界で位置合わせされる必要があるため、16 バイト・ポインターが唯一のメンバーで ある集合体に、16 バイト位置合わせ以外の位置合わせを指定することはできません。

## **\_\_align** 構文

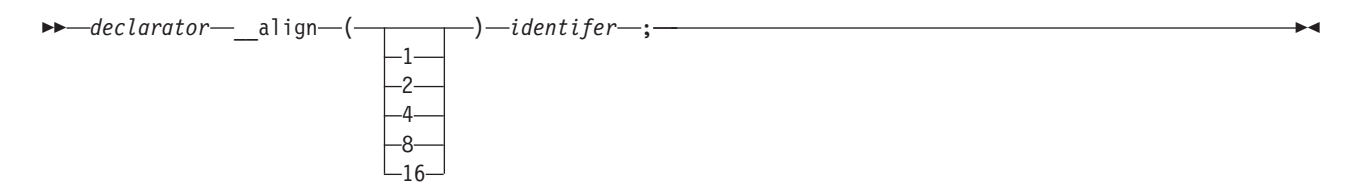

## **struct\_specifier** 構文

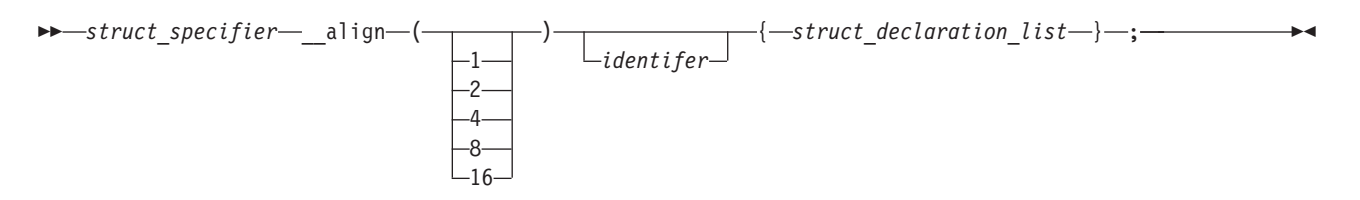

以下の一部の例に示されているように、データ項目の宣言時または定義時に **\_\_align** 指定子を使用して、 明示的に位置合わせを指定することも可能です。

**\_\_align** 指定子:

- v 第 1 レベルの変数および集合体定義の宣言でのみ使用できます。パラメーターおよび自動は無視されま す。
- 集合体定義内の個々のエレメントに使用することはできませんが、別の集合体定義内でネストされてい る集合体定義には使用できます。
- v 以下の状態には使用できません。
	- 集合体定義内の個々のエレメント。
	- 不完全な型で宣言されている変数。
	- 定義なしで宣言されている集合体。
	- 配列の個々のエレメント。
	- その他の型 (関数型や enum など) の宣言または定義。
	- 変数の位置合わせのサイズが型の位置合わせのサイズよりも小さい場合。

**\_Packed** 指定子**: \_Packed** は、構造体、共用体、および C++ ではクラス定義にも関連付けることができ ます。C++ では、**\_Packed** は typedef で指定する必要があります。これの効果は #pragma pack(1) と同じ です。以下のコードは、**\_Packed** の有効な使用例および無効な使用例を示しています。これらの例で使用 されているキーワード *struct*、*union*、および *class* は、相互に交換して使用することができます。

typedef Packed class SomeClass { /\* ... \*/ } MyClass; // OK typedef \_Packed union AnotherClass {} PUnion; // OK typedef Packed struct {} PAnonStruct; // Invalid, struct must be named Class Stack { /\* ... \*/ }; Packed Stack someObject;  $\frac{1}{2}$  // Invalid, specifier Packed must be // associated with a typedef in C++ \_Packed struct SomeStruct { }; // OK for C, invalid for C++ \_Packed union SomeUnion { }; // OK for C, invalid for C++

**\_\_alignof** 演算子**:**

*unary-expression*: \_\_alignof *unary-expression* \_\_alignof ( *type-name* )

**\_\_alignof** 演算子は、そのオペランドの位置合わせを戻します。オペランドは、式、または括弧付きの型の 名前とすることができます。オペランドの位置合わせは、IBM i 位置合わせ規則に従って決定されます。 ただし、関数型や不完全な型を持つ式、型などの括弧付きの名前、またはビット・フィールド・メンバーを 指定する式にこれを適用することはできません。この演算子の結果の型は **size\_t** です。

# 例

以下の例では、単語 union または class を、struct の代わりに使用することができます。

1. **#pragma pack** スタックのポッピング

#pragma pack (pop)、#pragma pack (reset)、または #pragma pack() を指定すると、スタックが 1 つず つポップし、その位置合わせの要求が、その前の #pragma pack より前にアクティブであった状態にリ セットされます。例えば、

```
// Default alignment requirements used
.
.
#pragma pack (4)
struct A { };
#pragma pack (2)
struct B \{ \}:
struct C \left\{ \begin{array}{c} \end{array} \right\};
#pragma pack (reset)
 struct D { };
#pragma pack ()
 struct E { };
#pragma pack (pop)
 struct F \{ \};
```
struct A がマッピングされると、そのメンバーは #pragma pack(4) に従って位置合わせされます。 struct B および struct C がマッピングされると、そのメンバーは pragma pack(2) に従って位置合わ せされます。

#pragma pack (reset) は、#pragma pack(2) によって指定された位置合わせ要求をポップさせ、その位置 合わせ要求を #pragma pack(4) によって指定されたとおりにリセットします。

struct D がマッピングされると、そのメンバーは pragma pack(4) に従って位置合わせされます。 #pragma pack () は、#pragma pack(4) によって指定された位置合わせ要求をポップさせ、その位置合わ せ要求を、そのファイルの開始時に使用されていたデフォルト値にリセットします。

struct E がマッピングされると、そのメンバーは、ファイルの開始時にアクティブであった (コマンド 行で指定された) デフォルトの位置合わせ要求の指定どおりに位置合わせされます。

#pragma pack (pop) の効果は、その前の #pragma pack ディレクティブの効果と同じで、パック・スタ ックの先頭の値をポップさせます。ただし、PACKSTRUCT コンパイラー・オプションで指定されてい るように、デフォルトのパック値をパック・スタックから除去することはできません。そのデフォルト 値は、struct F の位置合わせに使用されます。

## 2. **\_\_align & #pragma pack**

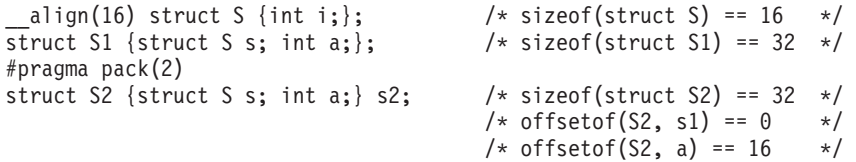

## 3. **#pragma pack**

この例では、データ型はデフォルトでは #pragma pack (8) の指定よりも小さな境界に沿ってパックさ れるため、より小さな境界 (alignof(S2) = 4) に沿って位置合わせされます。

#pragma pack(2)

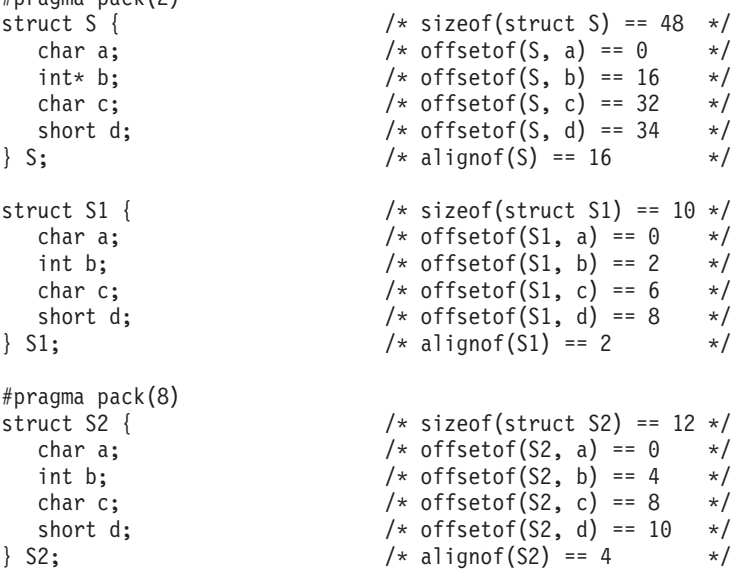

## 4. **PACKSTRUCT** コンパイラー・オプション

PACK STRUCTURE を 2 に設定して以下をコンパイルする場合:

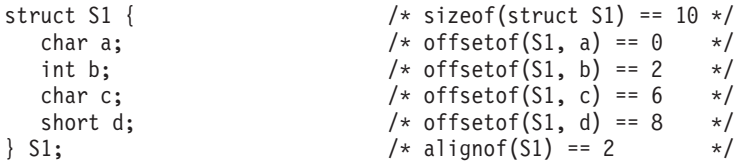

### 5. **#pragma pack**

PACK STRUCTURE を 4 に設定して以下をコンパイルする場合:

```
#pragma pack(1)
                         \frac{1}{2} this structure is packed along 1-byte boundaries
  char a1;
   int a2;
};
```

```
#pragma pack(2)
  struct B { // this class is packed along 2-byte boundariesint b1;
     float b2;
     float b3;
  };
  #pragma pack(pop) // this brings pack back to 1-byte boundaries
  struct C {
     int c1;
     char c2;
     short c3;
  };
  #pragma pack(pop) // this brings pack back to the compile option,
  struct D { \frac{1}{4} -byte boundaries
     int d1;
     char d2;
  };
6. __align
   int __align(16) varA; /* varA is aligned on a 16-byte boundary */7. _Packed
  struct A { /* sizeof(A) == 24 */int a; /* offsetof(A, a) == 0 */long long b; /* offsetof(A, b) == 8 */<br>short c; /* offsetof(A, c) == 16 */
                              /* offsetof(A, c) == 16 */
     char d; /* offsetof(A, d) == 18 \times /};
  Packed struct B { /* sizeof(B) == 15 */int a; /* offsetof(B, a) == 0 */long long b; /* offsetof(B, b) == 4 */short c; /* offsetof(B, c) == 12 */char d; /* offsetof(B, d) == 14 */};
  struct A のレイアウト (* = 埋め込み):
  |a|a|a|a|*|*|*|*|b|b|b|b|b|b|b|b|c|c|d|*|*|*|*|*|
  struct B のレイアウト (* = 埋め込み):
  |a|a|a|a|b|b|b|b|b|b|b|b|c|c|d|
8. __alignof
  struct A {
     char a;
     short b;
  };
  struct B {
     char a;
     long b;
  } varb;
  int var;
  上のコード例では、次のようになります。
  • \Boxalignof(struct A) = 2
  • \Boxalignof(struct B) = 4
  • \angle _alignof(var) = 4
```

```
• \anglealignof(varb.a) = 1
__align(16) struct A {
  int a;
  int b;
};
#pragma pack(1)
struct B {
  long a;
  long b;
};
struct C {
  struct {
     short a;
     int b;
  } varb;
} var;
上のコード例では、次のようになります。
```
- $\text{alignof}(\text{struct A}) = 16$
- $\angle$  alignof(struct B) = 4
- $\angle$  \_alignof(var) = 4
- $\Box$ alignof(var.varb.a) = 4

## **page**

## ⊫ с

## **page** 構文

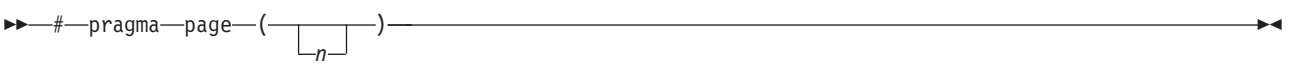

## 説明

生成されるソース・リストの *n* ページをスキップします。 *n* が指定されていない場合は、次のページが開 始されます。

# **pagesize**

## ⊫ с

## **pagesize** 構文

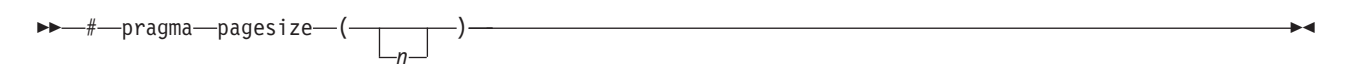

## 説明

生成されるソース・リストの 1 ページ当たりの行数を *n* にセットします。 pagesize プラグマは、オプシ ョン・リスト・ページ (Prolog とも呼ばれます) には影響しない場合があります。

# **pointer**

 $\triangleright$  C  $\triangleright$  C++

## **pointer** 構文

-- # pragma pointer ( *typedef\_name* , *pointer\_type* ) -

## 説明

IBM i ポインター型を使用できるようにします。

- スペース・ポインター
- システム・ポインター
- 呼び出しポインター
- v ラベル・ポインター
- v サスペンド・ポインター
- v オープン・ポインター

#pragma pointer ディレクティブで指定された型定義を使用して宣言される変数には、そのディレクティブ 内の typedef\_name と関連付けられるポインター型があります。<pointer.h> ヘッダー・ファイルには、これ らのポインター型の型定義および #pragma ディレクティブが含まれています。このヘッダー・ファイルを ソース・コードに組み込むことで、これらの型定義を、これらの型のポインター変数の宣言に直接使用する ことができます。

◂

## パラメーター

# *pointer\_type*

以下のいずれかです。

#### **SPCPTR**

スペース・ポインター

#### **OPENPTR**

オープン・ポインター

#### **SYSPTR**

システム・ポインター

#### **INVPTR**

呼び出しポインター

#### **LBLPTR**

ラベル・コード・ポインター

## **SUSPENDPTR**

サスペンド・ポインター

#### 使用に関する注意

以下のエラーのいずれかが発生すると、コンパイラーは警告を出し、#pragma pointer ディレクティブを無 視します。

v ディレクティブで指定されているポインター型が、SPCPTR、 SYSPTR、 INVPTR、 LBLPTR、 SUSPENDPTR、または OPENPTR のいずれでもない。

- v 指定された型定義が #pragma pointer ディレクティブより前に宣言されていない。
- v ディレクティブの最初のパラメーターとして指定されている ID が、型定義ではない。
- v 指定された型定義がボイド・ポインターの型定義ではない。
- v 指定された型定義が、#pragma pointer ディレクティブより前の宣言で使用されている。

指定される型定義は、ファイル・スコープで定義する必要があります。

IBM i ポインターの使用について詳しくは、*ILE C/C++* プログラマーの手引き を参照してください。

# **priority**

#### $F C++$

### **priority** 構文

-- # pragma priority ( *n* ) -

## 説明

#pragma priority ディレクティブは、実行時に静的オブジェクトを初期化する際の順序を指定します。

値 *n* は、**INT\_MIN** から **INT\_MAX** の範囲内の整数リテラルです。デフォルト値は 0 です。負の値は高 い優先順位を示し、正の値は低い優先順位を示します。

最初の 1024 個の優先順位 (**INT\_MIN** から **INT\_MIN** + 1023) は、コンパイラーとそのライブラリーで使 用するために予約されます。 #pragma priority は、ソース・ファイルの任意の場所に、何度でも置くことが できます。ただし、各プラグマの優先順位は、以前のプラグマの優先順位より大きい値にする必要がありま す。これは、実行時の静的初期化が宣言どおりの順序で行われるようにするために必要なことです。

# 例

//File one called First.C

```
#pragma priority (1000)
class A { public: int a; A() {return;} } a;
#pragma priority (3000)
class C \{ public: int c; C() \{ return; \} \} c;class B { public: int b; B() {return;} };
extern B b;
main()
{
   a.a=0;
   b.b=0;c.c=0;}
//File two called Second.C
#pragma priority (2000)
class B { public: int b; B() {return; } b;
この例では、実行時の静的初期化の実行シーケンスは以下のようになります。
```
- 
- 1. ファイル First.C の優先順位 1000 の静的初期化
- 2. ファイル Second.C の優先順位 2000 の静的初期化
- 3. ファイル First.C の優先順位 3000 の静的初期化

◂

## <span id="page-71-0"></span>**sequence**

 $\mathbf{F}$  . C . The  $\mathbf{C}$ 

#### **sequence** 構文

-- # pragma sequence ( *left\_column* , *right\_column* ) -◂

\*

#### 説明

シーケンス番号が入るべき入力レコードの桁を指定します。桁の設定は、その設定が指定されているソース 設定にのみ適用され、そのメンバー内のインクルード・ディレクティブで指定されているソース・メンバー には無効です。

## パラメーター

*left column*

ゼロより大きく、32754 より小さい必要があります。 *left column* は *right column* より小さい必要 があります。

#### *right column*

ゼロより大きく、32754 より小さい必要があります。 *right column* は、*left column* 以上である必 要があります。 *right column* の値として指定されるアスタリスク (\*) は、そのシーケンス番号が *left column* と入力レコードの最後までの間に入っていることを示します。

## 使用に関する注意

#pragma sequence ディレクティブは、そのディレクティブの次の行から有効となります。別の #pragma sequence ディレクティブまたは #pragma nosequence ディレクティブが検出されるか、そのソース・メンバ ーが終わるまで有効です。

#pragma margins ディレクティブと #pragma sequence ディレクティブは、併用することができます。この 2 つの #pragma ディレクティブが同じ桁を予約する場合は、#pragma sequence ディレクティブが優先さ れ、その桁はシーケンス番号用に予約されます。

例えば、#pragma margins ディレクティブで 1 および 20 のマージンが指定され、#pragma sequence ディ レクティブで 15 から 25 の桁がシーケンス番号用に指定された場合、有効なマージンは 1 および 14 と なり、シーケンス番号用に予約される桁は 15 から 25 までとなります。

指定されたマージンがサポートされている範囲内にないか、マージンに数値以外の値が含まれている場合 は、コンパイル中に警告メッセージが出されて、そのディレクティブは無視されます。

5-37 [ページの『](#page-62-0)nosequence』および 5-32 [ページの『](#page-57-0)margins』プラグマも参照してください。

# **strings**

## $\mathsf{F} \quad \mathsf{C} \qquad \mathsf{F} \quad \mathsf{C} + \mathsf{C}$

**strings** 構文
# 説明

コンパイラーが読み取り専用メモリーの中にストリングを配置できること、あるいは、書き込み可能メモリ ーの中にストリングを配置しなければならないことを指定します。ストリングはデフォルトでは書き込み可 能です。このプラグマは、ファイル内の C または C++ コードの前にある必要があります。

注**:** このプラグマは、\*STRDONLY コンパイラー・オプションをオーバーライドします。

# **weak**

# ⊧ C++ l

# **weak** 構文

-- # pragma weak *identifier*

= *identifier2*

# 説明

弱いグローバル・シンボルであるコンパイラーの ID を識別します。

# パラメーター

*identifier*

弱いグローバル・シンボルになると考えられる ID の名前を指定します。

*identifier2*

*identifer2* が指定されると、*identifier* が弱いグローバル・シンボルとみなされ、その値は *identifier2* と同じになります。このプラグマを有効にするには、*identifier2* を同じコンパイル単位内で定義す る必要があります。

このプラグマは、プログラム内の任意の場所に置かれ、指定された ID を弱いグローバル・シンボルとし て識別します。*identifier* は定義することはできませんが、宣言される場合はあります。 *identifier* が宣言さ れ、*identifier2* が指定される場合、*identifier2* の型と互換性がある型にする必要があります。

# 例

#pragma weak func1 =  $func2$ 

-◂

-◂

# 制御言語コマンド

このセクションでは、ILE C/C++ コンパイラーで使用される制御言語 (CL) コマンドの概要を説明しま す。 構文図やパラメーター記述テーブルがあります。

この表は、IBM i コンパイラーで使用される CL コマンドについて説明するものです。

表 *6-1.* 制御言語コマンド

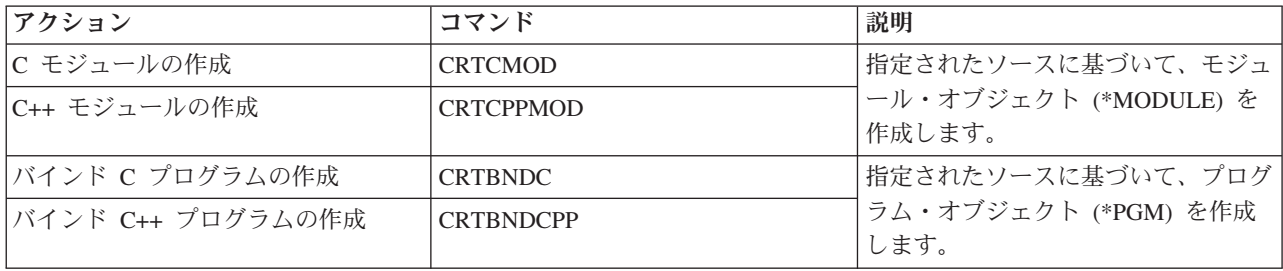

**CL** コマンドとそのパラメーターは、大文字と小文字のどちらで入力しても構いません。このリファレンス では、すべて大文字で表記しています。例えば、以下のようになります。

CRTCPPMOD MODULE(ABC/HELLO) SRCSTMF('/home/usr/hello.C') OPTIMIZE(40)

**ILE C/C++** 言語ステートメントは、示されているとおりに正確に入力する必要があります。例えば、 fopen、\_Ropen のようになります。これは ILE C/C++ コンパイラーが大/小文字を区別するためです。

変数は、*file-name*、*characters*、および *string* などのように、小文字のイタリック体で表されます。これら はユーザーが指定する名前または値を表しています。

言語ステートメントには、句読記号、括弧、算術演算子、またはその他の記号が含まれている場合がありま す。これらは、その構文図に示されているとおり、正確に入力する必要があります。

Qshell コマンド行環境からコンパイラーとそのオプションを呼び出すこともできます。Qshell コマンドお よびオプションの書式について詳しくは、 7-1 ページの『ixlc [コマンドを使用した](#page-124-0) C/C++ コンパイラーの [起動』を](#page-124-0)参照してください。

# 制御言語コマンド構文

このセクションの構文図には、CRTCMOD、CRTCPPMOD、CRTBNDC、および CRTBNDCPP コマンドの すべてのパラメーターとオプション、および各オプションのデフォルト値が示されています。ほとんどの場 合、キーワードはどのコマンドでも同じです。異なる場合は、注意書きが付いています。各オプションにつ いての詳細は、 6-7 [ページの『制御言語コマンド・オプション』を](#page-80-0)参照してください。

# 構文図

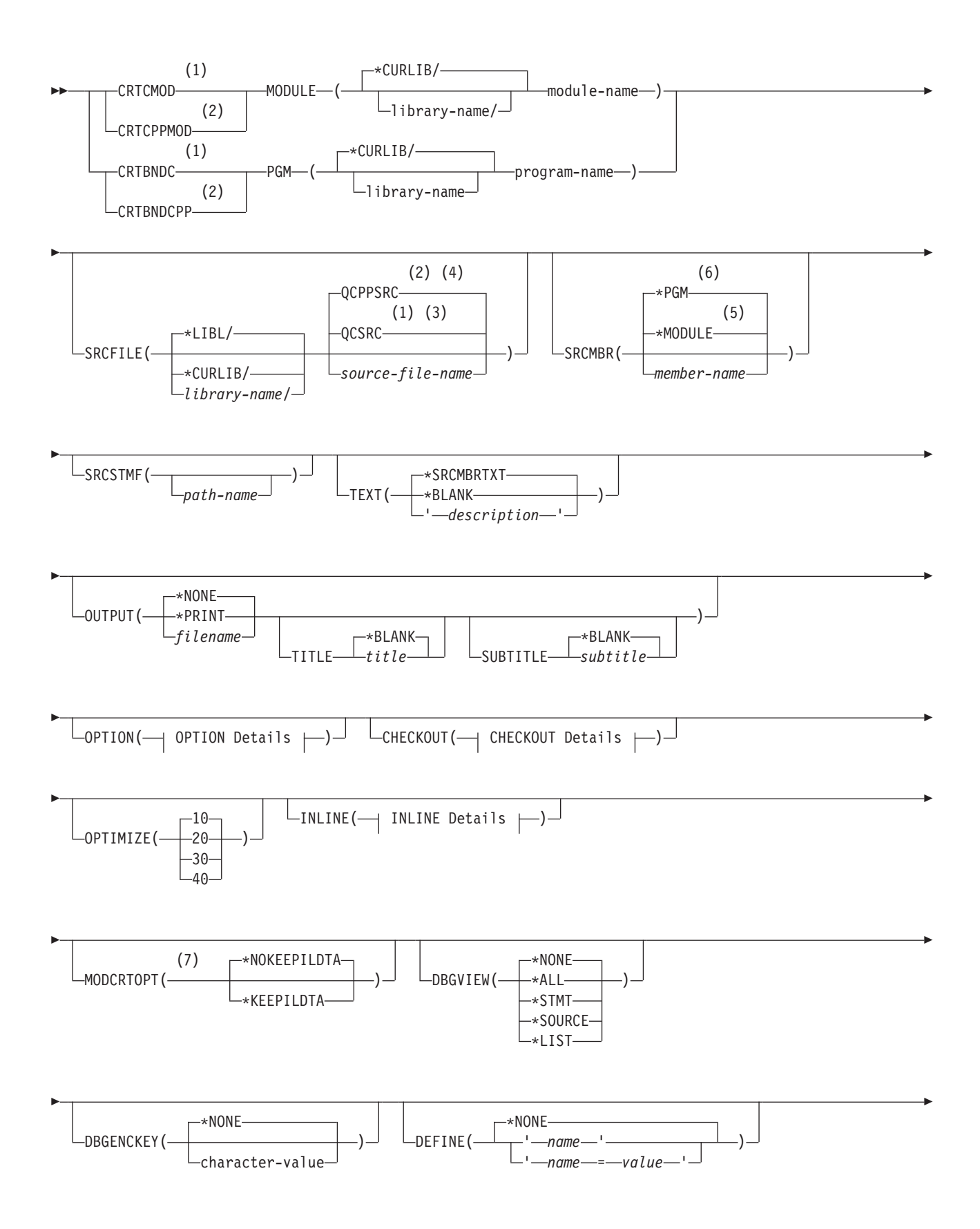

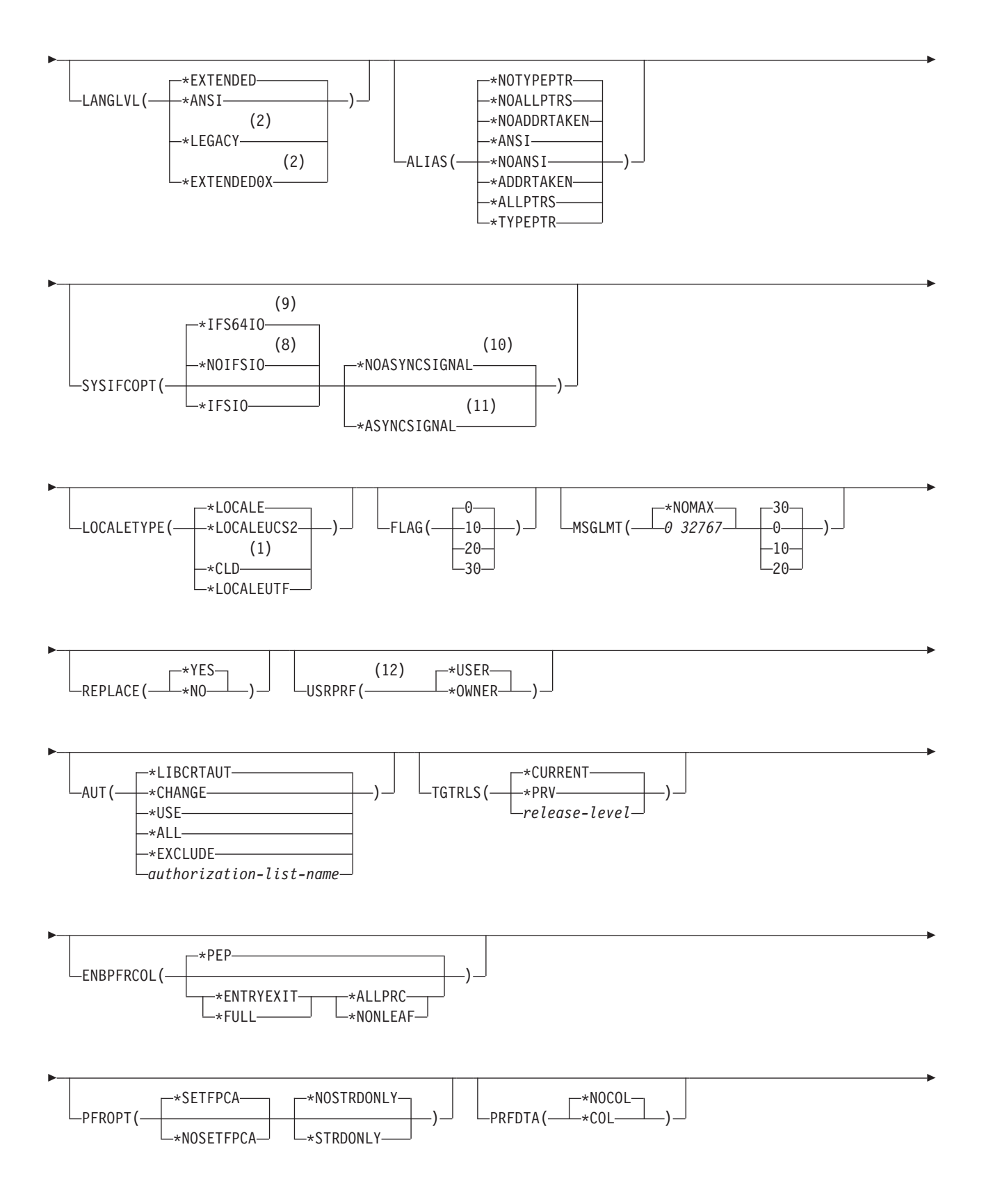

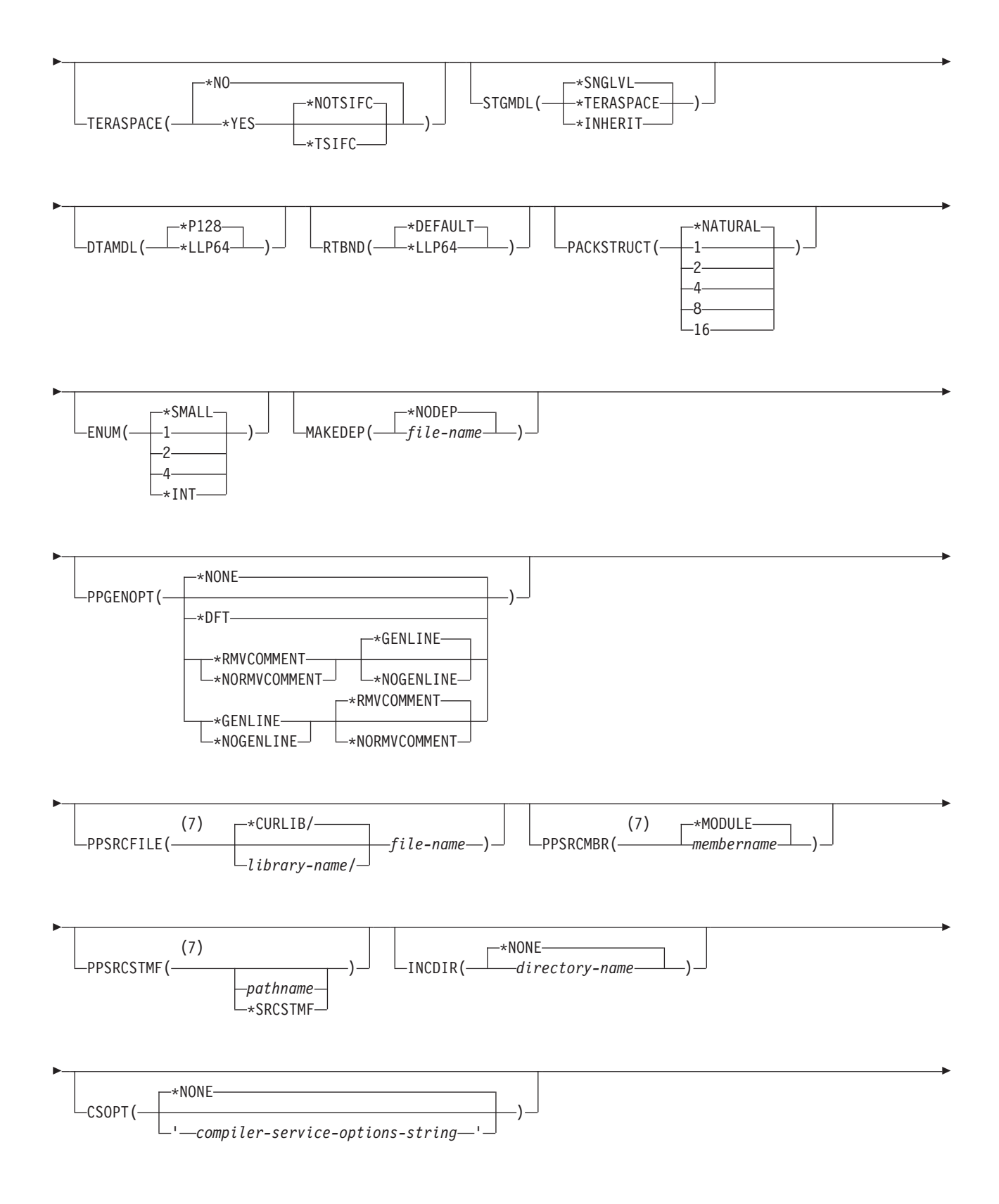

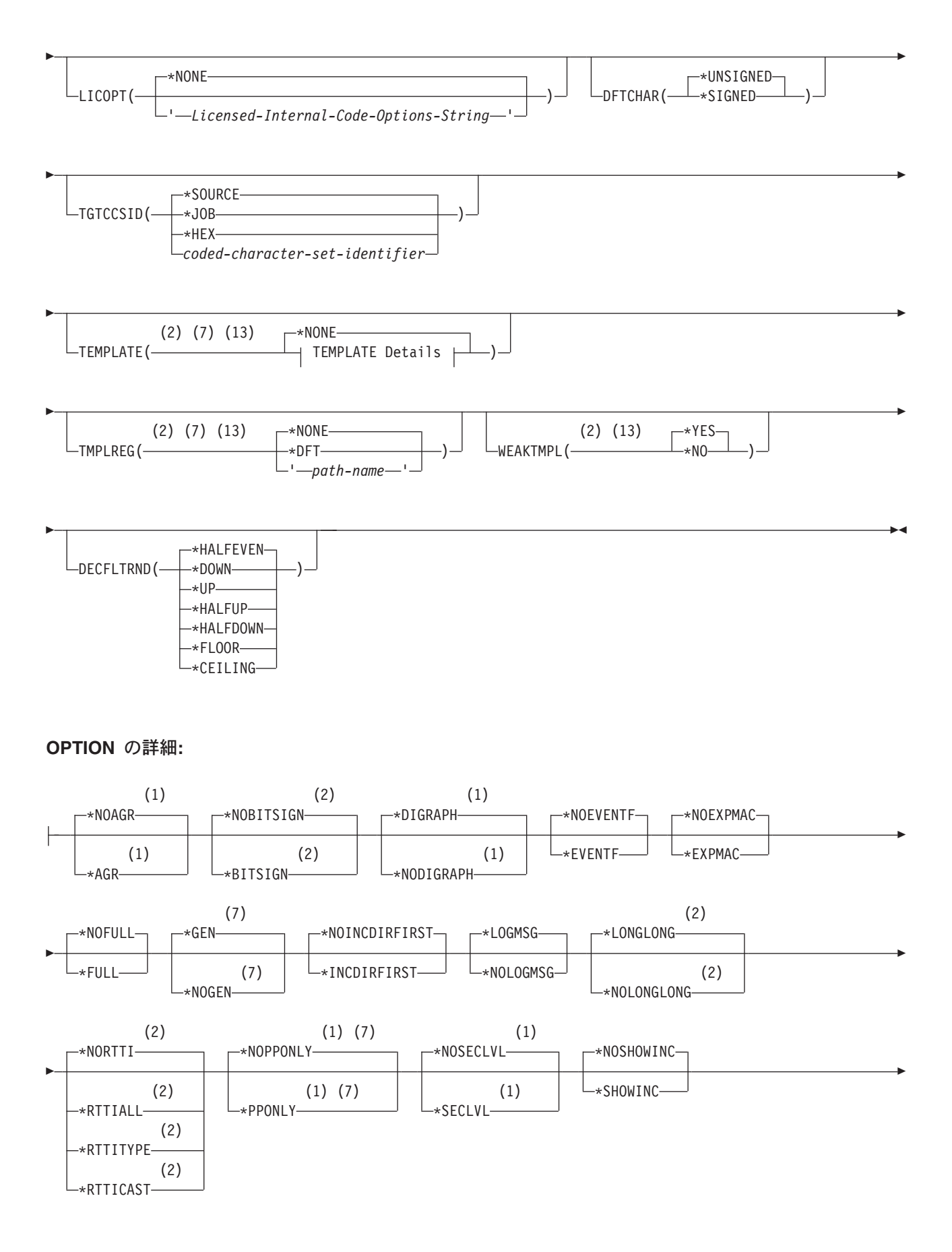

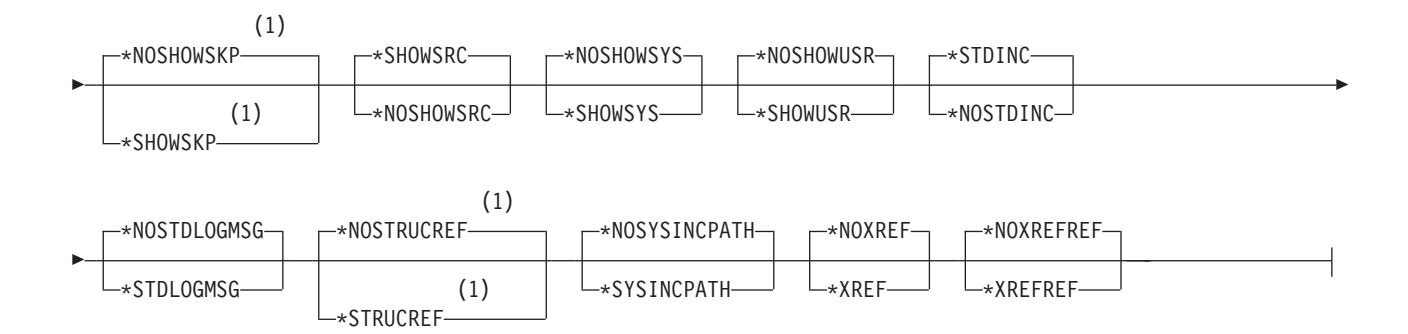

# **CHECKOUT** の詳細**:**

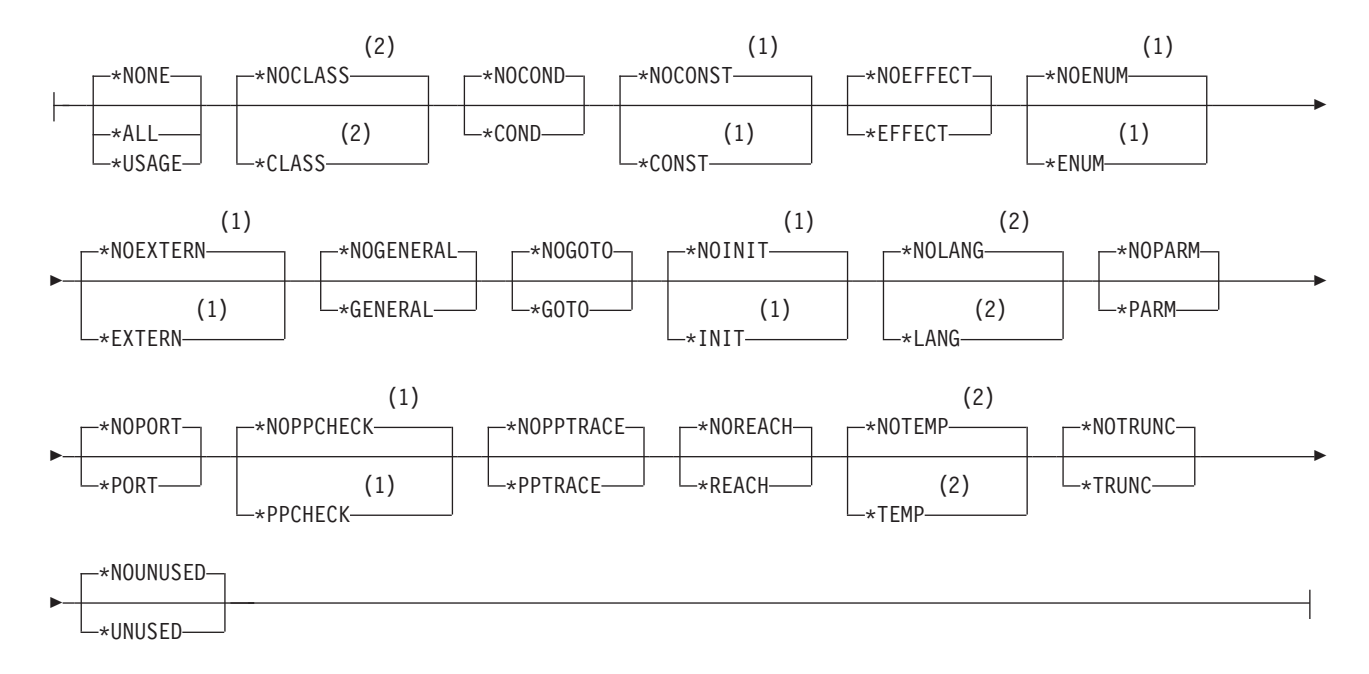

# **INLINE** の詳細**:**

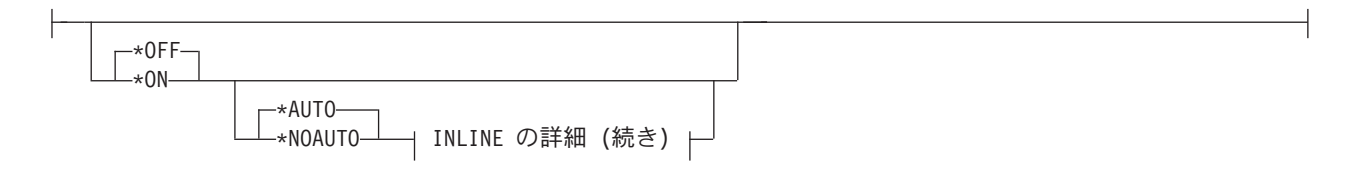

# **INLINE** の詳細 **(**続き**):**

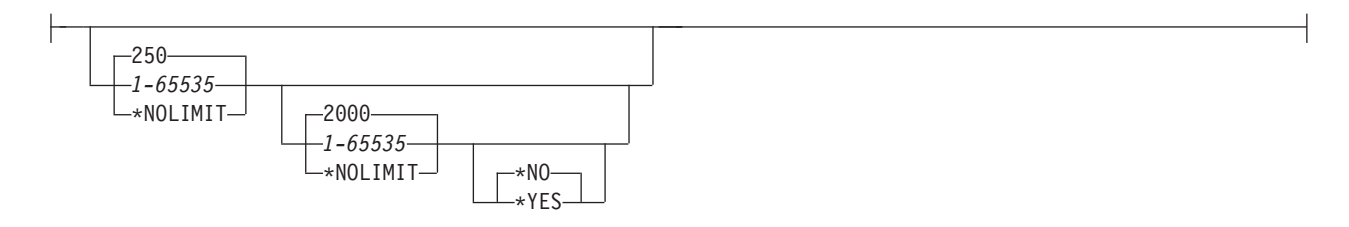

# <span id="page-80-0"></span>**TEMPLATE** の詳細**:**

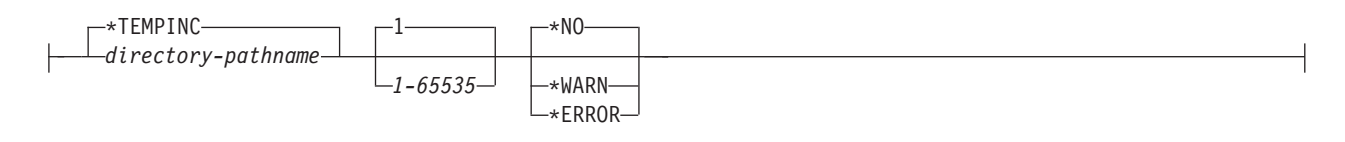

注**:**

- **1** C コンパイラーのみ
- **2** C++ コンパイラーのみ
- **3** C コンパイラーのデフォルト設定
- **4** C++ コンパイラーのデフォルト設定
- **5** 「モジュールの作成」コマンドのみ
- **6** 「バインド済みプログラムの作成」コマンドのみ
- **7** 「モジュールの作成」コマンドのみ
- **8** C コンパイラーのデフォルト設定
- **9** C++ コンパイラーのデフォルト設定
- **10** C コンパイラーのみ
- **11** C コンパイラーのみ
- **12** 「バインド済みプログラムの作成」コマンドのみ
- **13** 統合ファイル・システム (IFS) を使用する場合にのみ適用可能

# 制御言語コマンド・オプション

以下のページでは、CRTCMOD、CRTCPPMOD、CRTBNDC、および CRTBNDCPP の各コマンドのキーワ ードについて説明しています。ほとんどの場合、キーワードはどのコマンドでも同じです。異なる場合は、 注意書きが付いています。

説明の中で使用されている「オブジェクト」という用語には、以下の 2 つの意味があります。

- v CRTCMOD コマンドまたは CRTCPPMOD コマンドを使用している場合、オブジェクトとはモジュー ル・オブジェクトを意味します。
- v CRTBNDC コマンドまたは CRTBNDCPP コマンドを使用している場合、オブジェクトとはプログラ ム・オブジェクトを意味します。

# **MODULE**

CRTCMOD および CRTCPPMOD コマンドでのみ有効。コンパイル済み ILE C または C++ モジュー ル・オブジェクトのモジュール名およびライブラリーを指定します。

# **MODULE** 構文 **:**

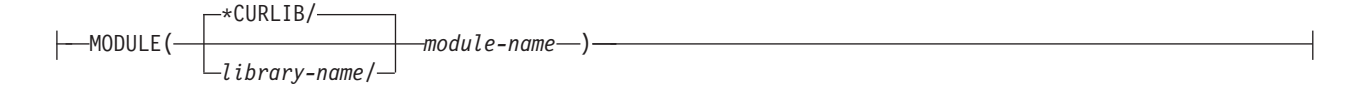

## **\*CURLIB**

これはデフォルトのライブラリー値です。オブジェクトは現行ライブラリーに保存されます。ジョブに 現行ライブラリーがない場合は、QGPL が使用されます。

## *library-name*

オブジェクトの保存先のライブラリーの名前を入力します。

### *module-name*

モジュール・オブジェクトの名前を入力します。

# **PGM**

CRTBNDC および CRTBNDCPP コマンドでのみ有効。コンパイル済み ILE C または C++ プログラム・ オブジェクトにプログラム名とライブラリーを指定します。

# **PGM** 構文 **:**

 $*$ CURLIB PGM( *program-name* ) *library-name/*

# **\*CURLIB**

これはデフォルトのライブラリー値です。オブジェクトは現行ライブラリーに保存されます。ジョブに 現行ライブラリーがない場合は、QGPL が使用されます。

## *library-name*

オブジェクトの保存先のライブラリーの名前を入力します。

# *program-name*

プログラム・オブジェクトの名前を入力します。

# **SRCFILE**

コンパイルする ILE C または C++ ソース・コードを含んでいるファイルのソース物理ファイル名とライ ブラリーを指定します。

# **SRCFILE** 構文 **:**

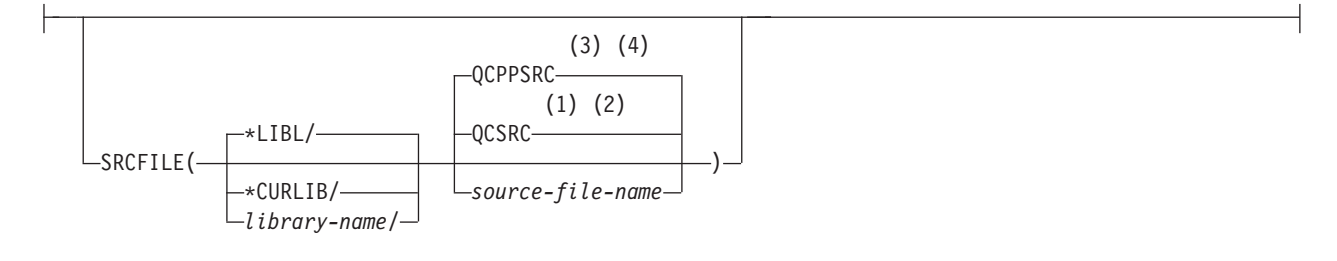

注**:**

- **1** C コンパイラーのみ
- **2** C コンパイラーのデフォルト設定
- **3** C++ コンパイラーのみ
- **4** C++ コンパイラーのデフォルト設定

**\*LIBL**

これはデフォルトのライブラリー値です。ライブラリー・リストを検索して、ソース・ファイルを含ん でいるライブラリーを見つけます。

**\*CURLIB**

現行ライブラリーでソース・ファイルを検索します。ジョブに現行ライブラリーがない場合は、QGPL が使用されます。

*library-name*

ソース・ファイルを含んでいるライブラリーの名前を入力します。

**QCSRC**

コンパイルする ILE C ソース・コードを持つメンバーを含んでいるソース物理ファイルのデフォルト 名。

# **QCPPSRC**

コンパイルする ILE C++ ソース・コードを持つメンバーを含んでいるソース物理ファイルのデフォル ト名。

*source-file-name*

ILE C または C++ ソース・コードを持つメンバーを含んでいるファイルの名前を入力します。

# **SRCMBR**

ILE C または C++ ソース・コードを含むメンバーの名前を指定します。

**SRCMBR** 構文 **:**

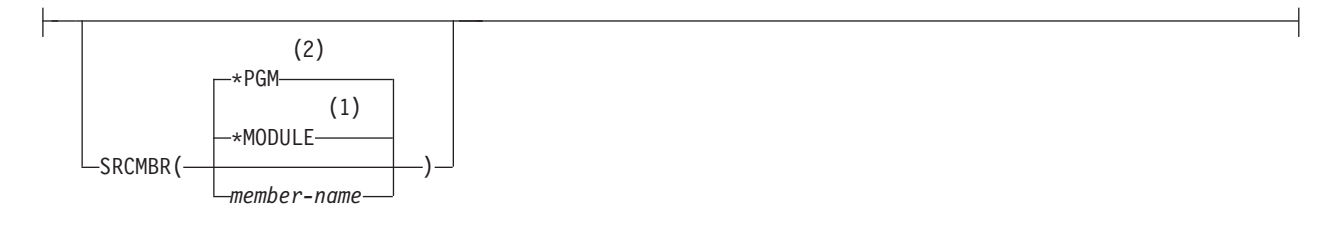

# 注**:**

- **1** 「モジュールの作成」コマンドのみ
- **2** 「バインド済みプログラムの作成」コマンドのみ

### **\*MODULE**

*CRTCMOD* または *CRTCPPMOD* コマンドでのみ有効。 MODULE パラメーターで提供されるモジュ ール名は、ソース・メンバー名として使用されます。これが、メンバー名が指定されていない場合のデ フォルトです。

#### **\*PGM**

*CRTBNDC* または *CRTBNDCPP* コマンドでのみ有効。 PGM パラメーターで提供されるプログラム名 は、ソース・メンバー名として使用されます。これが、メンバー名が指定されていない場合のデフォル トです。

*member-name*

```
ILE C または C++ ソース・コードを含んでいるメンバーの名前を入力します。
```
# <span id="page-83-0"></span>**SRCSTMF**

コンパイルする ILE C または C++ ソース・コードを含んでいるストリーム・ファイルのパス名を指定し ます。

# **SRCSTMF** 構文 **:**

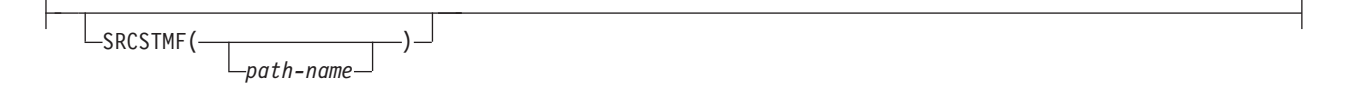

パス名は、絶対修飾名と相対修飾名のどちらを指定することもできます。絶対パス名は「/」で始まり、相 対パス名は「/」以外の文字で始まります。絶対修飾されている場合、このパス名は完全です。相対修飾の 場合は、このパス名の先頭にジョブの現行作業ディレクトリーを付加することによって、パス名が完全なも のになります。

注**:**

- 1. SRCMBR パラメーターと SRCFILE パラメーターは、SRCSTMF パラメーターと一緒に指定すること はできません。
- 2. SRCSTMF が指定されている場合、以下のコンパイラー・オプションは無視されます。
	- TEXT(\*SRCMBRTXT)
	- OPTION(\*STDINC)
	- OPTION(\*SYSINCPATH)
- 3. 混合バイト環境では SRCSTMF パラメーターはサポートされていません。

# **TEXT**

オブジェクトとその機能を説明するテキストを入力することができます。

# **TEXT** 構文 **:**

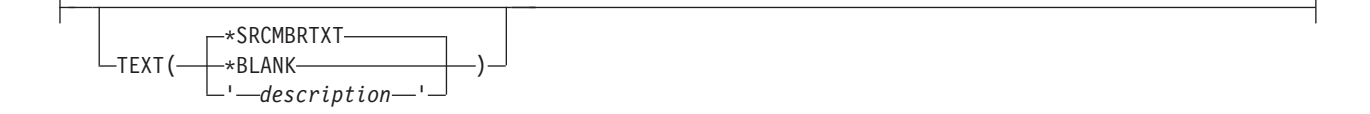

## **\*SRCMBRTXT**

デフォルト設定。コンパイル済みオブジェクトには、ソース・ファイル・メンバーに関連付けられてい るテキスト記述が使用されます。ソース・ファイルがインライン・ファイルまたはデバイス・ファイル の場合、このフィールドはブランクです。

# **\*BLANK**

テキストを表示しないことを指定します。

*description*

説明のためのテキストを 50 文字以下で入力し、そのテキストを単一引用符で囲みます。引用符は 50 文字のストリングの一部とは見なされません。CRTCMOD または CRTCPPMOD プロンプト画面が使 用されている場合は、引用符が付けられます。

# **OUTPUT**

コンパイラー・リストが必要であるかどうかを指定します。

# **OUTPUT** 構文 **:**

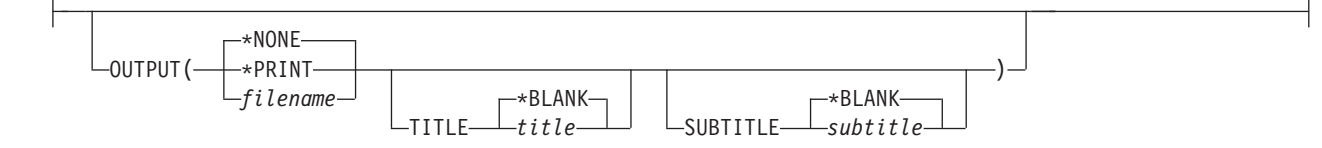

### **\*NONE**

コンパイラー・リストを生成しません。リストが不要の場合は、このデフォルトを使用するとコンパイ ル時のパフォーマンスが向上します。\*NONE が指定されており、リスト関連オプションである \*AGR、\*EXPMAC、 \*FULL、\*SECLVL、 \*SHOWINC、\*SHOWSKP、\*SHWSRC、\*SHOWSYS、 \*SHOWUSR、\*SHWSRC、\*STRUCREF、\*XREF、または \*XREFREF が OPTION キーワードで指定さ れている場合、それらのオプションは無視されます。

## **\*PRINT**

コンパイラー・リストをスプール・ファイルとして生成します。

WRKSPLF 内のスプール・ファイル名は、作成されるオブジェクト (プログラムまたはモジュール) と 同じ名前です。

## **filename**

コンパイラー・リストは、このストリングで指定されるファイル名で保存されます。

リスト名は統合ファイル・システム (IFS) フォーマット (例えば **/home/mylib/listing/hello.lst**) で指定す る必要があります。ライブラリー *mylib* 内のデータ管理ファイル *listing* は、**/QSYS.LIB/***mylib*.lib/ *listing*.file/hello.mbr として指定する必要があります。このストリングが「/」で始まっていない場合、こ のストリングは現行ディレクトリーまたはライブラリーのサブディレクトリーと見なされます。このフ ァイルが存在しない場合は作成されます。

IFS リストを作成するには、データ権限 \*WX が必要です。IFS を介してデータ管理ファイル・リスト を作成するには、データ権限 \*WX、およびオブジェクト権限 \*OBJEXIST と \*OBJALTER が必要で す。

# **TITLE**

コンパイラー・リストのタイトルを指定します。指定できる TITLE の値は以下のとおりです。

## **\*BLANK**

タイトルは生成されません。

#### **title**

リストのタイトル・ストリングを指定します (最大 98 文字)。

## **SUBTITLE**

コンパイラー・リストのサブタイトルを指定します。SUBTITLE に指定できる値は以下のとおりで す。

#### **\*BLANK**

タイトルは生成されません。

## **subtitle**

リスト・ファイルのサブタイトル・ストリングを指定します (最大 98 文字)。

# <span id="page-85-0"></span>**OPTION**

ILE C または C++ ソース・コードのコンパイル時に使用するオプションを指定します。これらのオプシ ョンは、空白スペースで区切って、任意の順序で指定できます。オプションの説明で特に注記していない限 り、1 つのオプションが複数回指定されている場合、または 2 つのオプションが競合している場合は、最 後に指定されたオプションが使用されます。

# **OPTION** 構文 **:**

-OPTION( $\longrightarrow$  OPTION Details  $\longmapsto$ 

# **OPTION** の詳細**:**

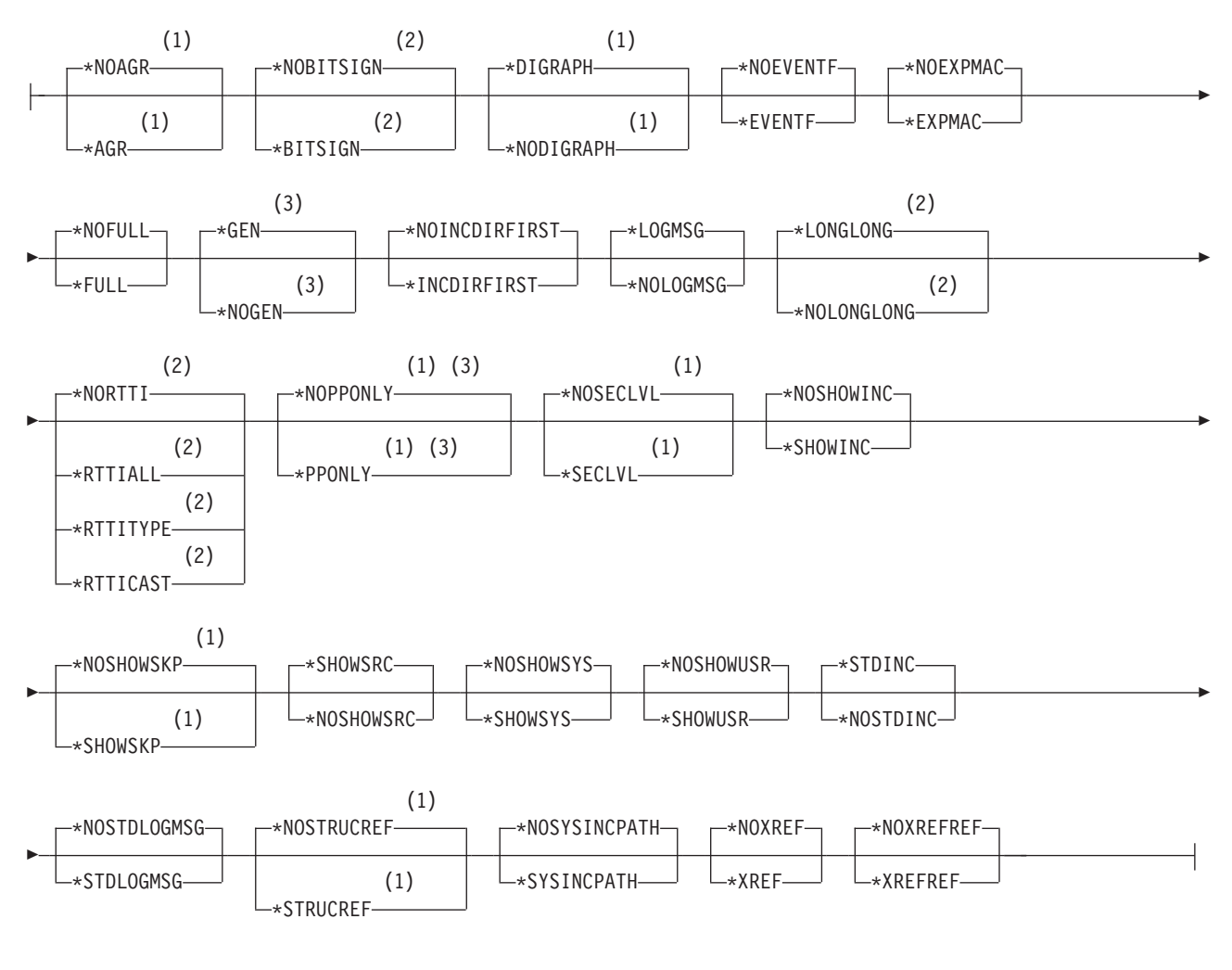

注**:**

- **1** C コンパイラーのみ
- **2** C++ コンパイラーのみ
- **3** 「モジュールの作成」コマンドのみ

指定可能なオプションは次のとおりです。

#### **\*NOAGR**

*C++* コンパイラーはこれを受け入れますが、無視します。 デフォルト設定。コンパイラー・リストに 集合体構造マップを生成しません。

## **\*AGR**

*C++* コンパイラーはこれを受け入れますが、無視します。 コンパイラー・リストに集合体構造マップ を生成します。このマップはソース・プログラム内のすべての構造体のレイアウトを提供し、変数が埋 め込まれているかいないかを示します。OUTPUT(\*PRINT) を指定する必要があります。

\*AGR オプションは \*STRUCREF オプションをオーバーライドします。

## **\*NOBITSIGN**

デフォルト設定。ビット・フィールドは符号なしです。

#### **\*BITSIGN**

ビット・フィールドは符号付きです。

#### **\*NODIGRAPH**

デフォルト設定。コンパイラーは 2 文字表記の文字列を認識しません。この設定が有効で 2 文字表記 が検出されると、構文エラーが発生する可能性があります。

## **\*DIGRAPH**

2 文字表記の文字列は、一部のキーボードにはない文字を表す場合に使用できます。文字またはストリ ング・リテラル内の 2 文字表記の文字列は、プリプロセッシングでは置き換えられません。

#### **\*NOEVENTF**

デフォルト設定。連携開発環境/400 (CODE/400) が使用するイベント・ファイルを作成しません。

#### **\*EVENTF**

連携開発環境/400 (CODE/400) が使用するイベント・ファイルを作成します。イベント・ファイルは、 作成されたモジュールまたはプログラム・オブジェクトが保存されるライブラリー内の EVFEVENT フ ァイルのメンバーとして作成されます。 EVFEVENT ファイルが存在しない場合は、自動的に作成され ます。イベント・ファイル・メンバー名は、作成されるオブジェクトの名前と同じです。通常、イベン ト・ファイルが作成されるのは、モジュールまたはプログラムを CODE/400 内から作成する場合で す。 CODE/400 はこのファイルを使用して、CODE/400 エディターと統合されたエラー・フィードバ ックを提供します。

#### **\*NOEXPMAC**

デフォルト設定。リストのソース・セクション内、またはデバッグ・リスト・ビュー内にマクロを展開 しません。

## **\*EXPMAC**

リスト・ビューのソース・セクション内にすべてのマクロを展開します。このサブオプションが、 DBGVIEW(\*ALL) または DBGVIEW(\*LIST) とともに指定されている場合、コンパイラーはエラー・ メッセージを発行して、コンパイルを停止します。

#### **\*NOFULL**

デフォルト設定。リストまたはデバッグ・リスト・ビューに表示されないコンパイラー出力情報があり ます。

## **\*FULL**

すべてのコンパイラー出力情報をリストまたはデバッグ・リスト・ビューに表示します。これを設定す ることにより、リスト関連のオプションがすべてオンになります。\*FULL が指定されている場合は、 個々のリスト・オプションをオフにできます。それには、\*FULL オプションの後にそのオプションに

対して \*NO 設定を指定します。このサブオプションが、DBGVIEW(\*ALL) または DBGVIEW(\*LIST) とともに指定されている場合、コンパイラーはエラー・メッセージを発行して、コンパイルを停止しま す。

### **\*GEN**

*CRTCMOD* および *CRTCPPMOD* コマンドでのみ有効。 デフォルト設定。コンパイル・プロセスのす べてのフェーズが実行されます。

**DETE | OPTION(\*PPONLY) を指定すると、PPGENOPT(\*NONE) オプション設定および** OPTION(\*GEN) オプション設定がオーバーライドされます。代わりに、以下の設定が暗黙指定されま す。

- v データ管理ソース・ファイルの場合は PPGENOPT(\*DFT) PPSRCFILE(QTEMP/QACZEXPAND) PPSRCMBR(\*MODULE)
- v IFS ソース・ファイルの場合は PPGENOPT(\*DFT) PPSRCSTMF(\*SRCSTMF)

## **\*NOGEN**

*CRTCMOD* および *CRTCPPMOD* コマンドでのみ有効。 構文検査の後、コンパイルは停止します。オ ブジェクトは作成されません。

## **\*NOINCDIRFIRST**

デフォルト設定。コンパイラーは、ユーザー・インクルード・ファイルを最初にルート・ソース・ディ レクトリー内で検索し、次に INCDIR オプションで指定されたディレクトリー内で検索します。

## **\*INCDIRFIRST**

コンパイラーはユーザー・インクルード・ファイルを以下のようにして検索します。

- 1. INCDIR パラメーターでディレクトリーを指定している場合、コンパイラーはそのディレクトリー 内で *file\_name* を検索します。
- 2. 複数のディレクトリーが指定されている場合、コンパイラーはコマンド行での出現順にそれらのデ ィレクトリーを検索します。
- 3. 現在のルート・ソース・ファイルが存在しているディレクトリーを検索します。
- 4. INCLUDE 環境変数が定義されている場合、コンパイラーは INCLUDE パスでの出現順にディレク トリーを検索します。
- 5. \*NOSTDINC コンパイラー・オプションが選択されていない場合は、デフォルトのインクルード・ ディレクトリーである /QIBM/include を検索します。

#### **\*LOGMSG**

デフォルト設定。コンパイル・メッセージがジョブ・ログに書き込まれます。

このオプションと FLAG パラメーターを指定している場合は、FLAG パラメーターで指定されている 重大度 (およびそれよりも高い重大度) を持つメッセージがジョブ・ログに書き込まれます。

このオプションを指定し、さらに MSGLMT パラメーターでメッセージの最大数を指定している場合 は、指定された重大度のメッセージの数がジョブ・ログに書き込まれると、コンパイルは停止します。

### **\*NOLOGMSG**

コンパイル・メッセージをジョブ・ログに書き込みません。

#### **\*LONGLONG**

デフォルト設定。コンパイラーは longlong データ型を認識して使用します。

# **\*NOLONGLONG**

コンパイラーは longlong データ型を認識しません。

# **\*NORTTI**

デフォルト設定。コンパイラーは実行時型情報 (RTTI) の typeid 演算子および dynamic\_cast 演算子に 必要な情報を生成しません。

### **\*RTTIALL**

コンパイラーは、RTTI の typeid 演算子および dynamic cast 演算子に必要な情報を生成します。

#### **\*RTTITYPE**

コンパイラーは、RTTI の typeid 演算子に必要な情報は生成しますが、dynamic\_cast 演算子に必要な 情報は生成しません。RTBND(\*LLP64) コンパイラー・オプションが指定されていない場合、このオプ ションはサポートされません。

## **\*RTTICAST**

コンパイラーは RTTI の dynamic cast 演算子に必要な情報は生成しますが、typeid 演算子に必要な情 報は生成しません。RTBND(\*LLP64) コンパイラー・オプションが指定されていない場合、このオプシ ョンはサポートされません。

## **\*NOPPONLY**

*CRTCMOD* コマンドでのみ有効。 デフォルト設定。コンパイラーは、\*GEN が OPTION のデフォル トとして残っている場合には、コンパイル・シーケンス全体を実行します。

PPGENOPT を \*NONE 以外の設定で指定すると、OPTION(\*NOPPONLY) および OPTION(\*GEN) オ プション設定がオーバーライドされます。

注**:** PPGENOPT コンパイラー・オプションは OPTION(\*NOPPONLY) を置き換えます。将来のリリー スでは OPTION(\*NOPPONLY) のサポートは除去される可能性があります。

# **\*PPONLY**

*CRTCMOD* コマンドでのみ有効。 プリプロセッサーが実行され、ライブラリー QTEMP 内のソース・ ファイル QACZEXPAND に出力が保存されます。member-name は MODULE パラメーターで指定さ れている名前と同じです。コンパイル・シーケンスの残りは実行されません。ジョブをバッチ・モード で実行した場合は、ジョブが完了するとその出力は削除されます。

SRCSTMF を指定した場合、コンパイラーは現行ディレクトリー内のストリーム・ファイルに出力を保 存します。このファイルの名前は、SRCSTMF 上の ".i" という拡張子の付いたファイルと同じです。

OPTION(\*PPONLY) を指定すると、PPGENOPT(\*NONE) および OPTION(\*GEN) オプション設定がオ ーバーライドされます。代わりに、以下の設定が暗黙指定されます。

- v データ管理ソース・ファイルの場合は PPGENOPT(\*DFT) PPSRCFILE(QTEMP/QACZEXPAND) PPSRCMBR(\*MODULE)
- v IFS ソース・ファイルの場合は PPGENOPT(\*DFT) PPSRCSTMF(\*SRCSTMF)

注**:** PPGENOPT コンパイラー・オプションは OPTION(\*PPONLY) を置き換えます。将来のリリースで は OPTION(\*PPONLY) のサポートは除去される可能性があります。

### **\*NOSECLVL**

デフォルト設定。第 2 レベル・メッセージ・テキストをリストに生成しません。

### **\*SECLVL**

第 2 レベル・メッセージ・テキストをリストに生成します。OUTPUT(\*PRINT) を指定する必要があり ます。

## **\*NOSHOWINC**

デフォルト設定。ユーザー・インクルード・ファイルまたはシステム・インクルード・ファイルを、ソ ース・リスト内またはデバッグ・リスト・ビュー内で展開しません。

#### **\*SHOWINC**

ユーザー・インクルード・ファイルおよびソース・インクルード・ファイルの両方を、リストのソー ス・セクション内またはデバッグ・リスト・ビュー内で展開します。OUTPUT(\*PRINT) または DBGVIEW(\*ALL、\*SOURCE、または \*LIST) を指定する必要があります。

この設定により、\*SHOWUSR および \*SHOWSYS 設定がオンになりますが、\*NOSHOWUSR または \*NOSHOWSYS、あるいはその両方を \*SHOWINC の後に指定することにより、それらの設定をオーバ ーライドできます。

## **\*NOSHOWSKP**

デフォルト設定。プリプロセッサーが無視したステートメントは、リストのソース・セクションまたは デバッグ・リスト・ビューには組み込まれません。プリプロセッサー・ディレクティブが false (ゼロ) に評価されると、プリプロセッサーはステートメントを無視します。

# **\*SHOWSKP**

プリプロセッサーがステートメントをスキップしたか否かには関係なく、すべてのステートメントをソ ース・リストまたはデバッグ・リスト・ビューに組み込みます。OUTPUT(\*PRINT) または DBGVIEW(\*ALL または \*LIST) を指定する必要があります。

### **\*SHOWSRC**

デフォルト設定。ソース・リストまたはデバッグ・リスト・ビューにソース・ステートメントを表示し ます。OUTPUT(\*PRINT) または DBGVIEW(\*ALL、\*SOURCE、または \*LIST) を指定する必要があり ます。

## **\*NOSHOWSRC**

ソース・リストまたはデバッグ・リスト・ビューにソース・ステートメントを表示しません。 \*EXPMAC、\*SHOWINC、\*SHOWUSR、\*SHOWSYS、および \*SHOWSKP リスト・オプションを \*NOSHOWSRC オプションの後に指定すると、この設定をオーバーライドできます。

#### **\*NOSHOWSYS**

デフォルト設定。#include ディレクティブのシステム・インクルード・ファイルを、ソース・リスト内 またはデバッグ・リスト・ビュー内で展開しません。

# **\*SHOWSYS**

#include ディレクティブのシステム・インクルード・ファイルを、ソース・リスト内またはデバッグ・ リスト・ビュー内で展開します。OUTPUT オプション、\*ALL、\*SOURCE、または \*LIST の DBGVIEW パラメーターを指定する必要があります。#include ディレクティブのシステム・インクルー ド・ファイルは、不等号括弧 (< >) で囲まれます。

#### **\*NOSHOWUSR**

デフォルト設定。#include ディレクティブのユーザー・インクルード・ファイルを、ソース・リスト内 またはデバッグ・リスト・ビュー内で展開しません。

## **\*SHOWUSR**

#include ディレクティブのユーザー・インクルード・ファイルを、ソース・リスト内またはデバッグ・ リスト・ビュー内で展開します。OUTPUT(\*PRINT) または DBGVIEW(\*ALL、\*SOURCE、または \*LIST) を指定する必要があります。 #include ディレクティブのユーザー・インクルード・ファイル は、二重引用符 (" ") で囲まれます。このオプションは、外部記述されているファイルを、ILE C ま たは C++ プログラムで #pragma mapinc を使用して処理するときに生成される型定義を出力する場合 に使用します。

## <span id="page-90-0"></span>**\*STDINC**

デフォルト設定。コンパイラーは、デフォルトのインクルード・パス (IFS ソース・ストリーム・ファ イルの場合は /QIBM/include、データ管理ソース・ファイル・メンバーの場合は QSYSINC) を、検索 順序の最後に組み込みます。

#### **\*NOSTDINC**

コンパイラーは、デフォルトのインクルード・パス (IFS ソース・ストリーム・ファイルの場合は /QIBM/include、データ管理ソース・ファイル・メンバーの場合は QSYSINC) を検索順序から除去しま す。

#### **\*NOSTDLOGMSG**

デフォルト設定。コンパイラーは標準出力コンパイラー・メッセージを作成しません。

#### **\*STDLOGMSG**

コンパイラーは、Qshell 環境では、標準出力コンパイラー・メッセージを作成します。 TGTRLS(\*PRV) を指定してコンパイルしている場合、このオプションは何の影響も与えません。

#### **\*NOSTRUCREF**

デフォルト設定。参照されているすべての構造体変数または共用体変数の集合体構造マップをコンパイ ラー・リストに生成しません。

## **\*STRUCREF**

参照されているすべての構造体変数または共用体変数の集合体構造マップをコンパイラー・リストに生 成します。このマップはソース・プログラム内の参照されているすべての構造体のレイアウトを提供 し、変数が埋め込まれているかいないかを示します。

## **\*NOSYSINCPATH**

デフォルト設定。ユーザー・インクルードの検索パスには影響しません。

### **\*SYSINCPATH**

ユーザー・インクルードの検索パスをシステム・インクルードの検索パスに変更します。このオプショ ンは、機能的にはユーザー #include ディレクティブ内の二重引用符 (#include "file\_name") を不等号括 弧 (#include <file\_name>) に変更することと等価です。

## **\*NOXREF**

相互参照テーブルをリストに生成しません。\*NOXREF はデフォルトです。

#### **\*XREF**

ソース・コード内の ID のリストとその ID が出現する行番号を含む相互参照テーブルを生成します。 OUTPUT オプションを指定する必要があります。

\*XREF オプションは \*XREFREF オプションをオーバーライドします。

#### **\*NOXREFREF**

デフォルト設定。相互参照テーブルをリストに生成しません。

#### **\*XREFREF**

ソース・コード内の参照されている ID および変数のみとそれらが出現する行番号を含む相互参照テー ブルを生成します。OUTPUT オプションを指定する必要があります。

\*XREF オプションは \*XREFREF オプションをオーバーライドします。

# **CHECKOUT**

起こり得るプログラミング・エラーを示す情報メッセージを生成するために選択するオプションを指定しま す。1 つのオプションを複数回指定した場合、または、2 つのオプションが競合する場合には、指定した最 後のオプションが使用されます。

注**:** CHECKOUT は、多くのメッセージを作成する場合があります。これらのメッセージがジョブ・ログに 送信されないようにするには、OPTION(\*NOLOGMSG) およびソース・リスト・オプション OUTPUT(\*PRINT) を指定します。

# **CHECKOUT** 構文 **:**

-CHECKOUT( $\longrightarrow$  CHECKOUT Details  $\longmapsto$   $\!\!-\!\!$ 

# **CHECKOUT** の詳細 **:**

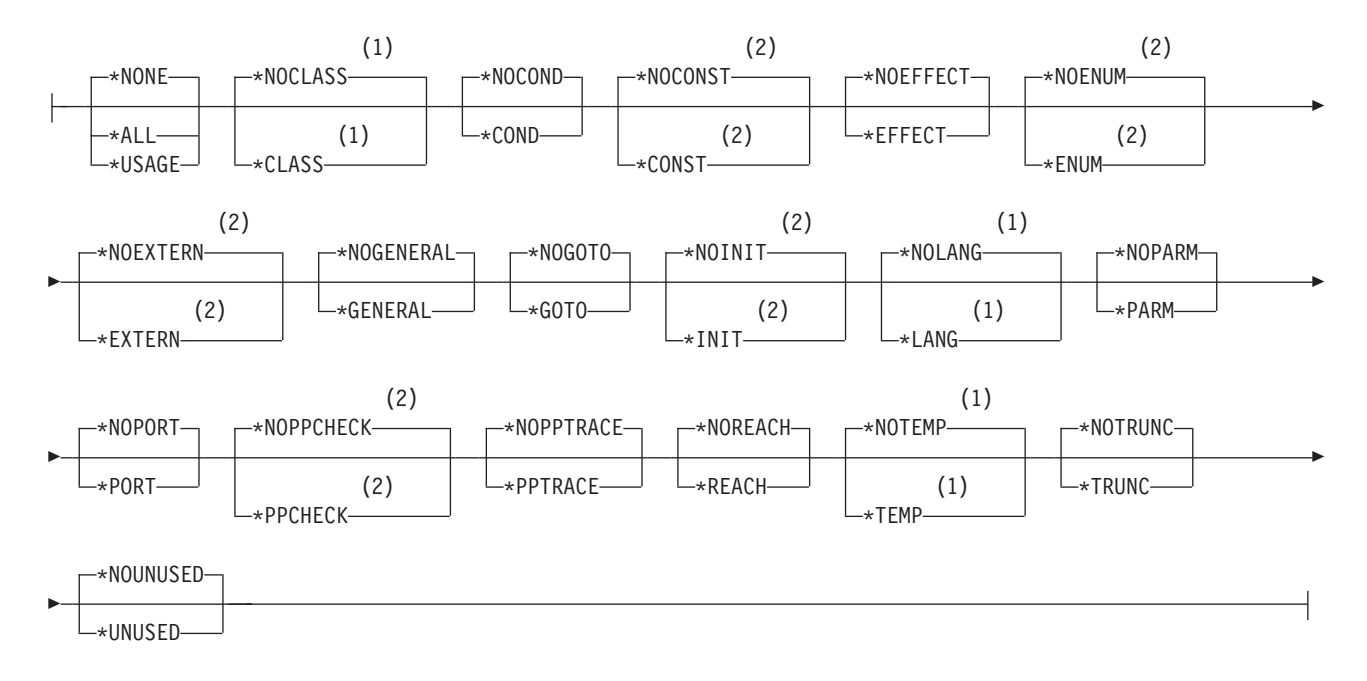

注**:**

- **1** C++ コンパイラーのみ
- **2** C コンパイラーのみ

指定可能なオプションは次のとおりです。

# **\*NONE**

デフォルト設定。CHECKOUT のオプションのすべてを使用不可にします。

**\*ALL**

CHECKOUT のオプションのすべてを使用可能にします。

**\*USAGE**

- v \*ENUM、\*EXTERN、\*INIT、\*PARM、\*PORT、\*GENERAL、および \*TRUNC の指定と 等価。他のすべての CHECKOUT オプションが使用不可です。
- ■ ■ \*COND の指定と等価。他のすべての CHECKOUT オプションが使用不可です。

## **\*NOCLASS**

デフォルト設定。クラスの使用に関する情報を表示しません。

# **\*CLASS**

クラスの使用に関する情報を表示します。

### **\*NOCOND**

デフォルト設定。条件式で起こり得る冗長または問題に関して警告しません。

#### **\*COND**

条件式で起こり得る冗長または問題に関して警告します。

## **\*NOCONST**

デフォルト設定。定数を含む演算に関して警告しません。

# **\*CONST**

定数を含む演算に関して警告します。

#### **\*NOEFFECT**

デフォルト設定。影響を及ぼさないステートメントに関して警告しません。

#### **\*EFFECT**

影響を及ぼさないステートメントに関して警告します。

# **\*NOENUM**

デフォルト設定。列挙型の使用法はリストしません。

#### **\*ENUM**

列挙型の使用法をリストします。

### **\*NOEXTERN**

デフォルト設定。外部宣言を持つ未使用変数をリストしません。

# **\*EXTERN**

外部宣言を持つ未使用変数をリストします。

## **\*NOGENERAL**

デフォルト設定。一般の CHECKOUT メッセージをリストしません。

### **\*GENERAL**

一般の CHECKOUT メッセージをリストします。

#### **\*NOGOTO**

デフォルト設定。goto 文の出現および使用法をリストしません。

## **\*GOTO**

goto 文の出現および使用法をリストします。

# **\*NOINIT**

デフォルト設定。明示的に初期化されない自動変数をリストしません。

# **\*INIT**

明示的に初期化されない自動変数をリストします。

## **\*NOLANG**

デフォルト設定。言語レベルの効果に関する情報を表示しません。

#### **\*LANG**

言語レベルの効果に関する情報を表示します。

## **\*NOPARM**

デフォルト設定。使用しない関数仮パラメーターをリストしません。

#### **\*PARM**

使用しない関数仮パラメーターをリストします。

### **\*NOPORT**

デフォルト設定。C または C++ 言語のポータブル以外の使用法をリストしません。

#### **\*PORT**

C または C++ 言語のポータブル以外の使用法をリストします。

## **\*NOPPCHECK**

デフォルト設定。プリプロセッサー・ディレクティブをリストしません。

### **\*PPCHECK**

すべてのプリプロセッサー・ディレクティブをリストします。

#### **\*NOPPTRACE**

デフォルト設定。プリプロセッサーによるインクルード・ファイルのトレースをリストしません。

#### **\*PPTRACE**

プリプロセッサーによるインクルード・ファイルのトレースをリストします。

### **\*NOREACH**

デフォルト設定。到達不能ステートメントに関して警告しません。

#### **\*REACH**

到達不能ステートメントに関して警告します。

## **\*NOTEMP**

デフォルト設定。一時変数に関する情報を表示しません。

# **\*TEMP**

一時変数に関する情報を表示します。

## **\*NOTRUNC**

デフォルト設定。起こり得るデータの切り捨てまたは損失に関して警告しません。

#### **\*TRUNC**

起こり得るデータの切り捨てまたは損失に関して警告します。

#### **\*NOUNUSED**

デフォルト設定。未使用の自動または静的変数を検査しません。

# **\*UNUSED**

未使用の自動変数または静的変数を検査します。

# **OPTIMIZE**

オブジェクトの最適化のレベルを指定します。

# **OPTIMIZE** 構文 **:**

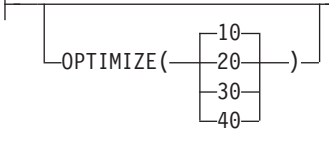

**10** デフォルト設定。生成済みコードは最適化されません。このレベルでは、最短のコンパイル時間になり ます。

- **20** コードに一部の最適化が実行されます。
- **30** 生成されたコードに対して全最適化が実行されます。
- **40** レベル 30 で行われたすべての最適化は、生成されたコードで実行されます。さらに、コードは、命令 トレースを可能にし、トレース・システム関数を呼び出す、プロシージャーのプロローグおよびエピロ ーグから除去されます。このコードを除去すると、リーフ・プロシージャーの作成が可能になります。 リーフ・プロシージャーには、他のプロシージャーへの呼び出しは含まれません。リーフ・プロシージ ャーへのプロシージャー呼び出しパフォーマンスは、通常のプロシージャーへのプロシージャー呼び出 しパフォーマンスよりもかなり高速です。

# **INLINE**

コンパイラーが、関数呼び出しと呼び出し先関数の指示の置換を検討できるようにします。関数をインライ ン化すると、呼び出しのオーバーヘッドが除去され、最適化が改善されます。何回も呼び出される小関数 は、インライン化の適切な候補となります。

注**:** また、INLINE オプションを指定すると、すべての先行 INLINE オプションを (デフォルト設定を含 め) 指定することができます。

# **INLINE** 構文 **:**

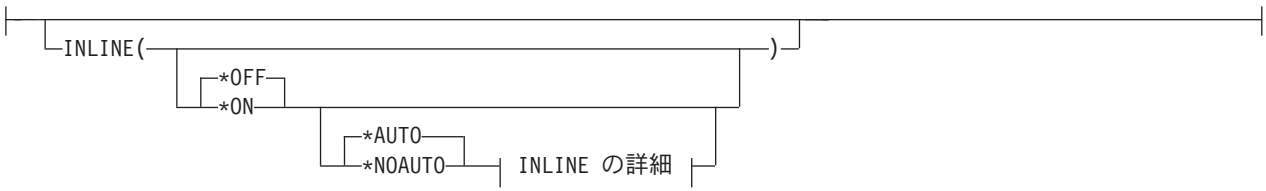

# **INLINE** の詳細 **(**続き**):**

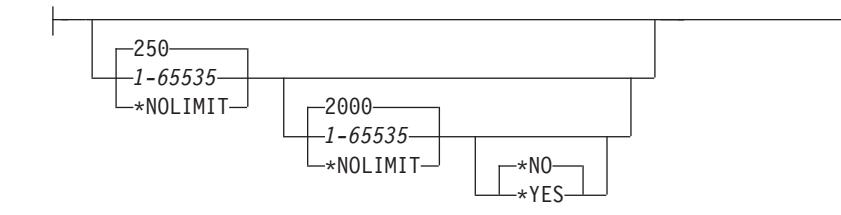

指定できる INLINE オプションは次のとおりです。

インライナー

インラインを使用するかどうかを指定します。

**\*OFF**

デフォルト設定。インラインが、コンパイル単位で実行されないように指定します。

**\*ON**

インラインが、コンパイル単位で実行されるように指定します。デバッグ・リスト・ビューが指定 されると、インライナーはオフになります。

モード

インライナーが、しきい値および制限に基づいて自動的に関数をインライン化しようと試みるかを指定 します。

**\*AUTO**

インライナーが、指定したしきい値および制限に基づいて関数をインライン化できるかを判別する ように指定します。#pragma noinline ディレクティブが \*AUTO をオーバーライドします。これは デフォルトです。

## **\*NOAUTO**

インライン化にマーク付けられた関数のみが、インライン化の候補とみなされるように指定しま す。インライン化にマーク付けられた関数は、#pragma inline ディレクティブが指定された C 関 数、inline キーワードで宣言された C++ 関数、言語規則によってインライン化にマーク付けられ た C++ 関数を含みます。

## しきい値

自動インライン化の候補となり得る関数の最大サイズを指定します。サイズは、抽象コード単位で測定 されます。抽象コード単位は、関数の実行可能コードのサイズに比例します。C および C++ コード は、コンパイラーによって抽象コード単位に変換されます。

#### **250**

しきい値を 250 に指定します。これはデフォルトです。

#### *1-65535*

しきい値を 1 から 65535 に指定します。

#### **\*NOLIMIT**

しきい値をプログラムの最大サイズとして定義します。

#### 制限

自動インライン化が停止する前に、関数の使用可能な最大相対サイズを指定します。

## **2000**

制限を 2000 に指定します。これはデフォルトです。

#### *1-65535*

制限を 1 から 65535 に指定します。

### **\*NOLIMIT**

制限は、プログラムの最大サイズとして定義されます。システム制限が発生する場合があります。

## レポート

コンパイラー・リストを使用してインライナー・レポートを作成するかどうかを指定します。

## **\*NO**

インライナー・レポートは作成されません。これはデフォルトです。

## **\*YES**

インライナー・レポートが作成されます。OUTPUT(\*PRINT) は、インライナー・レポートを作成 するために指定する必要があります。

# **MODCRTOPT**

*CRTCMOD* および *CRTCPPMOD* コマンドでのみ有効。 \*MODULE オブジェクトが作成されたときに使 用するオプションを指定します。これらのオプションを、任意の順序でスペースで区切って指定することが できます。1 つのオプションを複数回指定した場合、または、2 つのオプションが競合する場合には、指定 した最後のオプションが使用されます。

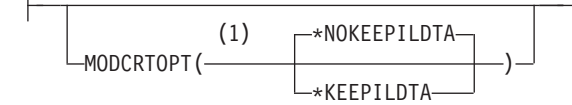

注**:**

**1** 「モジュールの作成」コマンドのみ

# **\*NOKEEPILDTA**

デフォルト設定。中間言語データは、\*MODULE オブジェクトでは格納されません。

## **\*KEEPILDTA**

中間言語データは、\*MODULE オブジェクトで格納されます。

# **DBGVIEW**

作成したプログラム・オブジェクトに使用可能なデバッグのレベルを指定します。また、ソース・レベルの デバッグに使用可能であるソース・ビューを指定します。デバッグ・リスト・ビューを要求すると、インラ インがオフになります。

# **DBGVIEW** 構文 **:**

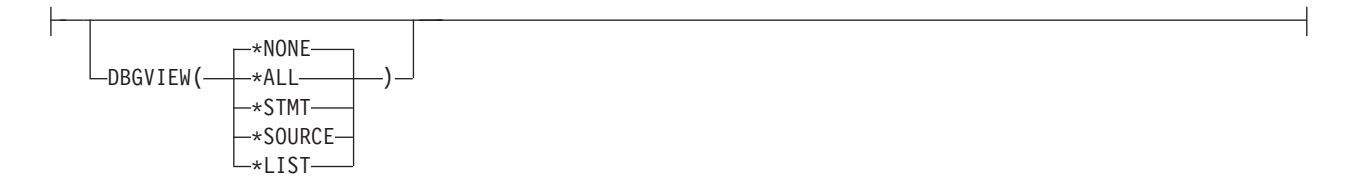

指定可能なオプションは次のとおりです。

## **\*NONE**

デフォルト設定。コンパイル済みオブジェクトをデバッグするためのデバッグ・オプションのすべてを 使用不可にします。

### **\*ALL**

コンパイル済みオブジェクトをデバッグするためのデバッグ・オプションのすべてを使用可能にし、リ スト・ビューとソース・ビューを作成します。このサブオプションが、OPTION(\*FULL) または OPTION(\*EXPMAC) と共に指定されると、コンパイラーはエラー・メッセージを発行し、コンパイル を停止します。

### **\*STMT**

コンパイル済みオブジェクトは、プログラム・ステートメント番号および記号 ID を使用してデバッグ できます。

注**:** \*STMT オプションを使用してオブジェクトをデバッグするには、スプール・ファイル・リストが 必要です。

# **\*SOURCE**

コンパイル済みオブジェクトをデバッグするためのソース・ビューを生成します。 OPTION(\*NOSHOWINC、\*SHOWINC、\*SHOWSYS、\*SHOWUSR) は、作成するソース・ビューの内 容を判別します。

注**:** モジュールが作成された後に、ルート・ソースを変更、名前変更、または移動しないでください。 ルート・ソースは、デバッグのためにこのビューを使用するには、同じライブラリー/ファイル/メンバ ーになければなりません。

## **\*LIST**

コンパイル済みオブジェクトをデバッグするためのリスト・ビューを生成します。 OPTION キーワー ドで指定されたリスト・オプション (\*EXPMAC、 \*NOEXPMAC、 \*SHOWINC、 \*SHOWUSR、 \*SHOWSYS、 \*NOSHOWINC、 \*SHOWSKP、 \*NOSHOWSKP) は、スプール・ファイル・リスト と、作成されたリスト・ビューの内容を判別します。このサブオプションが、OPTION(\*FULL) または OPTION(\*EXPMAC) と共に指定されると、コンパイラーはエラー・メッセージを発行し、コンパイル を停止します。

# **DBGENCKEY**

デバッグ・ビューに組み込まれた暗号化プログラム・ソースに使用する暗号鍵を指定します。

# **DBGENCKEY** 構文 **:**

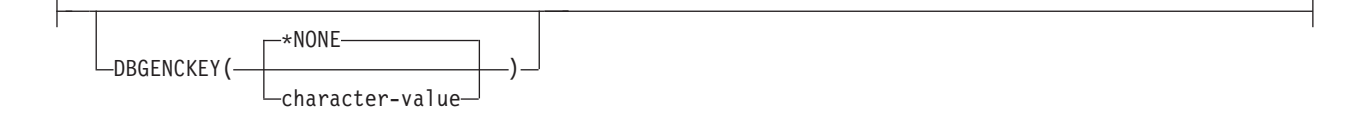

指定可能なオプションは次のとおりです。

### **\*NONE**

デフォルト設定。暗号鍵は指定されていません。

文字値

モジュール・オブジェクトに保管されているデバッグ・ビューに組み込まれた暗号化プログラム・ソー スに使用する鍵を指定します。鍵の長さは 1 バイトから 16 バイトの間です。長さが 1 バイトから 15 バイトの鍵は、暗号化のためにブランクで埋めて 16 バイトにされます。長さがゼロの鍵を指定す ることは、\*NONE を指定するのと同等です。

コード・ページ全体で不変ではない文字が鍵に含まれている場合、受動システムが起動システムと同じ コード・ページを使用することを保証するかはユーザー次第です。それ以外の場合は、鍵は一致せず、 暗号化解除は失敗します。異なるコード・ページを持つシステムで暗号鍵を入力する必要がある場合、 すべての EBCDIC コード・ページに不変な文字で鍵を作成することを推奨します。

# **DEFINE**

ファイルがコンパイラーによって処理される前に有効なプリプロセッサー・マクロを指定します。フォーマ ット DEFINE(マクロ) は、DEFINE('マクロ=1') を指定するのと等価です。

# **DEFINE** 構文 **:**

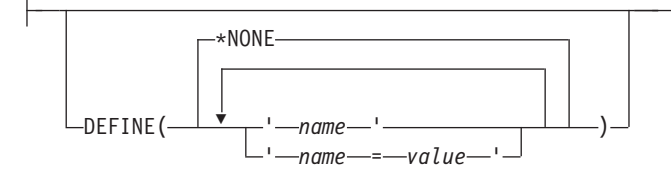

**\*NONE**

デフォルト設定。マクロは定義されません。

*name* または *name=value*

最大 32 のマクロが定義され、マクロの最大長は 80 文字です。単一引用符で各マクロを囲んでくださ い。引用符は 80 文字のストリングの一部とは見なされず、CRTCMOD または CRTCPPMOD プロン プト画面が使用される場合は必要ありません。単一引用符は、大/小文字の区別のあるマクロの場合に 必要です。マクロをブランク・スペースで区切ります。*value* を指定しないと、コンパイラーは、値 1 をマクロに割り当てます。

注**:** コマンドで定義されるマクロは、ソース内で同じ名前のマクロ定義をオーバーライドします。警告メッ セージは、コンパイラーによって生成されます。#define max(a,b) ((a)>;(b):(a)?(b)) などの関数に似たマクロ は、コマンドでは定義できません。

# **LANGLVL**

ソースがコンパイルされるとき、どのグループの言語機能が組み込まれるかを指定します。LANGLVL が 指定されないと、言語レベルは、デフォルトで \*EXTENDED に設定されます。

# **LANGLVL** 構文 **:**

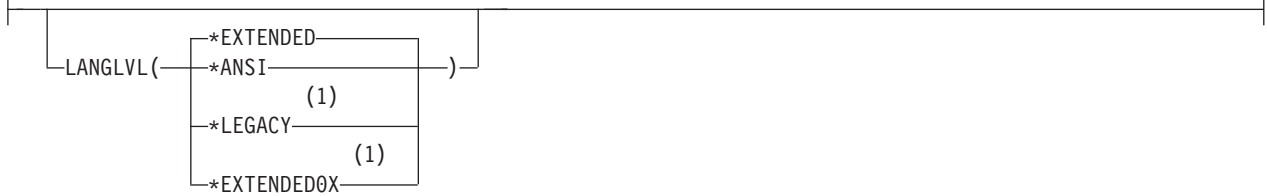

注**:**

**1** C++ コンパイラーのみ

### **\*EXTENDED**

デフォルト設定。プリプロセッサー変数 EXTENDED を定義し、他の言語レベル変数は定義しま せん。ISO 規格の C および C++、IBM 言語拡張およびシステム特有の機能は使用可能です。 ILE C または C++ のすべての機能が使用可能な場合に、このパラメーターを使用してください。

**\*ANSI**

C および C++ コンパイルにはプリプロセッサー変数 \_\_ANSI\_\_ および \_\_STDC\_\_、C++ コンパイル のみには \_\_cplusplus98\_\_interface\_\_ を定義し、他の言語レベルの変数は定義しません。ISO 規格 C お よび C++ のみが使用可能です。

# **\*LEGACY**

他の言語レベルの変数は定義しません。構造を、古いレベルの C++ 言語と互換性があるようにしてく ださい。

## **\*EXTENDED0X** |

\*EXTENDED と同じプリプロセッサー変数を定義し、このリリースでサポートされる各 C++11 言語機 能に対して個別のプリプロセッサー変数を定義します。このオプションでは、コンパイラーは、ILE C++ のすべての機能と、このバージョンの ILE C++ コンパイラーで実装された現在サポートされてい る C++11 機能を使用します。 *ILE C/C++* 解説書 の『C++0x 互換性の拡張機能』を参照してくださ  $\mathcal{N}^{\circ}$ |  $\blacksquare$ | | |

4-2 ページの『ILE C/C++ [事前定義マクロ』も](#page-17-0)参照してください。 |

# **ALIAS**

プログラムに特定のカテゴリーの別名割り当てが含まれているか、プログラムが C/C++ 標準別名割り当て 規則に準拠していないかどうかを示します。複数の異なる名前が同じストレージ・ロケーションの別名とな っている可能性がある場合、コンパイラーは最適化の一部のスコープを制限します。

# **ALIAS** 構文 **:**

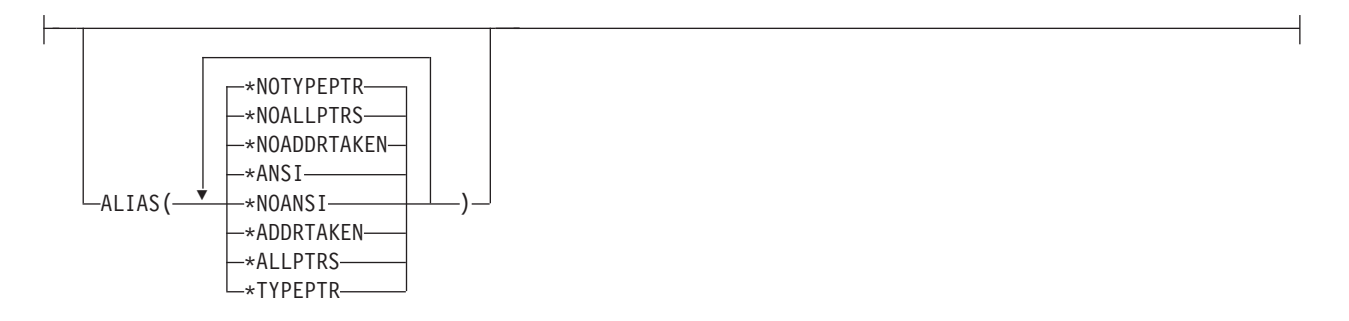

## **\*ANSI|\*NOANSI**

**\*ANSI** が有効である場合、最適化で型ベースの別名割り当てが使用されます。これは、データ・オブ ジェクトへのアクセスに安全に使用できる左辺値に制限を加えます。最適化プログラムは、ポインター が指すことができるのは、同じ型のオブジェクトのみであると想定します。

**\*NOANSI** が有効である場合、最適化プログラムはワーストケースの別名割り当てを想定します。これ は、型に関係なく特定の型のポインターが外部オブジェクト、またはアドレスが既に取得されているオ ブジェクトを指すことができると想定します。

## **\*ADDRTAKEN|\*NOADDRTAKEN**

**\*ADDRTAKEN** が有効である場合、変数はアドレスが取得されない限り、ポインターから切り離され ています。アドレスがコンパイル単位に記録されていない変数のクラスは、ポインターを介した間接ア クセスから切り離されていると見なされます。

**\*NOADDRTAKEN** が指定されている場合、コンパイラーは有効な別名割り当て規則に従って別名割り 当てを生成します。

## **\*ALLPTRS|\*NOALLPTRS**

**\*ALLPTRS** が有効な場合、ポインターに別名が割り当てられることはありません (これは **\*TYPEPTR** を暗黙指定します)。 **\*ALLPTRS** を指定すると、2 つのポインターが同じ保管場所をポイントしない ことをコンパイラーに表明することになります。サブオプション \***ALLPTRS** は、**\*ANSI** が指定され ている場合にのみ有効です。

## **\*TYPEPTR|\*NOTYPEPTR**

**\*TYPEPTR** が有効である場合、異なる型へのポインターには別名は割り当てられません。 **\*TYPEPTR** を指定すると、異なるタイプの 2 つのポインターが同じ保管場所をポイントしないことを コンパイラーに表明することになります。サブオプション **\*TYPEPTR** は、**\*ANSI** が指定されている 場合にのみ有効です。

注**:**

- 1. 競合する **ALIAS** 設定が指定された場合、最後に指定された設定が使用されます。例えば、 **ALIAS(\*TYPEPTR \*NOTYPEPTR)** が指定された場合は、**\*NOTYPEPTR** が使用されます。
- 2. **ALIAS** は、コンパイル中のコードに関する表明をコンパイラーに対して行います。コードに関する表 明が FALSE の場合、アプリケーションの実行時に、コンパイラーによって生成されるコードが予測不 能の振る舞いをする可能性があります。
- 3. 以下は、型ベースの別名割り当ての対象となりません。
	- v signed 型および unsigned 型。例えば、signed int へのポインターは unsigned int を指すことができ ます。
	- v 文字ポインター型はどの型も指すことができます。
	- v volatile または const として限定された型。例えば、const int へのポインターは int を指すことがで きます。

# **SYSIFCOPT**

作成されるモジュールでの C または C++ ストリーム入出力操作に使用する統合ファイル・システムのオ プションを指定します。

# **SYSIFCOPT** 構文 **:**

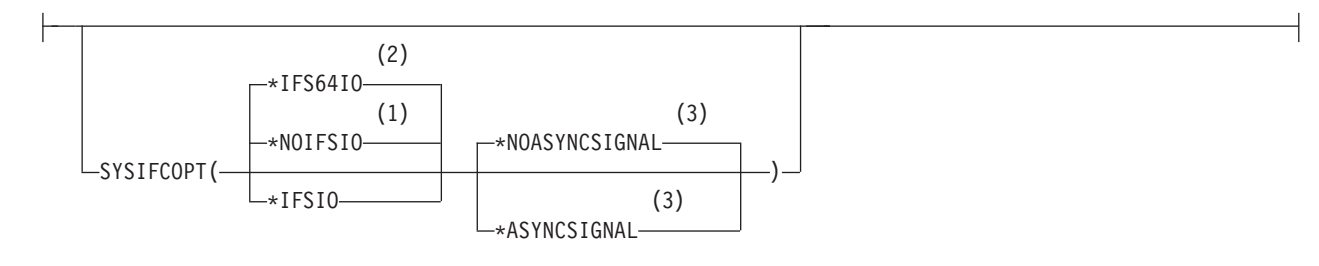

# 注**:**

- **1** C コンパイラーのデフォルト設定
- **2** C++ コンパイラーのデフォルト設定
- **3** C コンパイラーのみ

#### **\*IFS64IO**

C++ コンパイラーのデフォルト設定。作成されるオブジェクトは、サイズが 2 ギガバイトよりも大き いファイルに対する C および C++ ストリーム入出力操作をサポートする 64 ビット統合ファイル・ システム API を使用します。このオプションを使用することは、SYSIFCOPT(\*IFSIO \*IFS64IO) を指 定することと等価です。

## **\*NOIFSIO**

C コンパイラーのデフォルト設定。作成されるオブジェクトは、C および C++ ストリーム入出力操作 に IBM i データ管理ファイル・システムを使用します。

#### **\*IFSIO**

作成されるオブジェクトは、サイズが最大 2 ギガバイトのファイルに対する C および C++ ストリー ム入出力操作に、統合ファイル・システム API を使用します。

#### **\*NOASYNCSIGNAL**

デフォルト設定。同期シグナル関数の非同期シグナル関数への実行時マッピングを使用可能にしませ ん。

# **\*ASYNCSIGNAL**

同期シグナル関数の非同期シグナル関数への実行時マッピングを使用可能にします。このオプションを 指定すると、C ランタイム環境で、同期 **signal()** 関数が非同期 **sigaction()** 関数にマップされ、同期 **raise()** 関数が非同期 **kill()** 関数にマップされます。

# **LOCALETYPE**

作成したオブジェクトによって使用されるロケール・サポートのタイプを指定します。

## **LOCALETYPE** 構文 **:**

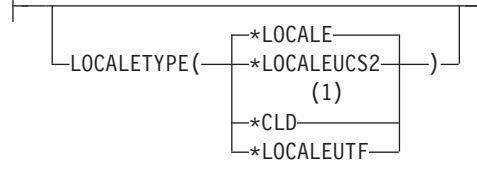

## 注**:**

**1** C コンパイラーのみ

### **\*LOCALE**

デフォルト設定。このオプションでコンパイルされるオブジェクトは、ロケール・オブジェクトのタイ プ \*LOCALE を使用して、ILE C/C++ コンパイラーおよびランタイムで提供されたロケール・サポー トを使用します。このオプションは、V3R7 以降のリリースの IBM i オペレーティング・システムで 実行するプログラムでのみ有効です。

# **\*LOCALEUCS2**

このオプションでコンパイルされたオブジェクトは、UNICODE CCSID (13488) の 2 バイト形式で、 ワイド文字リテラルを格納します。

## **\*CLD**

このオプションでコンパイルされるオブジェクトは、ロケール・オブジェクトのタイプ \*CLD を使用 して前のリリースの ILE C コンパイラーおよびランタイムで提供されたロケール・サポートを使用し ます。

#### **\*LOCALEUTF**

このオプションで作成されたモジュールおよびプログラム・オブジェクトは、\*LOCALE オブジェクト によって提供されたロケール・サポートを使用します。ワイド文字タイプは、4 バイトの utf-32 値を 含みます。ナロー文字タイプは、utf-8 値を含みます。

# **FLAG**

リストに表示できるメッセージのレベルを指定します。 OPTION(\*SECLVL) が指定されない場合は、メッ セージの第 1 レベルのテキストのみが含まれます。

# **FLAG** 構文 **:**

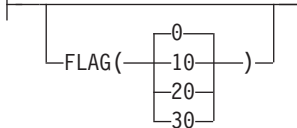

- **0** デフォルト設定。通知レベルで開始されるすべてのメッセージが表示されます。
- **10** 警告レベルで開始されるすべてのメッセージが表示されます。
- **20** エラー・レベルで開始されるすべてのメッセージが表示されます。
- **30** 重大エラー・レベルで開始されるすべてのメッセージが表示されます。

# **MSGLMT**

コンパイルが停止する前に発生する可能性がある特定の重大度レベルのメッセージの最大数を指定します。

## **MSGLMT** 構文 **:**

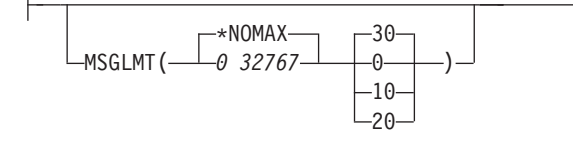

#### **\*NOMAX**

デフォルト設定。コンパイルは、指定したメッセージ重大度レベルで発生したメッセージの数に関係な く、続行されます。

# *0 32767*

コンパイルが停止する前に、指定したメッセージ重大度レベルで、またはそれ以上で発生する可能性が あるメッセージの最大数を指定します。有効範囲は 0 から 32767 です。

- **30** デフォルト設定。コンパイルが停止する前に、重大度 30 で *message-limit* メッセージが発生するよう 指定します。
- **0** コンパイルが停止する前に、重大度 0 から 30 で *message-limit* メッセージが発生するよう指定しま す。
- **10** コンパイルが停止する前に、重大度 10 から 30 で *message-limit* メッセージが発生するよう指定しま す。
- **20** コンパイルが停止する前に、重大度 20 から 30 で *message-limit* メッセージが発生するよう指定しま す。

# **REPLACE**

オブジェクトの既存バージョンを現行バージョンで置き換えるかどうかを指定します。

## **REPLACE** 構文 **:**

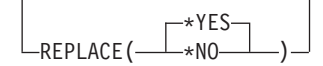

## **\*YES**

デフォルト設定。既存オブジェクトは新規バージョンで置き換えられます。古いバージョンはライブラ リー QRPLOBJ に移され、システム日付および時刻に基づいて名前が変更されます。置き換えられた オブジェクトのテキスト記述は、元のオブジェクトの名前に変更されます。古いオブジェクトが削除さ れていない場合、そのオブジェクトは次回の IPL で削除されます。

**\*NO**

既存オブジェクトは置き換えられません。同じ名前を持つオブジェクトが、指定されたライブラリーに 存在する場合は、メッセージが表示されてコンパイルは停止します。

# **USRPRF**

*CRTBNDC* および *CRTBNDCPP* コマンドでのみ有効。 コンパイル済み ILE C または C++ プログラム・ オブジェクトの実行時に使用され、プログラム・オブジェクトがオブジェクトごとに所有している権限を含 んでいるユーザー・プロファイルを指定します。プログラムの所有者またはプログラム・ユーザーのプロフ ァイルは、プログラム・オブジェクトがどのオブジェクトを使用するのかを制御するために使用されます。

## **USRPRF** 構文 **:**

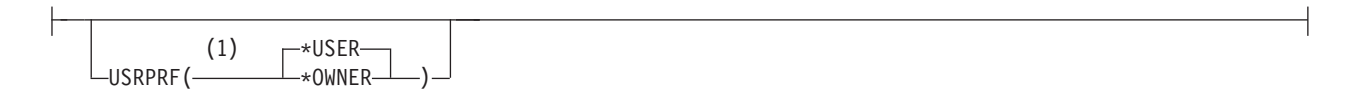

注**:**

**1** 「バインド済みプログラムの作成」コマンドのみ

## **\*USER**

デフォルト設定。プログラム・オブジェクトを実行しているユーザーのプロファイルが使用されます。

## **\*OWNER**

プログラム所有者およびプログラム・ユーザーの両方のユーザー・プロファイルに含まれているオブジ ェクト権限を集めたセットを使用して、プログラム・オブジェクトの処理中にオブジェクトを検出し、 それにアクセスします。プログラムによって作成されるオブジェクトは、そのプログラムのユーザーに よって所有されます。

# **AUT**

オブジェクトに対して特定権限を持っていないユーザーにオブジェクト権限を指定します。ユーザーが権限 リストに載っていない場合、またはそのグループがオブジェクトに対する特定権限を持っていない場合があ ります。

# **AUT** 構文 **:**

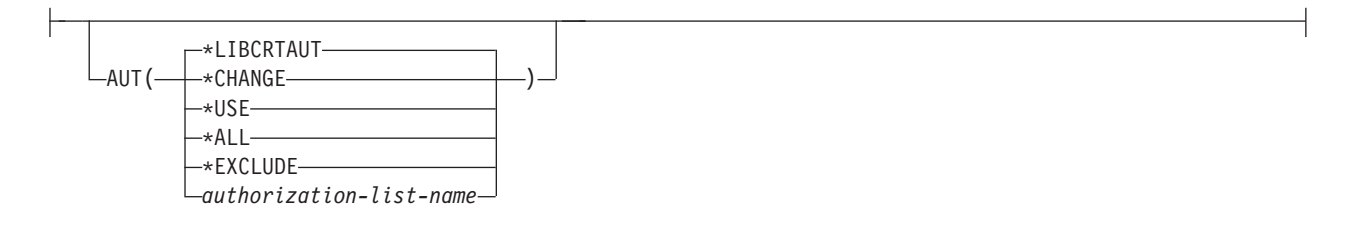

## **\*LIBCRTAUT**

デフォルト設定。オブジェクトの共通権限は、ターゲット・ライブラリー (作成されたオブジェクトが 入っているライブラリー) の CRTAUT キーワードから取られます。この値はオブジェクトの作成時に 決められます。オブジェクトの作成後にライブラリーの CRTAUT 値が変更された場合には、新しい値 は既存のオブジェクトに影響しません。

# **\*CHANGE**

すべてのデータ権限およびオブジェクトに対するすべての操作を実行する権限を提供します。ただし、 所有者に限定されたものまたはオブジェクト権限およびオブジェクト管理権限によって制御されている ものを除きます。オブジェクトを変更することも、その基本機能を実行することもできます。

## **\*USE**

オブジェクト操作権、読み取り権限、およびオブジェクトの基本操作の権限を提供します。特定権限を 持っていないユーザーはオブジェクトを変更することができません。

#### **\*ALL**

所有者に限定されているものまたは権限リスト管理権限によって制御されているものを除き、オブジェ

クトのすべての操作の権限を提供します。オブジェクトの存在を制御したり、そのセキュリティーを指 定したり、その基本機能を実行したりすることはできますが、その所有権を転送することはできませ ん。

## **\*EXCLUDE**

特殊権限を持っていないユーザーは、そのオブジェクトにアクセスできません。

*authorization-list-name*

モジュール・オブジェクトが追加される、ユーザーおよび権限の権限リストの名前を入力します。オブ ジェクトはこの権限リストによって保護され、オブジェクトの共通権限は \*AUTL に設定されます。権 限リストは、コマンドが出されるときにシステムに存在していなければなりません。

# **TGTRLS**

作成されるオブジェクトに対してオペレーティング・システムのリリース・レベルを指定します。

# **TGTRLS** 構文 **:**

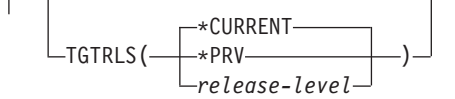

### **\*CURRENT**

デフォルト設定。オブジェクトは、システムで稼働しているオペレーティング・システムのリリースで 使用されます。例えば、システムで V2R3M5 が稼働している場合、\*CURRENT は、バージョン 2 リ リース 3 修正 5 がインストールされているシステムでオブジェクトを使用することを示します。また このオブジェクトは、インストールされているオペレーティング・システムのリリースよりも新しいリ リースがインストールされているシステムでも使用できます。

注**:** V2R3M5 がシステムで稼働中で、作成するオブジェクトを V2R3M0 がインストールされているシ ステムで使用する場合は、TGTRLS(\*CURRENT) ではなく TGTRLS(V2R3M0) を指定してください。

**\*PRV**

オブジェクトはオペレーティング・システムの前のリリースで使用されます。例えば、システムで V2R3M5 が稼働しており、V2R2M0 がインストールされているシステムで作成するオブジェクトを使 用する場合は、\*PRV を指定します。またこのオブジェクトは、インストールされているオペレーティ ング・システムのリリースよりも新しいリリースがインストールされているシステムでも使用できま す。

### *release-level*

VxRxMx の形式でリリースを指定します。オブジェクトは、特定のリリースがインストールされてい るシステム、またはインストールされているオペレーティング・システムのリリースよりも新しいリリ ースがインストールされているシステムで使用できます。値は、現行バージョン、リリース、および修 正レベルによって決まり、新規リリースのたびに変更されます。指定するリリース・レベルが、このコ マンドでサポートされている最も古いリリース・レベルよりも古い場合、サポートされているもっとも 古いリリースを示すエラー・メッセージが表示されます。

V5R1M0 よりも前のオペレーティング・システム・リリース用にコンパイルを行うと、以下のコンパイラ ー・オプションのいくつかの設定が無視されることがあります。

- v 6-17 ページの『[CHECKOUT](#page-90-0)』
- v 6-12 [ページの『](#page-85-0)OPTION』
- v 6-10 [ページの『](#page-83-0)OUTPUT』
- v 6-34 [ページの『](#page-107-0)PRFDTA』

V5R1M0 よりも前のオペレーティング・システム・リリース用にコンパイルを行うと、以下のオプション が完全に無視されます。

- v 6-44 [ページの『](#page-117-0)CSOPT』
- v 6-45 [ページの『](#page-118-0)DFTCHAR』
- v 6-39 [ページの『](#page-112-0)DTAMDL』
- v 6-40 [ページの『](#page-113-0)ENUM』
- v 6-44 [ページの『](#page-117-0)INCDIR』
- v 6-45 [ページの『](#page-118-0)LICOPT』
- v 6-41 [ページの『](#page-114-0)MAKEDEP』
- v 6-40 ページの『[PACKSTRUCT](#page-113-0)』
- v 6-41 ページの『[PPGENOPT](#page-114-0)』
- v 6-38 [ページの『](#page-111-0)STGMDL』
- v 6-46 [ページの『](#page-119-0)TGTCCSID』

# **ENBPFRCOL**

パフォーマンス・データの測定コードをオブジェクトに生成するかどうかを指定します。収集されたデータ は、システム・パフォーマンス測定ツールで使用することで、アプリケーションのパフォーマンスのプロフ ァイルを作成することができます。作成されたオブジェクトにパフォーマンス測定コードを生成すると、オ ブジェクトが若干大きくなり、パフォーマンスに影響が出る場合があります。

注**:** V6R1M0 からは、このパラメーターは作成されたオブジェクトに影響しなくなりました。これは、 V6R1M0 より前のリリースとの互換性のためだけに存在します。

# **ENBPFRCOL** 構文 **:**

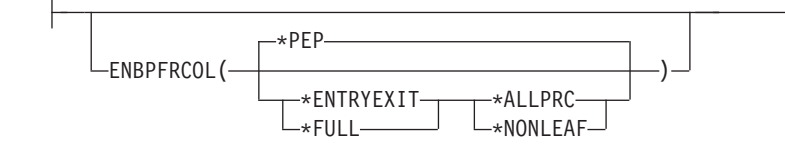

**\*PEP**

デフォルト設定。プログラム入力プロシージャーの入り口および出口でのみ、パフォーマンス統計情報 が収集されます。 アプリケーションに関する全体的なパフォーマンス情報を収集したい場合には、こ の値を選択してください。このサポートは、以前 TPST ツールで提供されていたものと同じです。

## **\*ENTRYEXIT \*NONLEAF**

リーフ・プロシージャーでないすべてのプログラムのプロシージャーの入り口および出口で、パフォー マンス統計情報が収集されます。これには、プログラムの PEP が含まれます。

この選択項目が役立つのは、アプリケーションに他の関数を呼び出す関数に関する情報を把握したい場 合です。

# **\*ENTRYEXIT \*ALLPRC**

すべてのオブジェクトのプロシージャー (リーフ・プロシージャーを含む) の入り口および出口で、パ フォーマンス統計情報が収集されます。これには、プログラムの PEP が含まれます。

この選択項目が役立つのは、すべての関数に関する情報を把握したい場合です。アプリケーションで呼 び出されるプログラムがすべて、\*PEP、\*ENTRYEXIT、または \*FULL オプションを使用してコンパ イルされていることが分かっている場合は、このオプションを使用してください。そうでない場合、ア プリケーションが、パフォーマンス測定のできない他のオブジェクトを呼び出しているなら、パフォー マンス測定ツールは、リソースをその呼び出し側のアプリケーションが使用しているものとします。こ のため、リソースが現在どこで実際に使用されているのかを判別することは困難になります。

#### **\*FULL \*NONLEAF**

リーフ・プロシージャーでないすべてのプロシージャーの入り口および出口で、パフォーマンス統計情 報が収集されます。外部プロシージャー呼び出しの前後でも統計が収集されます。

### **\*FULL \*ALLPRC**

リーフ・プロシージャーを含むすべてのプロシージャーの入り口および出口で、パフォーマンス統計情 報が収集されます。また、外部プロシージャー呼び出しの前後でも統計が収集されます。

アプリケーションから呼び出される他のオブジェクトが、\*PEP、\*ENTRYEXIT、または \*FULL オプ ションを使用してコンパイルされていない場合には、このオプションを使用してください。このオプシ ョンによって、パフォーマンス測定ツールは、アプリケーションが使用するリソースとアプリケーショ ンで呼び出されるオブジェクト (パフォーマンス測定が可能でない場合であっても) が使用するリソー スとを区別します。このオプションは最もコストがかかるものですが、これによって 1 つのアプリケ ーション内のさまざまなプログラムを選択して分析することができます。

## **\*NONE**

このオブジェクトについて収集されるパフォーマンス・データはありません。パフォーマンス情報が必 要でないときに、より小さいオブジェクト・サイズが必要な場合に、このパラメーターを使用してくだ さい。

# **PFROPT**

パフォーマンスの向上のために使用できる各種オプションを指定します。これらのオプションは、1 つ以上 の空白で区切って、任意の順序で指定できます。1 つのオプションを複数回指定した場合、または 2 つの オプションが競合している場合は、最後に指定したオプションが使用されます。

### **PFROPT** 構文 **:**

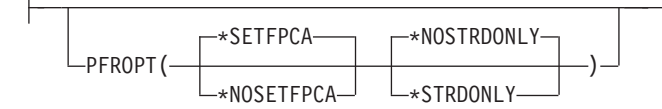

#### **\*SETFPCA**

デフォルト設定。コンパイラーは、浮動小数点計算用の ANSI のセマンティクスを実現するために、 浮動小数点計算属性を設定します。

## **\*NOSETFPCA**

計算属性は設定されません。このオプションは、作成されるオブジェクトの内部に浮動小数点計算が含 まれていない場合に使用されます。

### **\*NOSTRDONLY**

コンパイラーがストリングを書き込み可能メモリーに配置する必要があることを指定します。これはデ フォルトです。

#### **\*STRDONLY**

コンパイラーがストリングを読み取り専用メモリーに配置できることを指定します。

# <span id="page-107-0"></span>**PRFDTA**

モジュールまたはプログラムに対してプログラム・プロファイルをオンにするかどうかを指定します。プロ ファイルは、ILE アプリケーションでのキャッシュ・ラインおよびメモリー・ページの使用を改善するこ とにより、プログラムまたはサービス・プログラムのパフォーマンスの向上につながることがあります。

# **PRFDTA** 構文 **:**

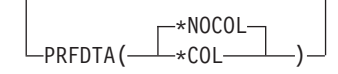

注**:** スタンドアロンの \*MODULE オブジェクトのプロファイルは作成できません。

# **\*NOCOL**

デフォルト設定。プロファイル・データの収集は無効です。プロファイル・データがプログラムまたは サービス・プログラム・オブジェクトに含まれている場合、モジュールはそのプロファイル・データを 収集しません。

# **\*COL**

プロファイル・データの収集は有効です。プロファイル・データがプログラムまたはサービス・プログ ラム・オブジェクトに含まれている場合、モジュールはそのプロファイル・データを収集します。

このオプションを使用して、オブジェクトの作成時にデータを収集するコードを生成します。このデー タは、プロシージャー内の基本ブロックの実行回数と、プロシージャーの呼び出し回数で構成されま す。

注**:** \*COL は、モジュールの最適化レベルが \*FULL (30) 以上の場合にのみ有効です。

# **TERASPACE**

作成されたオブジェクトが、テラスペース・ストレージ・ロケーションを参照するアドレスを認識して、そ れを使用できるかどうかを指定します。

# **TERASPACE** 構文 **:**

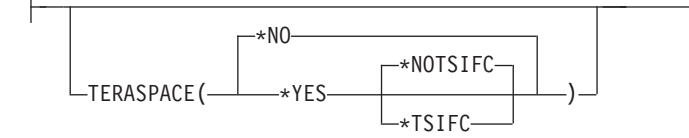

**\*NO**

デフォルト設定。作成されたオブジェクトは、テラスペース・ストレージのアドレスを認識できませ  $h_{\alpha}$ 

注**:** V6R1M0 からは、すべてのモジュールがテラスペースから割り振られたストレージのアドレッシン グを処理するために使用できます。ただし、\*NO が指定されている場合は、**\*YES** 記述にリストされ ているコンパイラー機能は使用できません。

**\*YES**

作成されたオブジェクトは、他のテラスペース対応プログラムおよびサービス・プログラムから渡され たパラメーターを含め、テラスペース・ストレージのアドレスを扱うことができます。さらに、以下の コンパイラー機能が使用可能です。
- ポインターを \_\_ptr64 で修飾し、テラスペース・ストレージへのアクセスに使用する 8 バイト・ポ インターの作成を許可することができます。
- v テラスペース・ストレージ・モデルは、STGMDL(\*TERASPACE) コンパイラー・オプションで指定 することができます。
- v LLP64 データ・モデルは、DTAMDL(\*LLP64) コンパイラー・オプションあるいは **#pragma datamodel(llp64)** ディレクティブで指定することができます。
- v ポインター間の差の算術計算は、ptrdiff\_t の結果の代わりに signed long long の結果を返します。

**\*NOTSIFC**

コンパイラーは、malloc( ) や shmat( ) などのストレージ関数のテラスペース・バージョンを使用 しません。 TERASPACE(\*YES) が指定されている場合、\***NOTSIFC** がデフォルトです。

**\*TSIFC**

コンパイラーは、malloc( ) や shmat( ) などのストレージ関数のテラスペース・バージョンを使用 しますが、プログラム・ソース・コードを変更する必要はありません。コンパイラーは \_\_TERASPACE\_\_ マクロを定義し、いくつかのストレージ関数名をそれらのテラスペース対応の関 数名にマップします。例えば、このコンパイラー・オプションを選択すると、malloc( ) ストレージ 関数は \_C\_TS\_malloc( ) にマップされます。

DTAMDL ( 6-39 [ページの『](#page-112-0)DTAMDL』 ページを参照) および STGMDL ( 6-38 [ページの『](#page-111-0)STGMDL』 ペ ージを参照) コンパイラー・オプションを TERASPACE コンパイラー・オプションと一緒に使用できま す。これらのオプションの有効な組み合わせを、それらの組み合わせを選択したときの効果と共に以下の表 に示します。

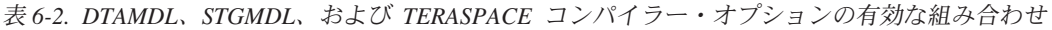

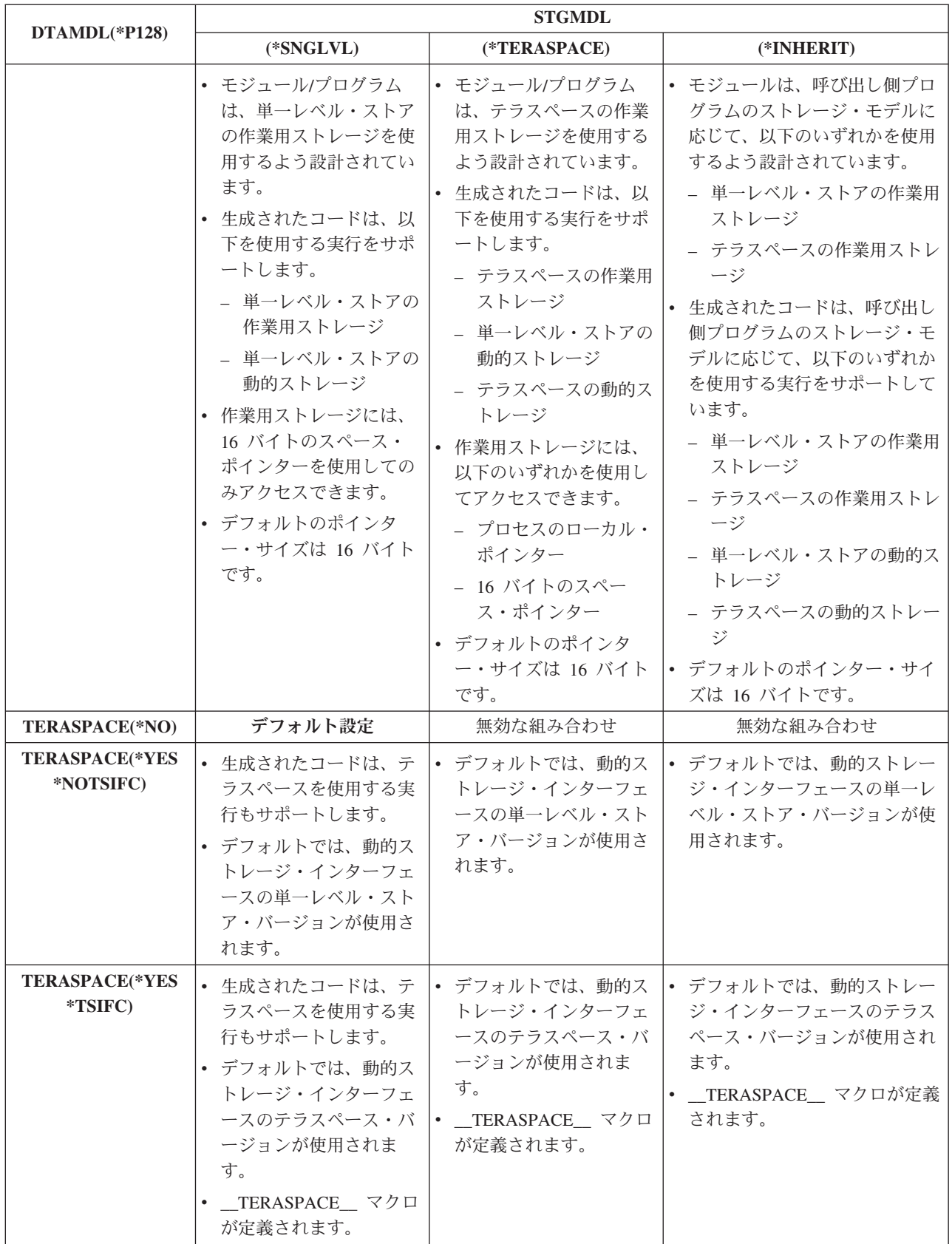

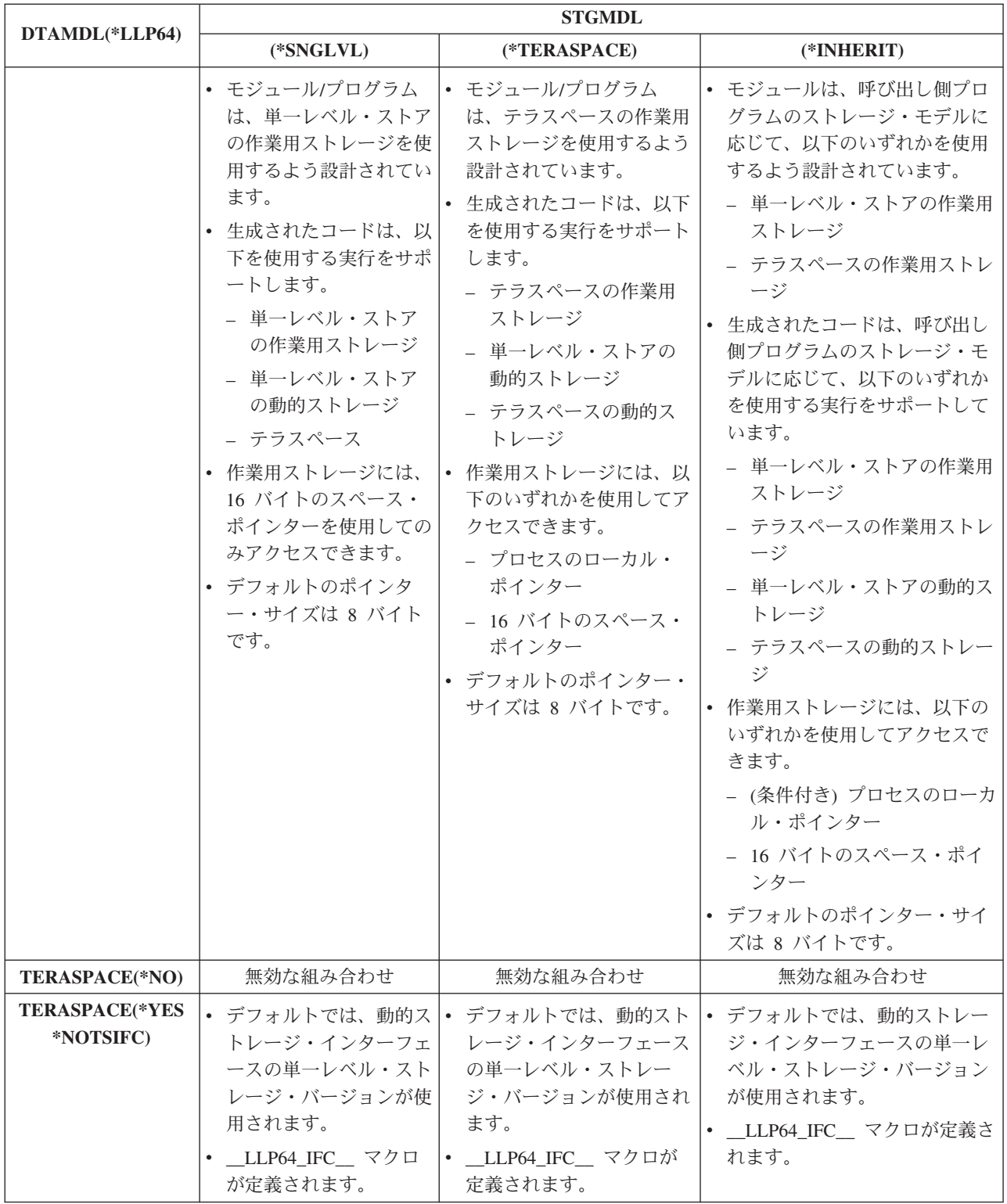

<span id="page-111-0"></span>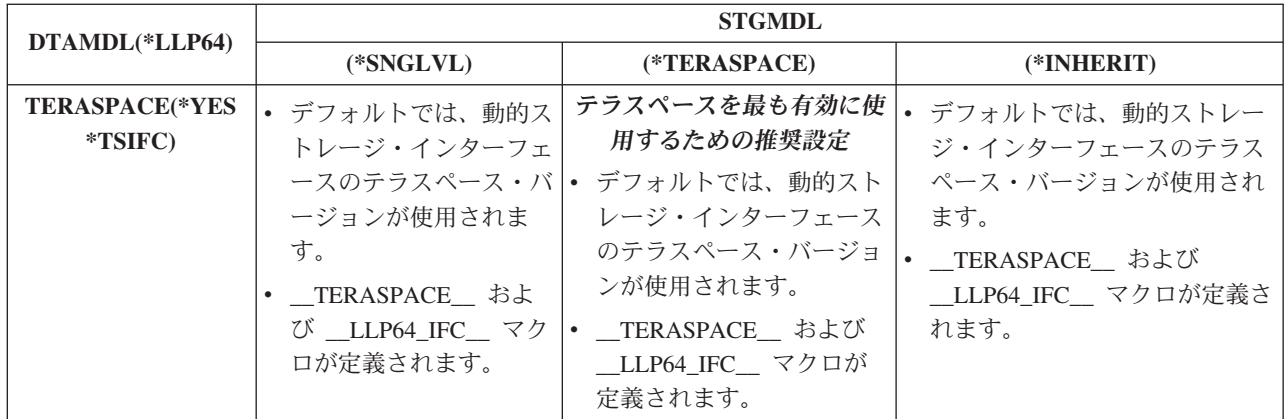

テラスペースを最も有効に使用するために、以下のオプションの組み合わせを指定することができます。 TERASPACE(\*YES \*TSIFC) STGMDL(\*TERASPACE) DTAMDL(\*LLP64)

テラスペース・ストレージについて詳しくは、*ILE C/C++* プログラマーの手引き の『*Using Teraspace*』 および *ILE* 概念 の『テラスペースおよび単一レベル・ストレージ』を参照してください。

## **STGMDL**

モジュール・オブジェクトが使用するストレージのタイプ (静的または自動) を指定します。

#### **STGMDL** 構文 **:**

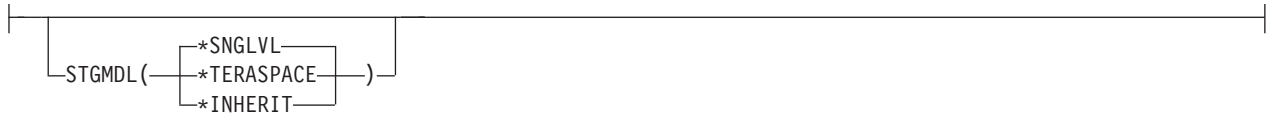

### **\*SNGLVL**

デフォルト設定。モジュールまたはプログラムは、従来の単一レベル・ストレージ・モデルを使用しま す。オブジェクトの静的および自動ストレージは単一レベル・ストアから割り振られ、16 バイト・ポ インターを使用してのみアクセスできます。 TERASPACE(\*YES) オプションが指定されている場合 は、必要であればモジュールからテラスペース動的ストレージにアクセスできます。

#### **\*TERASPACE**

モジュールまたはプログラムは、テラスペース・ストレージ・モデルを使用します。テラスペース・ス トレージ・モデルは、単一のジョブに対して最大 1 テラバイトのローカル・アドレス・スペースを提 供します。オブジェクトの静的および自動ストレージはテラスペースから割り振られ、8 バイト・ポイ ンターまたは 16 バイト・ポインターのいずれかを使用してアクセスできます。

#### **\*INHERIT**

*CRTCMOD* および *CRTCPPMOD* コマンドでのみ有効。 作成されたモジュールは、単一レベル・スト レージまたはテラスペース・ストレージのいずれかを使用できます。使用されるストレージのタイプ は、呼び出し元が必要としているストレージのタイプによって異なります。

STGMDL(\*TERASPACE) または STGMDL(\*INHERIT) を TERASPACE(\*NO) と一緒に使用すると、コン パイラーはエラーとしてフラグを立て、コンパイルは停止します。

STGMDL、TERASPACE、および DTAMDL コンパイラー・オプションの有効な組み合わせについて詳し くは、 6-34 ページの『[TERASPACE](#page-107-0)』を参照してください。

<span id="page-112-0"></span>IBM i プラットフォームで使用できるストレージのタイプについて詳しくは、*ILE* 概念 の『テラスペース および単一レベル・ストレージ』を参照してください。

# **DTAMDL**

明示的な修飾子がない場合に、ポインター型がどのように解釈されるかを指定します。 \_\_ptr64 および \_\_ptr128 タイプの修飾子と datamodel プラグマは、DTAMDL コンパイラー・オプションの設定をオーバ ーライドします。

## **DTAMDL** 構文 **:**

 $-*P128 L_{\text{DTAMDL}}$  $\leftarrow$  $\text{LLP64}$ 

**\*P128**

デフォルト設定。ポインター変数のデフォルト・サイズは 16 バイトです。

**\*LLP64**

ポインター変数のデフォルト・サイズは 8 バイトであり、コンパイラーは、マクロ \_ LLP64\_IFC \_ を定義します。

TERASPACE(\*NO) と共に DTAMDL(\*LLP64) を使用すると、コンパイラーによってエラーとしてフラグ が立てられ、コンパイルが停止します。

詳しくは、 5-11 [ページの『](#page-36-0)datamodel』プラグマを参照してください。

STGMDL、TERASPACE、および DTAMDL コンパイラー・オプションの有効な組み合わせについて詳し くは、 6-34 ページの『[TERASPACE](#page-107-0)』を参照してください。

# **RTBND**

 $F$  C++

作成されたオブジェクトにランタイム・バインディング・ディレクトリーを指定します。

## **RTBND** 構文 **:**

\*DEFAULT  $L$ RTBND( $L$ \*LLP64 $-$ 

**\*DEFAULT**

デフォルト設定。作成されたオブジェクトは、デフォルトのバインディング・ディレクトリーを使用し ます。

**\*LLP64**

作成されたオブジェクトは、64 ビットのランタイム・バインディング・ディレクトリーを使用し、コ ンパイラーはマクロ LLP64 RTBND を定義します。

# <span id="page-113-0"></span>**PACKSTRUCT**

ソース・コード内の構造体、共用体、およびクラスのメンバーに対して使用する位置合わせ規則を指定しま す。 PACKSTRUCT は、構造体のメンバーおよび構造体自体に対して使用されるパッキング値を設定しま す。

デフォルトでデータ型が #pragma pack で指定されている境界よりも小さい境界に沿ってパックされている 場合、それらのデータ型はそのまま小さい方の境界に沿って位置合わせされます。以下に例を示します。

- v char 型は常に 1 バイト境界に沿って位置合わせされます。
- v 16 バイト・ポインターは 16 バイト境界に沿って位置合わせされます。PACKSTRUCT、\_Packed、およ び #pragma pack はこの位置合わせを変更することはできません。
- v 8 バイト・ポインターは任意に位置合わせできますが、8 バイトの位置合わせをお勧めします。

パッキングおよび位置合わせについて詳しくは、 5-37 [ページの『](#page-62-0)pack』プラグマを参照してください。

## **PACKSTRUCT** 構文 **:**

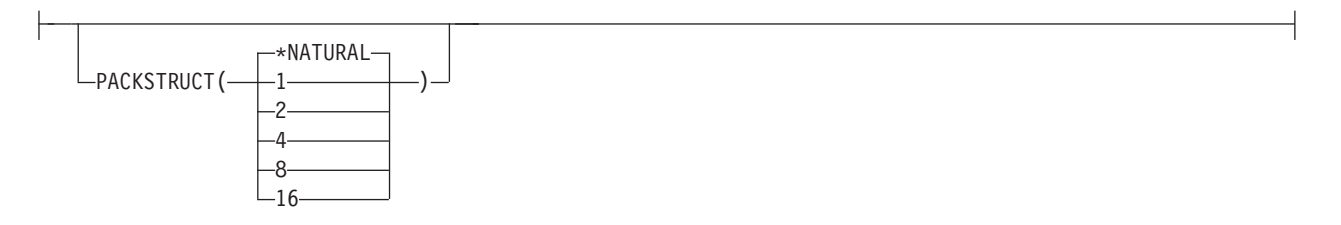

#### **\*NATURAL**

デフォルト設定。構造体のメンバーに対する自然位置合わせが使用されます。

- **1** 構造体および共用体は 1 バイト境界に沿ってパックされます。
- **2** 構造体および共用体は 2 バイト境界に沿ってパックされます。
- **4** 構造体および共用体は 4 バイト境界に沿ってパックされます。
- **8** 構造体および共用体は 8 バイト境界に沿ってパックされます。
- **16** 構造体および共用体は 16 バイト境界に沿ってパックされます。

## **ENUM**

列挙型を表す場合にコンパイラーで使用されるバイト数を指定します。これは、オブジェクトのデフォルト の列挙型サイズになります。#pragma enum ディレクティブは、このコンパイラー・オプションをオーバー ライドします。

## **ENUM** 構文 **:**

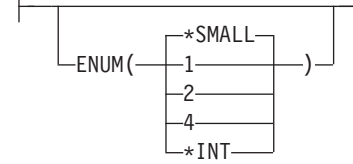

**\*SMALL**

デフォルト設定。enum のできるだけ小さいサイズを、指定された enum 値に適した値として使用しま す。

- <span id="page-114-0"></span>**1** すべての enum 変数を 1 バイトのサイズ (できれば符号付き) にします。
- **2** すべての enum 変数を 2 バイトのサイズ (できれば符号付き) にします。
- **4** すべての enum 変数を 4 バイトのサイズ (できれば符号付き) にします。

#### **\*INT**

- ■ ANSI C 規格の enum サイズ (4 バイトの符号付き) を使用します。
- C++ ANSI C++ 規格の enum サイズ (列挙型の値 > 2<sup>31</sup>-1 でない場合、4 バイトの符号付き) を使用します。

## **MAKEDEP**

Qshell make コマンドの記述ファイルに組み込みに適したターゲットを含む、出力ファイルを作成します。

### **MAKEDEP** 構文 **:**

\*NONE MAKEDEP( *file-name* )

### **\*NONE**

デフォルト設定。オプションが使用不可であり、ファイルは作成されません。

*file-name*

作成された出力ファイルのロケーションおよび名前を指示する IFS パスを指定します。

出力ファイルには、入力ファイルの行および各インクルード・ファイルの項目が含まれます。その汎用 形式は、次のとおりです。

file name.o:file name.c file\_name.o:include\_file\_name

インクルード・ファイルは、#include プリプロセッサー・ディレクティブの検索順序規則に従ってリス トされます。インクルード・ファイルが見つからない場合は、出力ファイルに追加されていません。 include 文のないファイルは、入力ファイル名だけを 1 行にリストした出力ファイルを作成します。

## **PPGENOPT**

*CRTCMOD* または *CRTCPPMOD* コマンドでのみ有効。 プリプロセッサーによって生成された出力を指定 します。

**PPGENOPT** 構文 **:**

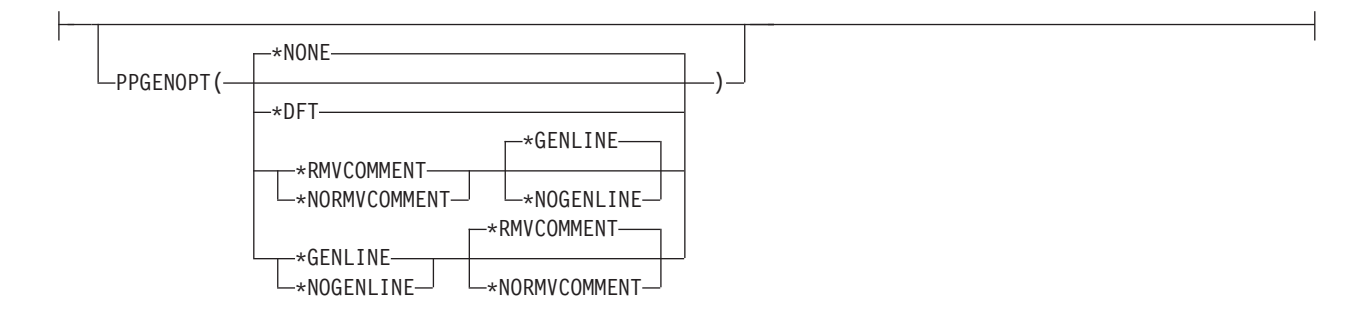

## <span id="page-115-0"></span>**\*NONE**

デフォルト設定。プリプロセッサーは出力を生成しません。このオプションを選択すると、 PPSRCFILE、PPSRCMBR、および PPSRCSTMF オプションは無効になります。

#### **\*DFT**

PPGENOPT(\*RMVCOMMENT \*GENLINE) を指定することと等価です。

#### **\*RMVCOMMENT**

プリプロセス時のコメントを保存します。

#### **\*NORMVCOMMENT**

プリプロセス時のコメントを保存しません。

#### **\*NOGENLINE**

プリプロセッサー出力に #line ディレクティブを挿入しません。

#### **\*GENLINE**

プリプロセッサー出力に #line ディレクティブを作成します。

## 注**:**

- 1. PPGENOPT コンパイラー・オプションを \*NONE 以外の設定で指定する場合は、以下のいずれか のオプションも入力する必要があります。
	- v PPSRCFILE および PPSRCMBR
	- PPSRCSTMF
- 2. PPGENOPT を \*NONE 以外の設定で指定すると、OPTION(\*NOPPONLY) および OPTION(\*GEN) オプション設定がオーバーライドされます。
- 3. C C OPTION(\*PPONLY) は、PPGENOPT(\*NONE) および OPTION(\*GEN) オプション設定を オーバーライドします。代わりに、以下の設定が暗黙指定されます。
	- v データ管理ソース・ファイルの場合は PPGENOPT(\*DFT) PPSRCFILE(QTEMP/QACZEXPAND) PPSRCMBR(\*MODULE)
	- v IFS ソース・ファイルの場合は PPGENOPT(\*DFT) PPSRCSTMF(\*SRCSTMF)

## **PPSRCFILE**

*CRTCMOD* または *CRTCPPMOD* コマンドでのみ有効。 このオプションは、PPGENOPT オプションと一 緒に使用され、プリプロセッサー出力オブジェクトの保存先を定義します。

## **PPSRCFILE** 構文 **:**

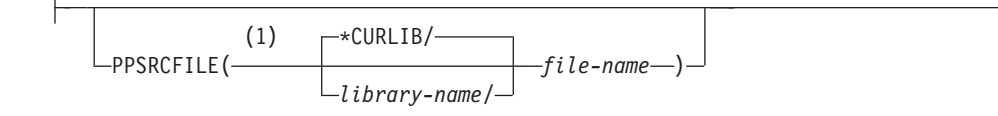

注**:**

**1** 「モジュールの作成」コマンドのみ

### **\*CURLIB**

デフォルト設定。オブジェクトは現行ライブラリーに保存されます。ジョブに現行ライブラリーがない 場合は、QGPL が使用されます。

#### *library-name*

プリプロセッサー出力の保存先のライブラリーの名前。

<span id="page-116-0"></span>*file-name*

プリプロセッサー出力を保存する際の物理ファイル名。このファイルは、まだ存在していない場合に作 成されます。

注**:**

- 1. PPSRCMBR および PPSRCFILE オプションを PPSRCSTMF オプションと一緒に指定することはで きません。
- 2. エー データ管理ファイルに OPTION(\*PPONLY) を指定すると、以下の設定が暗黙指定されま す。
	- v PPGENOPT(\*DFT) PPSRCFILE(QTEMP/QACZEXPAND) PPSRCMBR(\*MODULE)

# **PPSRCMBR**

*CRTCMOD* または *CRTCPPMOD* コマンドでのみ有効。 このオプションは、PPGENOPT オプションと一 緒に使用され、プリプロセッサー出力の保存先であるメンバーの名前を定義します。

## **PPSRCMBR** 構文 **:**

 $(1)$  -\*MODULE-PPSRCMBR( *membername* )

注**:**

```
1 「モジュールの作成」コマンドのみ
```
## **\*MODULE**

MODULE パラメーターで提供されるモジュール名は、ソース・メンバー名として使用されます。これ が、メンバー名が指定されていない場合のデフォルトです。

### *member-name*

プリプロセッサー出力を含むメンバーの名前を入力します。

注**:**

- 1. PPSRCMBR および PPSRCFILE オプションを PPSRCSTMF オプションと一緒に指定することはで きません。
- 2. エー データ管理ファイルに OPTION(\*PPONLY) を指定すると、以下の設定が暗黙指定されま す。
	- v PPGENOPT(\*DFT) PPSRCFILE(QTEMP/QACZEXPAND) PPSRCMBR(\*MODULE)

## **PPSRCSTMF**

*CRTCMOD* または *CRTCPPMOD* コマンドでのみ有効。 このオプションは、PPGENOPT オプションと一 緒に使用され、プリプロセッサー出力の保存先である IFS ストリーム・パス名を定義します。

## **PPSRCSTMF** 構文 **:**

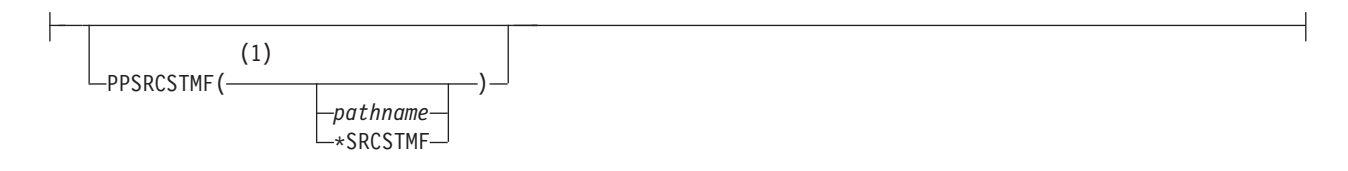

<span id="page-117-0"></span>注**:**

**1** 「モジュールの作成」コマンドのみ

*path-name*

プリプロセッサー出力を含むファイルの IFS パスを入力します。パス名は、絶対修飾名と相対修飾名 のどちらを指定することもできます。絶対パス名は「/」で始まり、相対パス名は「/」以外の文字で始 まります。絶対修飾されている場合、このパス名は完全です。相対修飾の場合は、このパス名の先頭に ジョブの現行作業ディレクトリーを付加することによって、パス名が完全なものになります。

#### **\*SRCSTMF**

この設定を選択した場合は、SRCSTMF コマンド・オプションも選択する必要があります。プリプロセ ッサー出力は、SRCSTMF コマンド・オプションで指定されているのと同じ基本ファイル名で現行ディ レクトリーに保存されますが、ファイル名拡張子は **.i** になります。

注**:**

- 1. PPSRCMBR および PPSRCFILE オプションを PPSRCSTMF オプションと一緒に指定することはで きません。
- 2. 混合バイト環境では SRCSTMF パラメーターはサポートされていません。
- 3. IF IFS ファイルに OPTION(\*PPONLY) を指定すると、以下の設定が暗黙指定されます。 v PPGENOPT(\*DFT) PPSRCSTMF(\*SRCSTMF)

## **INCDIR**

ソース・ストリーム・ファイルをコンパイルするときにインクルード・ヘッダーを配置するのに使用される パスを再定義してください。ソース・ファイルのロケーションが SRCSTMF コンパイラー・オプションで IFS パスとして定義されていない場合、または完全絶対パス名が #include ディレクティブに指定されてい る場合は、このオプションは無視されます。

### **INCDIR** 構文 **:**

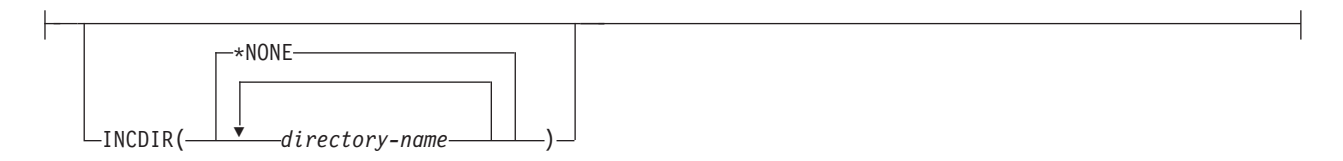

**\*NONE**

デフォルト設定。デフォルトのユーザー・インクルード・パスの開始時に挿入されるディレクトリーは ありません。

*directory-name*

デフォルトのユーザー・インクルード・パスの開始時に挿入するディレクトリー名を指定します。複数 のディレクトリー名を入力することができます。デフォルトのユーザー・インクルード・パスの開始時 に入力した順序で、ディレクトリーが挿入されます。

## **CSOPT**

このオプションで、1 つ以上のコンパイラー・サービス・オプションを指定できます。有効なオプション・ ストリングが、PTF カバー・レターまたはリリース情報に記述されます。

### <span id="page-118-0"></span>**CSOPT** 構文 **:**

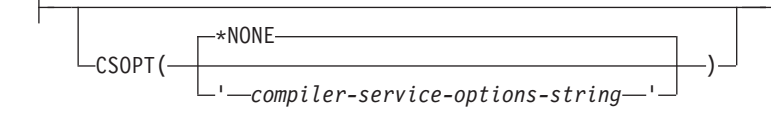

#### **\*NONE**

デフォルト設定。コンパイラー・サービス・オプションが選択されていません。

*compiler-service-options-string*

指定したコンパイラー・サービス・オプションは、モジュール・オブジェクトの作成中に使用されま す。

## **LICOPT**

1 つまたは複数のライセンス内部コード・コンパイル時オプションを指定します。このパラメーターによっ て、各コンパイル時オプションを選択することができます。このパラメーターは、選択した各タイプのコン パイラー・オプションの利点と欠点を理解している上級プログラマーを対象にしています。

## **LICOPT** 構文 **:**

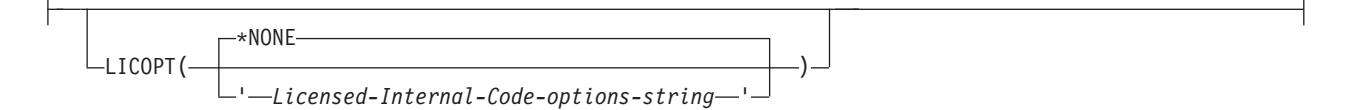

指定可能なオプションは次のとおりです。

### **\*NONE**

デフォルト設定。コンパイル時の最適化は選択されません。

*Licensed-Internal-Code-options-string*

モジュール/プログラム・オブジェクトの作成時には、選択されたライセンス内部コードのコンパイル 時オプションが使用されます。ある種のオプションでは、作成されたモジュール/プログラムのデバッ グ能力が低下する場合があります。 LICOPT オプションの詳細については、*ILE* 概念 を参照してくだ さい。

# **DFTCHAR**

コンパイラーに、**char** 型のすべての変数を符号付き、または符号なしとして処理するよう指示します。

### **DFTCHAR** 構文 **:**

\*UNSIGNED  $\overline{\phantom{0}}$ DFTCHAR ( $\overline{\phantom{0}}$ \*SIGNED $\overline{\phantom{0}}$ 

### **\*UNSIGNED**

デフォルト設定。**char** 型として宣言されたすべての変数を 符号なし **char** 型として処理します。 \_CHAR\_UNSIGNED マクロが定義されます。

#### <span id="page-119-0"></span>**\*SIGNED**

**char** 型として宣言されたすべての変数を 符号付き **char** 型として処理し、\_CHAR\_SIGNED マクロを 定義します。 TGTRLS オプションが、V5R1M0 より前のターゲット・リリースを指定している場合、 この設定は無視されます。

# **TGTCCSID**

作成されたオブジェクトのターゲット・コード化文字セット ID (CCSID) を指定します。このオブジェク トの CCSID は、モジュールの文字データが保存されているコード化文字セット ID を示しています。これ には、リテラルの記述に使用される文字データ、ソースによって記述されるコメントと ID 名 (CCSID 5026、930、および 290 の ID 名は除く) が含まれます。

#### $\mathsf{F}$  c  $\Box$

ASCII CCSID が入力された場合、コンパイラーはエラー・メッセージを発行して、CCSID を 37 と想定し ます。

#### $F$  C++

ASCII CCSID が入力された場合、コンパイラーはエラー・メッセージを発行しません。 ASCII CCSID へ の変換が行われますが、作成されたモジュールの CCSID は 65535 になります。

TGTCCSID オプションは、リストで使用される文字値の CCSID も決定します。ただし、ジョブの CCSID はスプール・ファイルの CCSID であるため、スプール・ファイルに送られるリストはジョブの CCSID に あります。

V5R1 より前のリリース用のコンパイルをターゲットにしている場合、このオプションは無視されます。

### **TGTCCSID** 構文 **:**

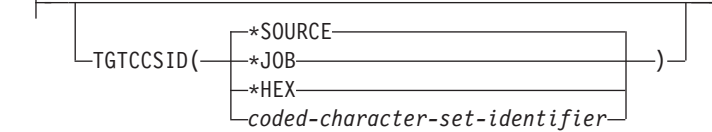

#### **\*SOURCE**

デフォルト設定。ルート・ソース・ファイルの CCSID が使用されます。

#### **\*JOB**

現行ジョブの CCSID が使用されます。

#### **\*HEX**

CCSID 65535 が使用されます。これは、文字データがビット・データとして扱われ、変換されないこ とを示しています。

## *coded-character-set-identifier*

使用する特定の CCSID を指定します。

## **TEMPLATE**

#### $F$  C++

C++ テンプレート生成をカスタマイズするためのオプションを指定します。

### **TEMPLATE** 構文 **:**

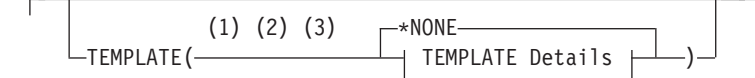

#### **TEMPLATE** の詳細**:**

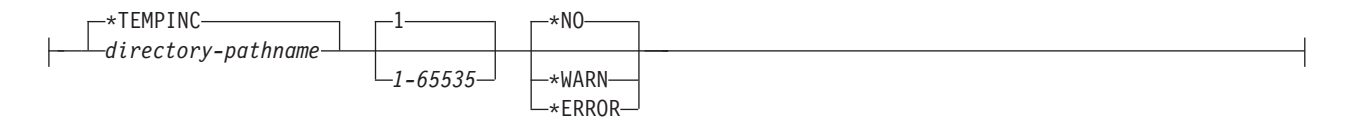

注**:**

- **1** C++ コンパイラーのみ
- **2** 「モジュールの作成」コマンドのみ
- **3** 統合ファイル・システム (IFS) を使用する場合にのみ適用可能

指定可能なオプションは次のとおりです。

#### **\*NONE**

自動テンプレート・インスタンス化ファイルは作成されません。テンプレートのフル実装が既知で、そ のテンプレートのテンプレート・クラスのオブジェクトが定義されているか、またはモジュール内のそ のテンプレートのテンプレート関数が呼び出される場合、コンパイラーはそのようなテンプレートをす べてインスタンス化します。フル実装が不明の場合 (例えば、テンプレート・クラス定義はあるが、そ のテンプレート・クラスのメソッド定義がない場合)、モジュール内のそのテンプレートはインスタン ス化されません。

注**:** このことにより、テンプレート仕様が複数のモジュールで使用されている実行可能プログラム内 で、コードが重複することがあります。

#### **\*TEMPINC**

テンプレートは **tempinc** という名前のディレクトリー内に生成されます。このディレクトリーは、ル ート・ソース・ファイルが含まれていたディレクトリー内に作成されています。ソース・ファイルがス トリーム・ファイルでない場合は、TEMPINC という名前のファイルが、ソース・ファイルが含まれて いるライブラリーに作成されます。TEMPLATE(\*TEMPINC) および TMPLREG オプションは、相互に 排他的です。

### *directory-pathname*

指定されたディレクトリー・ロケーションにテンプレート・インスタンス化ファイルが生成される点を 除き、\*TEMPLATE(\*TEMPINC) と同じです。このディレクトリー・パスは、現行ディレクトリーを起 点とした相対パスにすることも、あるいは絶対ディレクトリー・パスにすることもできます。

指定されたディレクトリーが存在していない場合は、ディレクトリーが作成されます。

注**:**

存在しないディレクトリーが、指定されたディレクトリー・パスに含まれている場合は (例えば、 subdir1 が存在しない場合の TEMPLATE(/source/subdir1/tempinc)) エラー状態が発生します。

<span id="page-121-0"></span>*1-65535*

ヘッダー・ファイルごとに \*TEMPLATE(\*TEMPINC) オプションによって生成されるテンプレート・ インクルード・ファイルの最大数を指定します。指定しなかった場合、この設定は **1** にデフォルト設 定されます。この設定の最大値は 65535 です。

#### **\*NO**

TEMPLATE(\*NONE) が指定されていない場合のデフォルト設定。これを指定した場合は、前のバージ ョンのコンパイラー用に作成されたコードで発生したエラーの数を減少させるために、コンパイラーが 構文解析を行うことはありません。

注**:** このオプションおよび次の 2 つのオプションの設定に関係なく、実装の外部で発生する問題に対 してはエラー・メッセージが生成されます。例えば、以下のような構成体の構文解析中またはセマンテ ィック検査中にエラーが検出されると、常にエラー・メッセージが発行されます。

- 関数テンプレートの戻りの型
- 関数テンプレートのパラメーター・リスト
- クラス・テンプレートのメンバー・リスト
- クラス・テンプレートの基本指定子

**\*WARN**

テンプレート実装を構文解析し、意味エラーに対して警告メッセージを発行します。エラー・メッセー ジは、構文解析中に検出されたエラーに対しても発行されます。

#### **\*ERROR**

テンプレートがインスタンス化されない場合でも、テンプレート実装内の問題をエラーとして扱いま す。

# **TMPLREG**

#### $F C++$

*CRTCPPMOD* コマンドでのみ有効。 すべてのテンプレートのレコードを、それらのテンプレートがソース で検出されたときのまま維持し、各テンプレートのインスタンス化が一度だけ行われることを保証します。 TMPLREG および TEMPLATE(\*TEMPINC) パラメーターは相互に排他的です。

### **TMPLREG** 構文 **:**

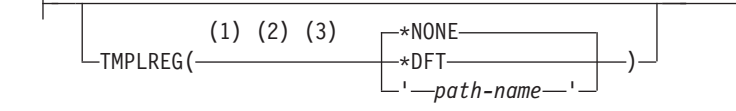

注**:**

- **1** C++ コンパイラーのみ
- **2** 「モジュールの作成」コマンドのみ
- **3** 統合ファイル・システム (IFS) を使用する場合にのみ適用可能

指定可能なオプションは次のとおりです。

**\*NONE**

デフォルト設定。テンプレート情報の追跡にテンプレート・レジストリー・ファイルを使用しません。

<span id="page-122-0"></span>**\*DFT**

ソース・ファイルがストリーム・ファイルの場合は、テンプレート・レジストリー・ファイルが、デフ ォルトの 'templateregistry' という名前で、ソース・ディレクトリーに作成されます。ソース・ファイル がストリーム・ファイルでない場合は、メンバー QTMPLREG を持つファイル QTMPLREG が、ソー スが含まれているライブラリーに作成されます。

*path-name*

テンプレート・レジストリー情報の保存先のストリーム・ファイルのパス名を指定します。

## **WEAKTMPL**

#### $F$  C++

テンプレート・クラスの静的メンバーに弱い定義を使用するかどうかを指定します。弱く定義された、テン プレート・クラスの静的メンバーは、1 つのプログラムまたはサービス・プログラム内での複数定義の衝突 を回避します。

## **WEAKTMPL** 構文 **:**

\*YES -WEAKTMPL(———\*NO-

指定可能なオプションは次のとおりです。

### **\*YES**

デフォルト設定。テンプレート・クラスの静的メンバーには弱い定義が使用されます。

**\*NO**

テンプレート・クラスの静的メンバーには弱い定義は使用されません。

一部のプログラムは、他のモジュールにリンクされている場合、強い静的データ・メンバーを要求します。 デフォルトのオーバーライドは、コンパイル時にしか行えません。

## **DECFLTRND**

定数 10 進浮動小数点式の評価のコンパイル時の丸めモードを指定します。このオプションは、実行時 10 進浮動小数点丸めモード (setca 組み込み関数を使用して設定される) には影響しません。

## **DECFLTRND** 構文 **:**

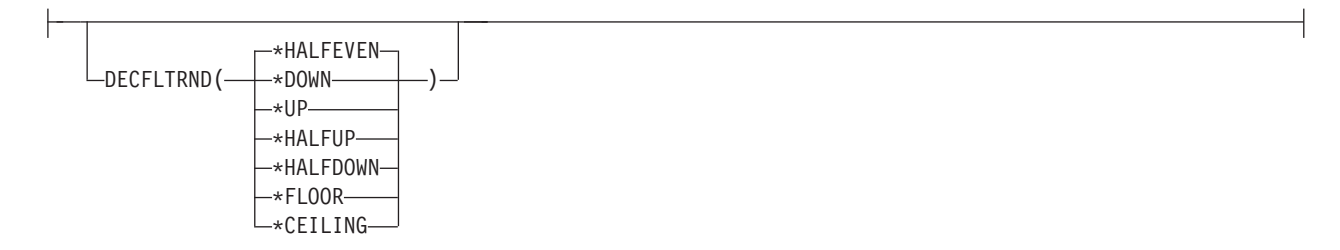

指定可能なオプションは次のとおりです。

#### **\*HALFEVEN**

デフォルト設定。最も近い値に丸めます。中間の場合は、偶数にします。例えば、5.22 は 5.2 に、 5.67 は 5.7 に、5.55 は 5.6 に、5.65 は 5.6 に丸めます。

### **\*DOWN**

ゼロ方向に丸めるか、あるいは結果を切り捨てにします。例えば、5.22 は 5.2 に、5.67 は 5.6 に、 5.55 は 5.5 に、5.65 は 5.6 に丸めます。

#### **\*UP**

ゼロから離れるように丸めます。例えば、5.22 は 5.3 に、5.67 は 5.7 に、5.55 は 5.6 に、5.65 は 5.7 に丸めます。

### **\*HALFUP**

最も近い値に丸めます。中間の場合は、ゼロから離れるように丸めます。例えば、5.22 は 5.2 に、 5.67 は 5.7 に、5.55 は 5.6 に、5.65 は 5.7 に丸めます。

#### **\*HALFDOWN**

最も近い値に丸めます。中間の場合は、ゼロ方向に丸めます。例えば、5.22 は 5.2 に、5.67 は 5.7 に、5.55 は 5.5 に、5.65 は 5.6 に丸めます。

## **\*FLOOR**

負のアフィニティー方向に丸めます。例えば、5.22 は 5.2 に、5.67 は 5.6 に、5.55 は 5.5 に、5.65 は 5.6 に丸めます。

#### **\*CEILING**

正の無限大方向に丸めます。例えば、5.22 は 5.3 に、5.67 は 5.7 に、5.55 は 5.6 に、5.65 は 5.7 に 丸めます。

# **ixlc** コマンドを使用した **C/C++** コンパイラーの起動

このセクションでは、ixlc Qshell コマンドの概要を説明します。

**ixlc** コマンドを使用することで、コンパイラーを起動し、IBM i Qshell コマンド行からコンパイラー・オ プションを指定することができます。モジュール・バインダー・コマンドを指定することができます。ixlc コマンドを AIX の Make ファイルと一緒に使用して、コンパイルを制御することができます。

## **Qshell** での **ixlc** の使用

文字ベース・インターフェース Qshell コマンド行で **ixlc** の IBM i 版を使用すると、以下のことが可能に なります。

- v IBM i プラットフォームに常駐しているデータ管理ソース・コードをコンパイルする。
- v IBM i プラットフォームに常駐している IFS ソース・コードをコンパイルする。
- v IBM i プラットフォームに常駐しているヘッダー・ファイルを使用する。

# **ixlc** コマンドとオプションの構文

ixlc コマンドの基本的な構文は以下のとおりです。

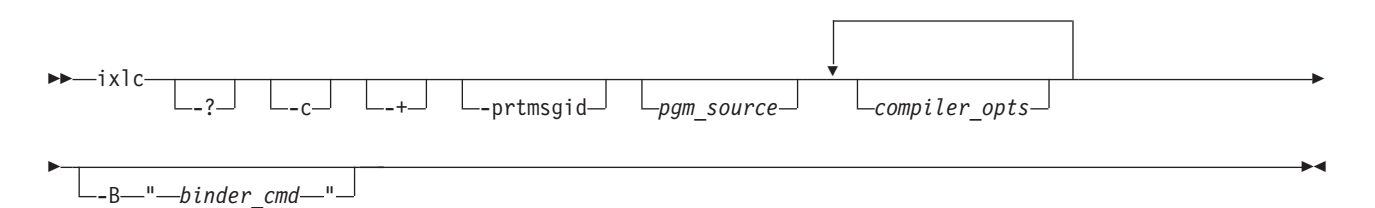

各値は、次のとおりです。

- **ixlc** 基本的なコンパイラー・コマンドの呼び出し。デフォルトでは、**ixlc** コマンドはコンパイラーに、 バインド済みプログラムの作成を指示します。
- **-?** このフラグを指定すると、ixlc コマンドのヘルプが表示されます。
- **-c** このフラグを指定すると、コンパイラーにモジュールの作成を指示します。
- **-+** このフラグを指定すると、C++ コンパイラーが起動されます。

#### **-prtmsgid**

このフラグを指定すると、コンパイル・エラー・メッセージの追加情報が表示されます。追加情報 には、行番号、列番号、メッセージ ID、およびメッセージ重大度が含まれます。

*pgm\_source*

コンパイル中のプログラム・ソース・ファイルの名前を指定します。以下のようにソースの名前を 指定することで、IFS ソース・プログラムまたはデータ管理ソース・プログラムをコンパイルする ことができます。

qsys.lib/.../*name*.mbr

また、-qsrcfile(*library/file*) および -qsrcmbr(*member*) の Qshell コンパイラー・オプション を使用してプログラム・ソースの位置を識別することによって、データ管理ソース・プログラムを コンパイルすることも可能です。

#### *compiler\_opts*

ILE C/C++ コンパイラー・オプションの ixlc 名を指定します。

**-B"***binder\_cmd***"**

バインダー・コマンドおよびオプションを指定します。例えば、以下のようになります。

-B"CRTPGM PGM(library/target) MODULE(...)"

## 使用に関する注意

- 1. ixlc コマンドおよびオプションは、大/小文字が区別されます。
- 2. コンパイラーの起動時には、競合するオプションを指定することが可能です。この場合、コマンド行に 後で指定されたオプションは、前に指定されたオプションをオーバーライドします。例えば、以下のよ うに指定してコンパイラーを起動するとします。

ixlc hello.c -qgen -qnogen

これは、以下のように指定するのと同じことです。

ixlc hello.c -qnogen

- 3. 一部のオプション設定は累積されるため、前に指定された同じオプションを取り消さずに、コマンド行 において何度も指定することができます。このようなオプションには、以下のものがあります。
	- OPTION コンパイラー・オプション・グループ内の設定
	- v CHECKOUT コンパイラー・オプション・グループ内の設定
	- v ALIAS コンパイラー・オプション
	- v DEFINE コンパイラー・オプション
	- v PPGENOPT コンパイラー・オプション

# **ixlc** コマンド・オプション

以下の表は、「モジュールの作成」および「バインド済みプログラムの作成」コンパイラー・オプションと それに相当する **ixlc** のマッピングを示しています。コンパイラー・オプションには、この表には示されて いない言語および使用に関する制約事項がある場合があります。そのような制約事項については、そのオプ ションの参照情報を参照してください。

| モジュールの作成/バインド済み<br>プログラムの作成オプション | オプション設定                                                                                                    | 相当する ixlc とその注                           |  |
|----------------------------------|----------------------------------------------------------------------------------------------------|------------------------------------------|--|
| 6-7 ページの『MODULE』.                | $\lceil * \text{CURLIB} / \rceil$ libraryname/]name                                                              | $-0$ [*CURLIB/   libraryname/]name       |  |
| 6-8 ページの『PGM』                    | ライブラリーが指定されていない場合、ターゲット・オブジェクトは現在のユーザー・プロファ<br>イルによって指定されている現行ライブラリーに送られます。そのユーザーに現行ライブラリー<br>がない場合は、OGPL となります。 |                                          |  |
| 6-8 ページの『SRCFILE』                | $\lceil *LIBL / \rceil *CURLIB / \rceil$ libraryname/] filename                                                  | $-qsrcfile = \divLIBL/   \starCURLIB/  $ |  |
|                                  |                                                                                                    | $libraryname/$ ] $filename$              |  |
| 6-9 ページの『SRCMBR』                 | *MODULE<br>mbrname                                                                                               | -qsrcmbr=mbrname                         |  |
| 6-10 ページの『SRCSTMF』               | pathname                                                                                                    | (なし、デフォルトのパス名を使用)                        |  |
| 6-10 ページの『TEXT』                  | *SRCMBRTEXT  <br>*BLANK   <i>text</i>                                                                            | $-\theta$ dtext=" <i>text</i> "          |  |

表 *7-1. ixlc* コマンド・オプション

表 *7-1. ixlc* コマンド・オプション *(*続き*)*

| モジュールの作成/バインド済み<br>プログラムの作成オプション | オプション設定<br>相当する ixlc とその注                   |                                            |  |
|----------------------------------|---------------------------------------------|--------------------------------------------|--|
| 6-10 ページの『OUTPUT』                | *NONE<br>-qnoprint                          |                                            |  |
|                                  | *PRINT                                      | -qprint                                    |  |
|                                  | filename                                    | $-$ goutput=" $fil$ ename"                 |  |
| 6-12 ページの『OPTION』                | *AGR  <br>*NOAGR                            | -qagr                                      |  |
|                                  | *BITSIGN   *NOBITSIGN                       | -qbitfields=signed<br>-qbitfields=unsigned |  |
|                                  | *DIGRAPH<br>*NODIGRAPH                      | -qdigraph<br>-qnodigraph                   |  |
|                                  | *EVENTF<br>*NOEVENTF                        | -geventf<br>-qnoeventf                     |  |
|                                  | *EXPMAC  <br>*NOEXPMAC                      | -qexpmac<br>-qnoexpmac                     |  |
|                                  | $*$ FULL $ $<br>*NOFULL                     | $-qfull$<br>-qnofull                       |  |
|                                  | *NOGEN<br>∗GEN                              | -qgen<br>-qnogen                           |  |
|                                  | *INCDIRFIRST  <br>*NOINCDIRFIRST            | -qidirfirst                                |  |
|                                  | *LOGMSG<br>*NOLOGMSG                        | -qlogmsg<br>-qnologmsg                     |  |
|                                  | *LONGLONG<br>*NOLONGLONG                    | -qlonglong<br>-qnolonglong                 |  |
|                                  | *RTTIALL   *RTTITYPE   *RTTICAST<br>*NORTTI | -qnortti<br>$-$ qrtti=all                  |  |
|                                  |                                             | -qrtti=typeinfo<br>-qrtti=dynamiccast      |  |
|                                  | *PPONLY  <br>*NOPPONLY                      | -qpponly                                   |  |
|                                  | *SECLVL<br>*NOSECLVL                        | -qseclvl<br>-qnoseclvl                     |  |
|                                  | *SHOWINC  <br>*NOSHOWINC                    | -qshowinc<br>-qnoshowinc                   |  |
|                                  | *SHOWSKP   *NOSHOWSKP                       | -qshowskp<br>-qnoshowskp                   |  |
|                                  | *SHOWSRC   *NOSHOWSRC                       | -qsource<br>-gnosource                     |  |
|                                  | *SHOWSYS<br>*NOSHOWSYS                      | -qshowsys<br>-qnoshowsys                   |  |
|                                  | *SHOWUSR<br>*NOSHOWUSR                      | -qshowusr                                  |  |
|                                  | *NOSTDINC<br>*STDINC                        | -qstdinc                                   |  |
|                                  |                                             | -qnostdinc                                 |  |
|                                  | *STDLOGMSG<br>*NOSTDLOGMSG                  | -qstdlogmsg<br>-qnostdlogmsg               |  |
|                                  | *STRUCREF<br>*NOSTRUCREF                    | -grefagr                                   |  |
|                                  | *SYSINCPATH<br>*NOSYSINCPATH                | -qsysincpath<br>-qnosysincpath             |  |
|                                  | $\star$ XREF<br>*NOXREF                     | -qxref=full<br>-qxref                      |  |
|                                  | *XREFREF<br>*NOXREFREF                      | -qattr=full -qattr                         |  |
|                                  |                                             |                                            |  |

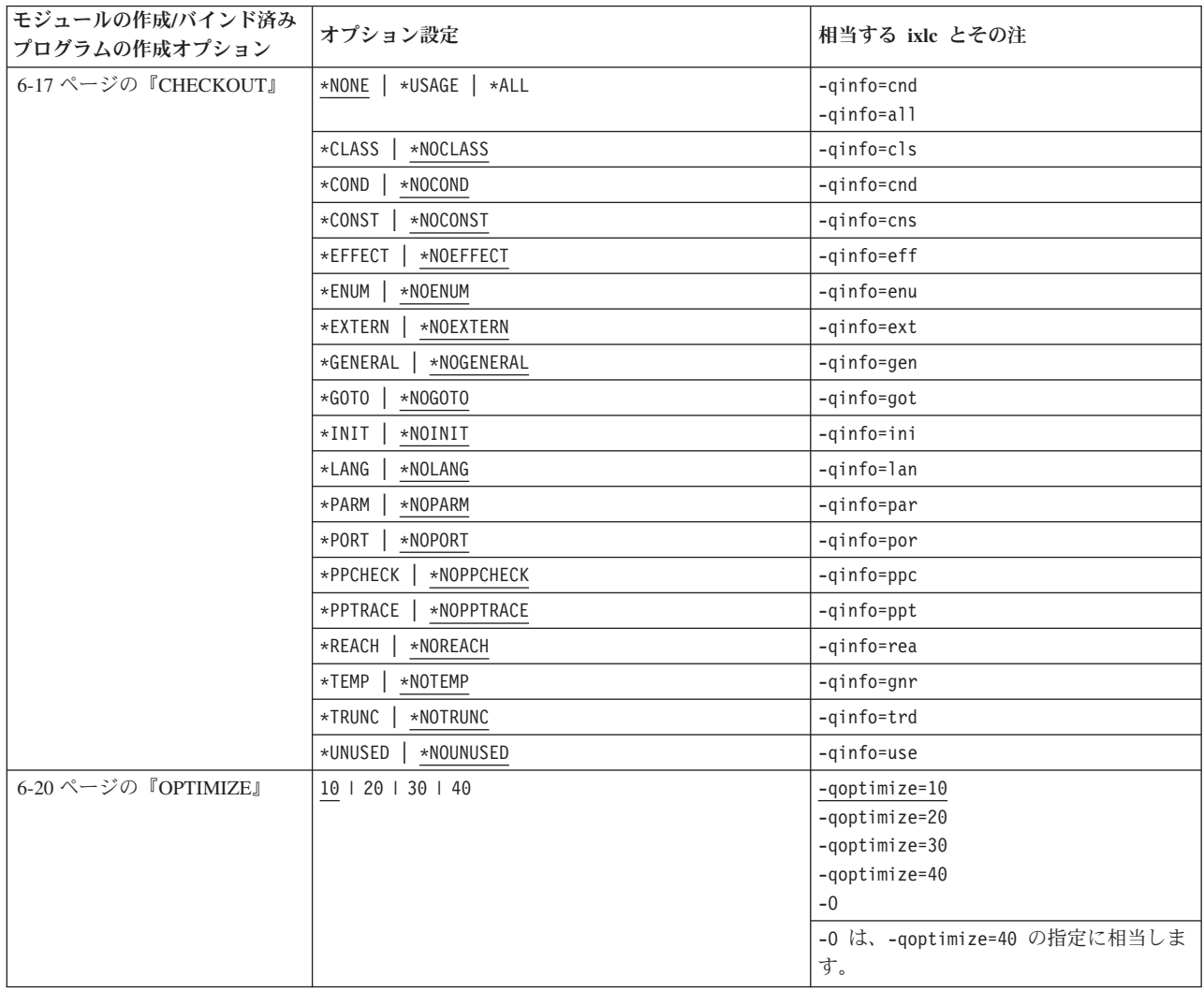

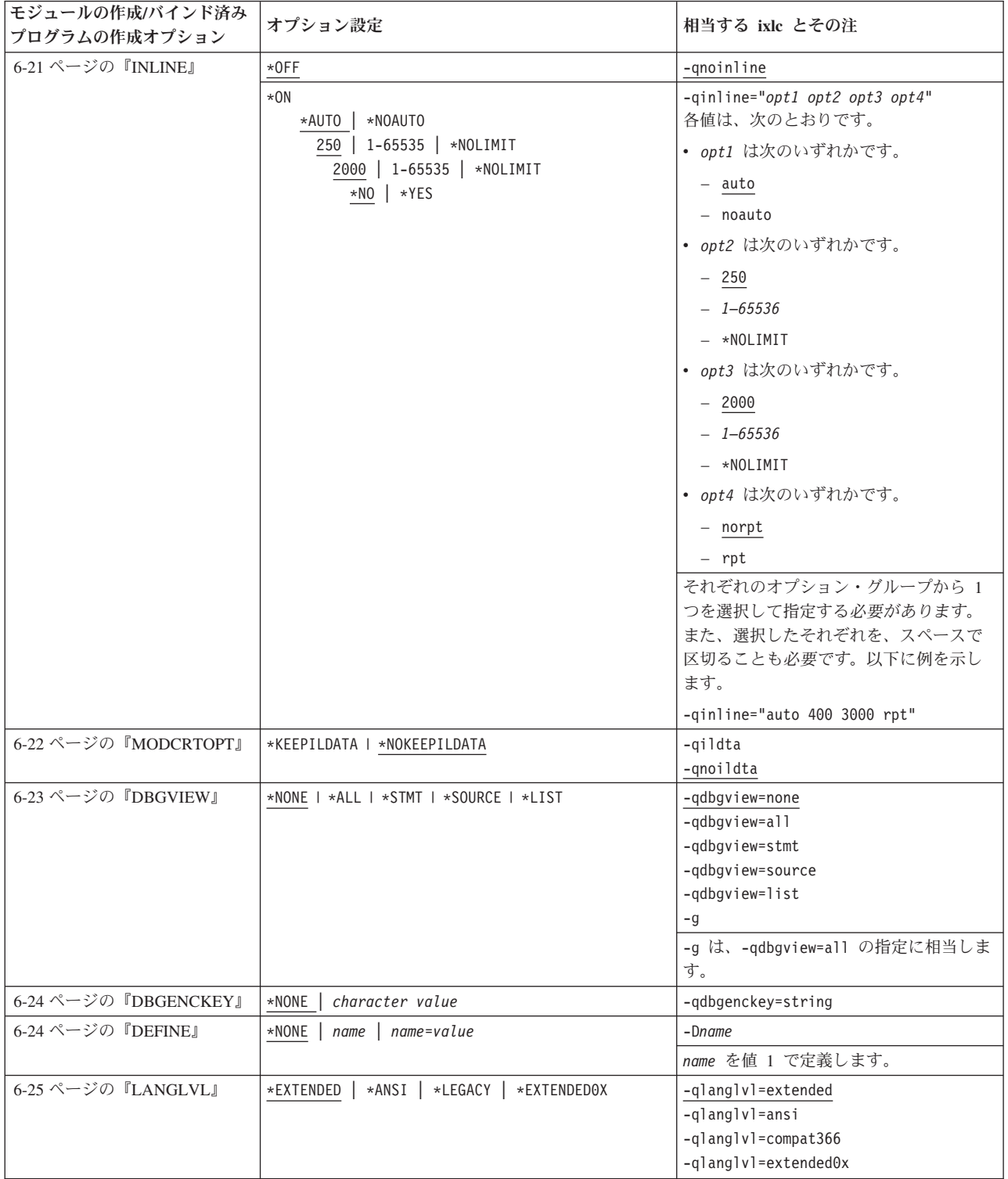

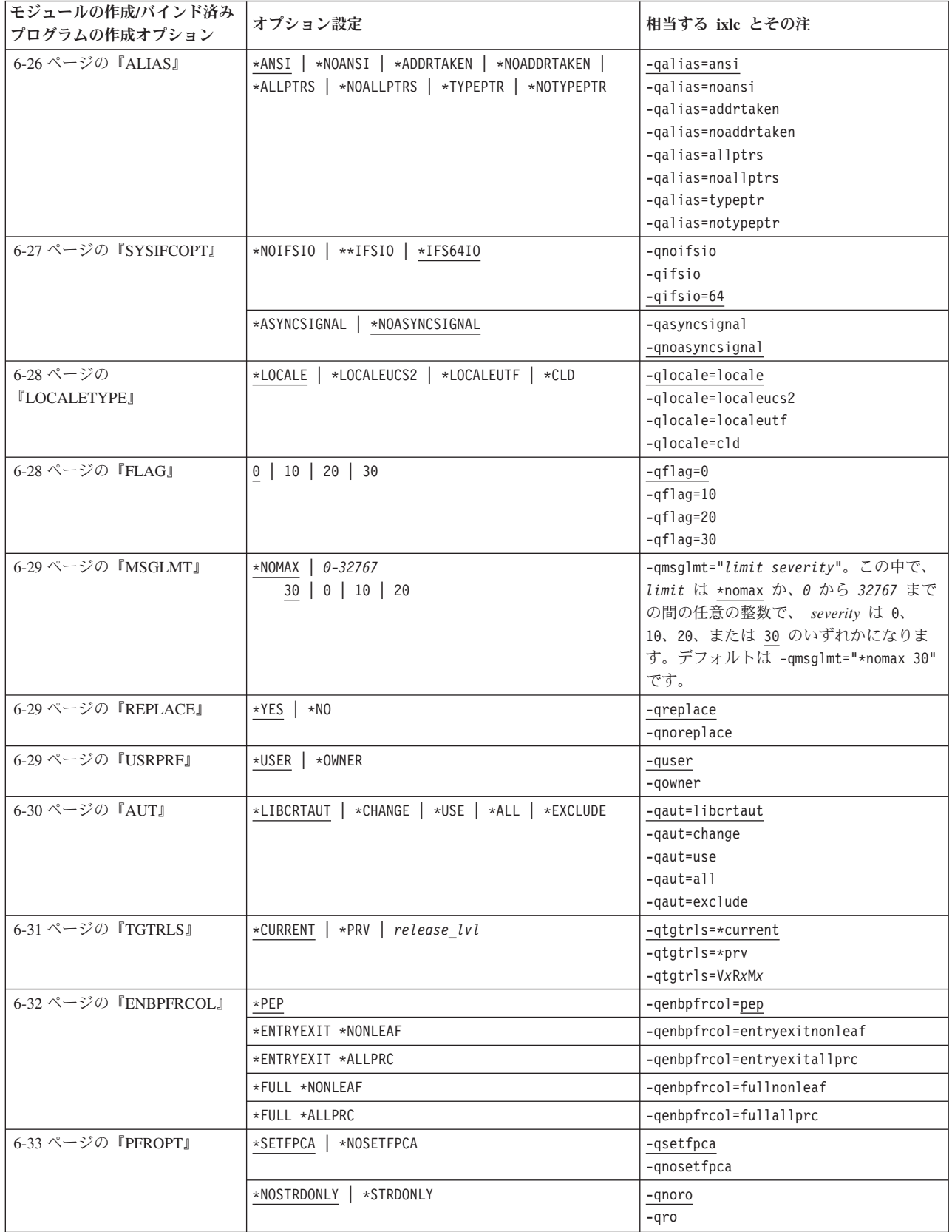

表 *7-1. ixlc* コマンド・オプション *(*続き*)*

| モジュールの作成/バインド済み<br>プログラムの作成オプション | オプション設定<br>相当する ixlc とその注                                                                                                    |                                                                                        |  |  |
|----------------------------------|----------------------------------------------------------------------------------------------------|----------------------------------------------------------------------------------------|--|--|
| 6-34 ページの『PRFDTA』                | $*NOCOL$ $*COL$<br>-qnoprofile<br>-qprofile                                                                                                   |                                                                                        |  |  |
|                                  |                                                                                                    | -qprfdta=*NOCOL<br>-qprfdta=*COL                                                       |  |  |
| 6-34 ページの『TERASPACE』             | $*NO$                                                                                                    | -qteraspace=no                                                                         |  |  |
|                                  | *YES *NOTSIFC                                                                                                    | -qteraspace=notsifc                                                                    |  |  |
|                                  | *YES *TSIFC                                                                                                    | -gteraspace=tsifc                                                                      |  |  |
| 6-38 ページの『STGMDL』                | *TERASPACE   *INHERIT<br>*SNGLVL                                                                                                    | -qstoragemodel=snglvl                                                                  |  |  |
|                                  | -gstoragemodel=teraspace<br>-qstoragemodel=inherit                                                                                            |                                                                                        |  |  |
| 6-39 ページの『DTAMDL』                | *LLP64<br>*P128<br>-qdatamodel=P128<br>-qdatamodel=LLP64                                                                                      |                                                                                        |  |  |
| 6-39 ページの『RTBND』                 | *DEFAULT  <br>*LLP64                                                                                                    | -grtbnd<br>$-$ qrtbnd= $11p64$                                                         |  |  |
| 6-40 ページの<br><b>『PACKSTRUCT』</b> | 1   2   4   8   16   *NATURAL                                                                                                    | $-qu$ lign=1<br>-qalign=2<br>-qalign=4<br>-qalign=8<br>$-qulign=16$<br>-qalign=natural |  |  |
| 6-40 ページの『ENUM』                  | $1 \mid 2 \mid 4 \mid *INT \mid$<br>*SMALL                                                                                                    | $-$ genum= $1$<br>$-$ genum=2<br>$-qenum=4$<br>$-$ genum=int<br>-qenum=small           |  |  |
| 6-41 ページの『MAKEDEP』               | *NODEP<br>filename                                                                                                    | $-Mmakefile$                                                                           |  |  |
| 6-41 ページの『PPGENOPT』              | *NONE<br>*DFT                                                                                                    | $-P$                                                                                   |  |  |
|                                  | *RMVCOMMENT<br>*NORMVCOMMENT                                                                                                    | -qppcomment<br>-qnoppcomment                                                           |  |  |
|                                  | *GENLINE<br>*NOGENLINE                                                                                                    | -qppline<br>-qnoppline                                                                 |  |  |
| 6-42 ページの『PPSRCFILE』             | *CURLIB/filename                                                                                                    | -qppsrcfile=*CURLIB/filename                                                           |  |  |
|                                  | libraryname/filename                                                                                                    | -appsrcfile=libraryname/filename                                                       |  |  |
|                                  | filename                                                                                                    | -qppsrcfile=filename                                                                   |  |  |
| 6-43 ページの『PPSRCMBR』              | *MODULE<br>mbrname                                                                                                    | -qppsrcmbr=*module<br>-qppsrcmbr=mbrname                                               |  |  |
| 6-43 ページの『PPSRCSTMF』             | pathname<br>*SRCSTMF                                                                                                    | -qppfile=filename<br>-qppfile=*srcstmf                                                 |  |  |
| 6-44 ページの『INCDIR』                | $*$ NONE $ $<br>pathname<br>-Ipathname                                                                                                    |                                                                                        |  |  |
|                                  | コマンド行で使用する場合は、IBM i プラットフォーム上のディレクトリーを指定します。イン<br>クルード環境変数は上書きされます。                                                                           |                                                                                        |  |  |
| 6-44 ページの『CSOPT』                 | string                                                                                                    | $-q$ csopt=string                                                                      |  |  |
| 6-45 ページの『LICOPT』                | *NONE<br>string                                                                                                    | -qlicopt=string                                                                        |  |  |
| 6-45 ページの『DFTCHAR』               | *SIGNED<br>*UNSIGNED                                                                                                    | -gchar=signed<br>-qchar=unsigned                                                       |  |  |
| 6-46 ページの『TGTCCSID』              | $\star$ JOB   $\star$ HEX   $ccs$ <i>id</i> #<br>*SOURCE<br>-qtgtccsid=source<br>-qtgtccsid=job<br>-qtgtccsid=hex<br>$-qtgtccs$ id= $ccs$ id# |                                                                                        |  |  |

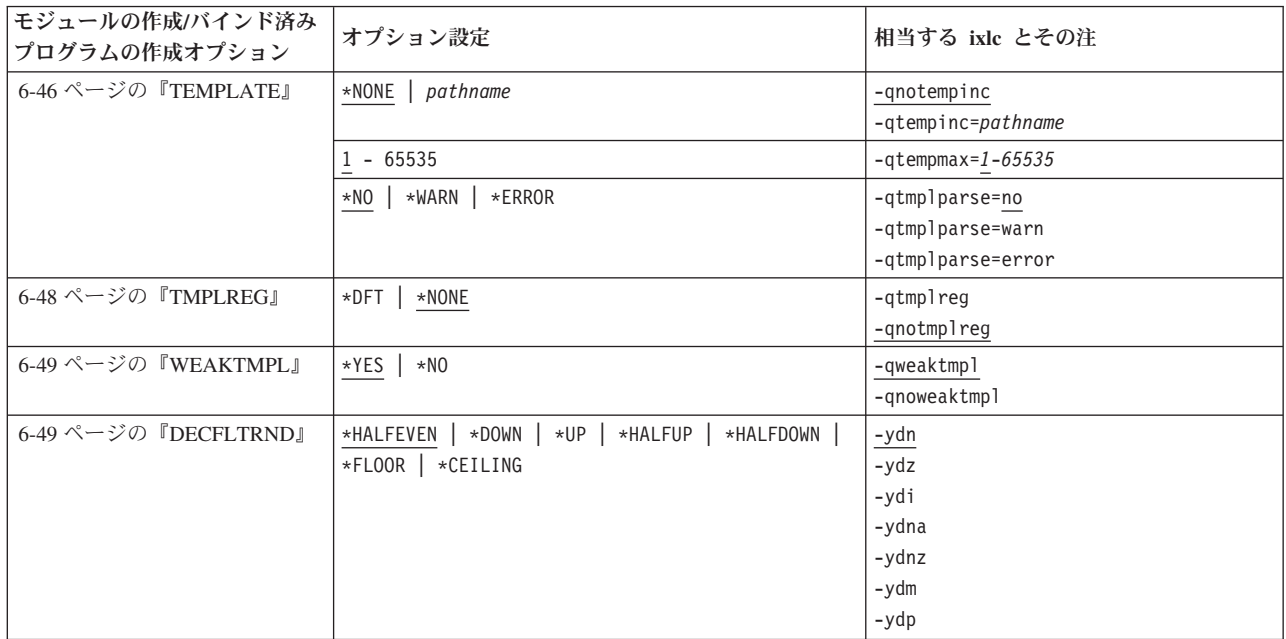

# **I/O** 考慮事項

このセクションでは、I/O 考慮事項の概要を説明します。

このセクションでは、以下の内容について説明します。

- レコード・ファイルでのデータ管理機能操作
- ストリーム・ファイルでのデータ管理機能操作
- v C ストリームおよびファイル・タイプ
- DDS から C/C++ へのデータ・タイプ・マッピング

# レコード・ファイルでのデータ管理機能操作

レコード・ファイルで使用可能なデータ管理機能操作および ILE C/C++ 関数の詳細については、次の IBM i Information Center Web サイトの「ファイルおよびファイル・システム」カテゴリーの『データベー ス・ファイル管理』セクションを参照してください。

http://www.ibm.com/systems/i/infocenter

# ストリーム・ファイルでのデータ管理機能操作

レコード入出力関数でストリーム・ファイル (型=レコード) を使用するには FILE ポインターを RFILE ポインターにキャストする必要があります。

ストリーム・ファイルで使用可能なデータ管理機能操作および ILE C/C++ 関数の詳細については、次の IBM i Information Center Web サイトの「ファイルおよびファイル・システム」カテゴリーの『データベー ス・ファイル管理』セクションを参照してください。

http://www.ibm.com/systems/i/infocenter

# **C** ストリームおよびファイル・タイプ

以下の表は、どのファイル・タイプがストリームとしてサポートされているかを要約しています。

| ストリーム                       | データベース ディスケッ |    | テープ |    | プリンタ   ディスプレイ   ICF |    | <b>DDM</b> | 保管 |
|-----------------------------|--------------|----|-----|----|---------------------|----|------------|----|
|                             |              |    |     |    |                     |    |            |    |
| <b>TEXT</b>                 | あり           | なし | なし  | あり | なし                  | なし | あり         | なし |
| BINARY: 文字を  <br>一度に処理      | あり           | なし | なし  | あり | なし                  | なし | あり         | はし |
| BINARY: レコー   あり<br>ドを一度に処理 |              | あり | あり  | あり | あり                  | あり | あり         | あり |

表 *8-1. C* ストリームおよびファイル・タイプの処理

# **DDS** から **C/C++** へのデータ・タイプ・マッピング

以下の表は、DDS データ・タイプおよび外部記述ファイルから ILE C/C++ プログラムへフィールドをマ ップするために使用される、対応する ILE C/C++ 宣言を示しています。 ILE C/C++ コンパイラーは、外 部記述ファイルの DDS データ・タイプに基づいて構造体定義にフィールドを作成します。

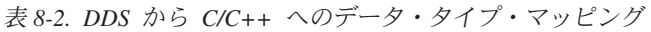

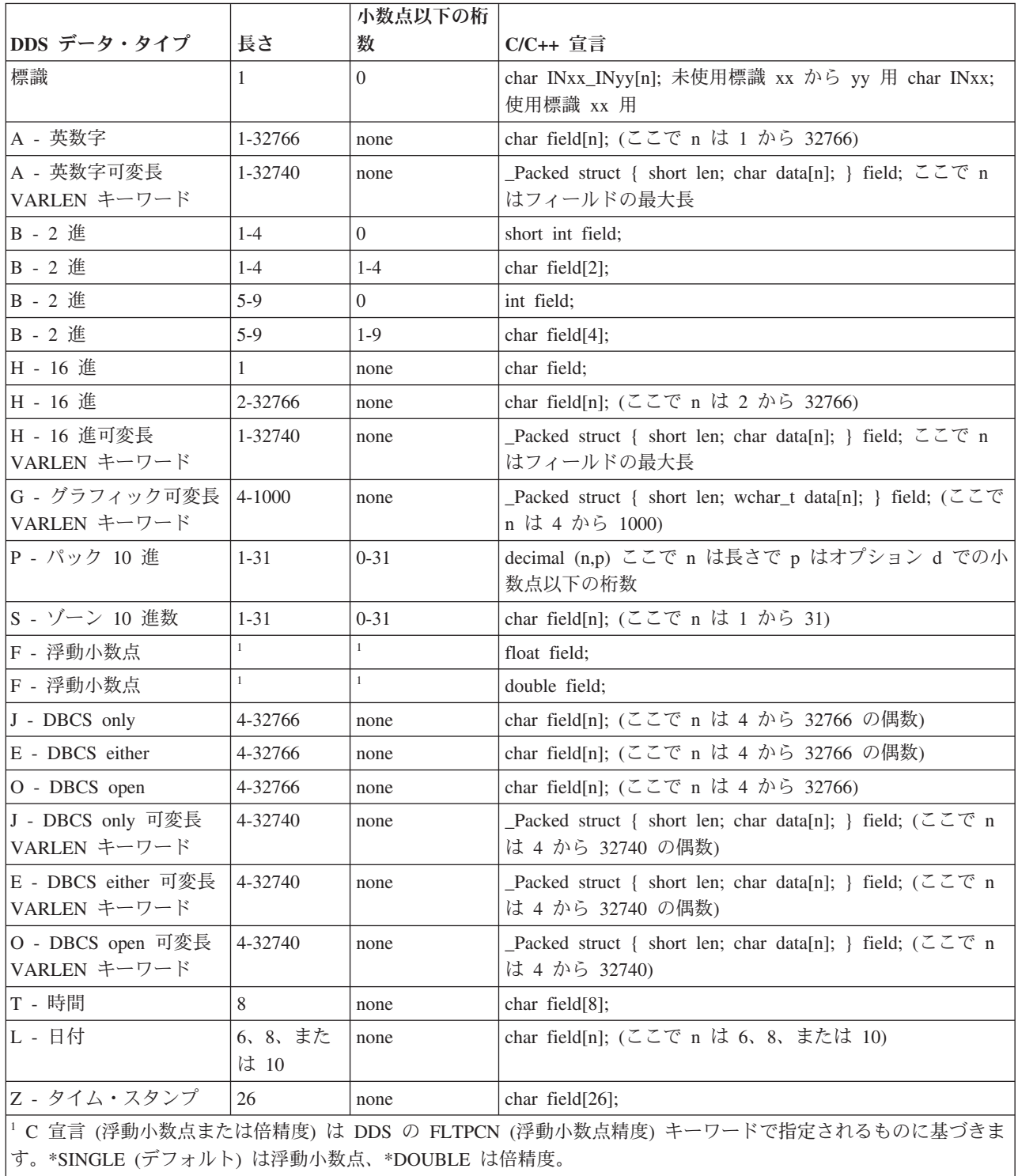

詳細情報については、以下の IBM i Information Center Web サイトの『*DDS* 解説書』を参照してくださ  $\mathcal{V}^{\, \mathcal{I}^{\,}_{\, o}}$ 

http://www.ibm.com/systems/i/infocenter

# 制御文字

このセクションでは、制御文字の内部 16 進数表記についての詳細な情報を提供します。

以下の表は、ILE C/C++ コンパイラーおよびライブラリーによって使用されるオペレーティング・システ ム制御シーケンスの、内部 16 進数表記を示しています。

表 *9-1.* 内部 *16* 進数表記

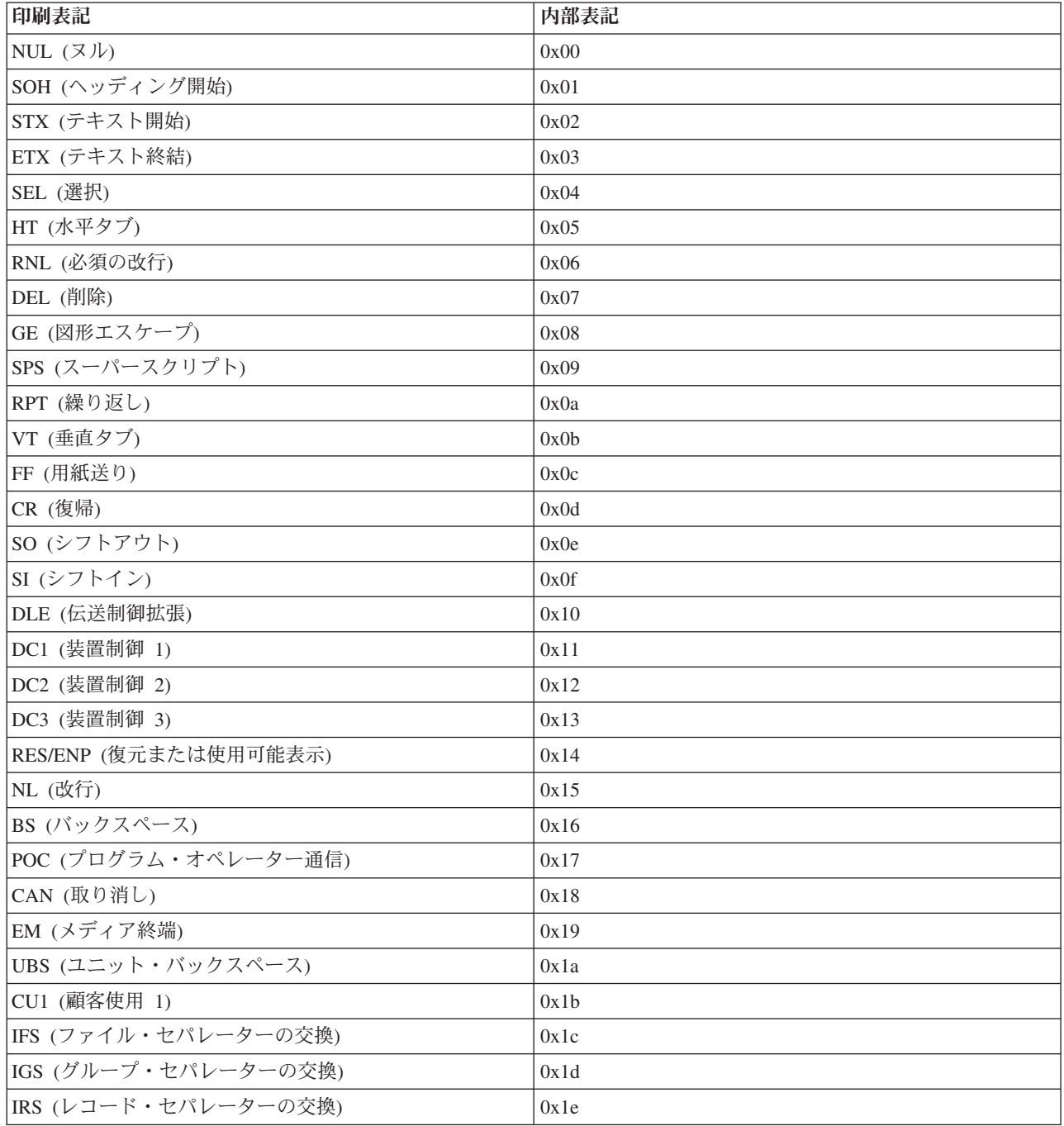

表 *9-1.* 内部 *16* 進数表記 *(*続き*)*

| 印刷表記                            | 内部表記 |
|---------------------------------|------|
| IUS/ITB (ユニット・セパレーターの交換/中間伝送ブロッ | 0x1f |
| ク終結)                            |      |
| DS (数字選択)                       | 0x20 |
| SOS (重要度の開始)                    | 0x21 |
| FS (フィールド・セパレーター)               | 0x22 |
| WUS (ワード下線)                     | 0x23 |
| BYP/INP (バイパスまたは禁止表示)           | 0x24 |
| LF (改行)                         | 0x25 |
| ETB (伝送終結ブロック)                  | 0x26 |
| ESC (エスケープ)                     | 0x27 |
| SA (属性設定)                       | 0x28 |
| SM/SW (設定モードまたは切り替え)            | 0x2a |
| CSP (制御シーケンス接頭部)                | 0x2b |
| MFA (フィールド属性の修正)                | 0x2c |
| ENQ (問い合わせ)                     | 0x2d |
| ACK (認識)                        | 0x2e |
| BEL (ベル)                        | 0x2f |
| SYN (同期信号)                      | 0x32 |
| IR (指標戻り)                       | 0x33 |
| PP (表示位置)                       | 0x34 |
| <b>TRN</b>                      | 0x35 |
| NBS (数値バックスペース)                 | 0x36 |
| EOT (伝送終了)                      | 0x37 |
| SBS (下付き文字)                     | 0x38 |
| IT (インデント・タブ)                   | 0x39 |
| RFF (必須の用紙送り)                   | 0x3a |
| CU3 (顧客使用 3)                    | 0x3b |
| DC4 (装置制御 4)                    | 0x3c |
| NAK (否定応答)                      | 0x3d |
| SUB (置換)                        | 0x3f |
| (ブランク文字)                        | 0x40 |

# 関連情報

このセクションでは、関連するトピックの情報を提供します。

ILE C/C++ プログラミングに関連するトピックの詳細は、以下の IBM 資料を参照してください。

- v IBM i Information Web サイトの「プログラミング」カテゴリー内の『CL プログラミング (SD88-5038-06)』セクションでは、IBM i のプログラミングのトピックに関するさまざまな情報を提供し ています。トピックには、オブジェクトとライブラリー、CL プログラミング、プログラム間の制御の流 れと連絡、CL プログラムでのオブジェクトの処理、および CL プログラムの作成についての概要説明 が含まれます。その他のトピックとしては、事前定義メッセージと即時メッセージおよびメッセージの 処理、ユーザー定義のコマンドとメニューの定義と作成、デバッグ・モード、ブレークポイント、追 跡、および表示機能を含むアプリケーションのテストなどが入っています。
- v GDDM® [Programming Guide \(SC41-0536-00\)](http://publib.boulder.ibm.com/infocenter/iseries/v6r1m0/topic/books_web/sc410536.pdf) では、IBM i 図形データ表示管理プログラム (GDDM) を 使用してグラフィックス・アプリケーション・プログラムを作成する方法について説明します。多くの プログラム例およびこのプロダクトをデータ処理システムに適合させる方法を理解するのに役立つ情報 が含まれています。
- v [GDDM Reference \(SC41-3718-00\)](http://publib.boulder.ibm.com/infocenter/iseries/v6r1m0/topic/books_web/sc413718.pdf) では、IBM i 図形データ表示管理プログラム (GDDM) を使用してグ ラフィックス・アプリケーション・プログラムを作成する方法について説明します。この資料では、 GDDM で使用可能なすべてのグラフィック関数が詳細に説明されています。さらに、GDDM に対する 高水準言語インターフェースに関する情報を提供します。
- v IBM Rational® [Development Studio for i: ILE C/C++](http://publib.boulder.ibm.com/infocenter/iseries/v6r1m0/topic/rzaha/sc092712.pdf) プログラマーの手引き(SC09-2712-07) では、ILE C/C++ コンパイラーに関するプログラミング情報を提供します。言語をまたがるプログラムとプロシー ジャー呼び出し、ロケール、例外処理、データベース、および装置ファイルのプログラミング上の考慮 事項が解説されています。例が示されており、プログラミングのパフォーマンス上のヒントも説明され ています。
- v プログラミング IBM Rational Development Studio for i: ILE C/C++ 解説書 (SC09-7852-03) では、言語 のエレメント、ステートメント、およびプリプロセッサー・ディレクティブなど、ILE C/C++ コンパイ ラーに関する参照情報を提供しています。例が示されており、プログラミングの考慮事項も説明されて います。
- v ILE C/C++ ランタイム・ライブラリー関数 (SC41-5607-05) では、標準 C ライブラリー関数および ILE C/C++ ライブラリー拡張機能などの ILE C/C++ ライブラリー関数に関する参照情報を提供していま す。例が示されており、プログラミングの考慮事項も説明されています。
- v ILE 概念 (SD88-5033-08) では、IBM i の統合 Language Environment アーキテクチャーに関する概念お よび用語について説明しています。扱われるトピックには、モジュールの作成、バインディング、プロ グラムの実行、プログラムのデバッグ、および例外処理が含まれています。
- v IBM i Information Web サイトの「プログラミング」カテゴリー内の『アプリケーション・プログラミン グ・インターフェース』セクションでは、熟練のアプリケーション・プログラマーおよびシステム・プ ログラマーに対して、アプリケーション・プログラミング・インターフェース (API) の使用方法につい て説明しています。プログラマーが API を使用するときに役立つ入門情報および例を提供します。

# 特記事項

本書は米国 IBM が提供する製品およびサービスについて作成したものです。

本書に記載の製品、サービス、または機能が日本においては提供されていない場合があります。日本で利用 可能な製品、サービス、および機能については、日本 IBM の営業担当員にお尋ねください。本書で IBM 製品、プログラム、またはサービスに言及していても、その IBM 製品、プログラム、またはサービスのみ が使用可能であることを意味するものではありません。これらに代えて、IBM の知的所有権を侵害するこ とのない、機能的に同等の製品、プログラム、またはサービスを使用することができます。ただし、IBM 以外の製品とプログラムの操作またはサービスの評価および検証は、お客様の責任で行っていただきます。

IBM は、本書に記載されている内容に関して特許権 (特許出願中のものを含む) を保有している場合があ ります。本書の提供は、お客様にこれらの特許権について実施権を許諾することを意味するものではありま せん。実施権についてのお問い合わせは、書面にて下記宛先にお送りください。

〒103-8510 東京都中央区日本橋箱崎町19番21号 日本アイ・ビー・エム株式会社 法務・知的財産 知的財産権ライセンス渉外

以下の保証は、国または地域の法律に沿わない場合は、適用されません。 IBM およびその直接または間接 の子会社は、本書を特定物として現存するままの状態で提供し、商品性の保証、特定目的適合性の保証およ び法律上の瑕疵担保責任を含むすべての明示もしくは黙示の保証責任を負わないものとします。国または地 域によっては、法律の強行規定により、保証責任の制限が禁じられる場合、強行規定の制限を受けるものと します。

この情報には、技術的に不適切な記述や誤植を含む場合があります。本書は定期的に見直され、必要な変更 は本書の次版に組み込まれます。IBM は予告なしに、随時、この文書に記載されている製品またはプログ ラムに対して、改良または変更を行うことがあります。

本書において IBM 以外の Web サイトに言及している場合がありますが、便宜のため記載しただけであ り、決してそれらの Web サイトを推奨するものではありません。それらの Web サイトにある資料は、こ の IBM 製品の資料の一部ではありません。それらの Web サイトは、お客様の責任でご使用ください。

IBM は、お客様が提供するいかなる情報も、お客様に対してなんら義務も負うことのない、自ら適切と信 ずる方法で、使用もしくは配布することができるものとします。

本プログラムのライセンス保持者で、(i) 独自に作成したプログラムとその他のプログラム (本プログラム を含む) との間での情報交換、および (ii) 交換された情報の相互利用を可能にすることを目的として、本 プログラムに関する情報を必要とする方は、下記に連絡してください。

IBM Corporation Software Interoperability Coordinator, Department YBWA 3605 Highway 52 N Rochester, MN 55901 U.S.A.

本プログラムに関する上記の情報は、適切な使用条件の下で使用することができますが、有償の場合もあり ます。

本書で説明されているライセンス・プログラムまたはその他のライセンス資料は、IBM 所定のプログラム 契約の契約条項、IBM プログラムのご使用条件、またはそれと同等の条項に基づいて、IBM より提供され ます。

この文書に含まれるいかなるパフォーマンス・データも、管理環境下で決定されたものです。そのため、他 の操作環境で得られた結果は、異なる可能性があります。一部の測定が、開発レベルのシステムで行われた 可能性がありますが、その測定値が、一般に利用可能なシステムのものと同じである保証はありません。さ らに、一部の測定値が、推定値である可能性があります。実際の結果は、異なる可能性があります。お客様 は、お客様の特定の環境に適したデータを確かめる必要があります。

IBM 以外の製品に関する情報は、その製品の供給者、出版物、もしくはその他の公に利用可能なソースか ら入手したものです。 IBM は、それらの製品のテストは行っておりません。したがって、他社製品に関す る実行性、互換性、またはその他の要求については確証できません。 IBM 以外の製品の性能に関する質問 は、それらの製品の供給者にお願いします。

IBM の将来の方向または意向に関する記述については、予告なしに変更または撤回される場合があり、単 に目標を示しているものです。

本書はプランニング目的としてのみ記述されています。記述内容は製品が使用可能になる前に変更になる場 合があります。

本書には、日常の業務処理で用いられるデータや報告書の例が含まれています。より具体性を与えるため に、それらの例には、個人、企業、ブランド、あるいは製品などの名前が含まれている場合があります。こ れらの名称はすべて架空のものであり、名称や住所が類似する企業が実在しているとしても、それは偶然に すぎません。

#### 著作権使用許諾:

本書には、様々なオペレーティング・プラットフォームでのプログラミング手法を例示するサンプル・アプ リケーション・プログラムがソース言語で掲載されています。お客様は、サンプル・プログラムが書かれて いるオペレーティング・プラットフォームのアプリケーション・プログラミング・インターフェースに準拠 したアプリケーション・プログラムの開発、使用、販売、配布を目的として、いかなる形式においても、 IBM に対価を支払うことなくこれを複製し、改変し、配布することができます。このサンプル・プログラ ムは、あらゆる条件下における完全なテストを経ていません。従って IBM は、これらのサンプル・プログ ラムについて信頼性、利便性もしくは機能性があることをほのめかしたり、保証することはできません。こ れらのサンプル・プログラムは特定物として現存するままの状態で提供されるものであり、いかなる保証も 提供されません。 IBM は、お客様の当該サンプル・プログラムの使用から生ずるいかなる損害に対しても 一切の責任を負いません。

それぞれの複製物、サンプル・プログラムのいかなる部分、またはすべての派生的創作物にも、次のよう に、著作権表示を入れていただく必要があります。

© (お客様の会社名) (西暦年). このコードの一部は、IBM Corp. のサンプル・プログラムから取られていま す。

© Copyright IBM Corp. 年を入れる.

# プログラミング・インターフェース情報

この ILE C/C++ コンパイラー参照資料には、プログラムを作成するユーザーが IBM i のサービスを使用 するためのプログラミング・インターフェースが記述されています。

## 商標

IBM、IBM ロゴおよび ibm.com は、世界の多くの国で登録された International Business Machines Corporation の商標です。他の製品名およびサービス名等は、それぞれ IBM または各社の商標である場合 があります。現時点での IBM の商標リストについては、『[www.ibm.com/legal/copytrade.shtml](http://www.ibm.com/legal/copytrade.shtml)』 をご覧く ださい。

Adobe、Adobe ロゴ、PostScript、PostScript ロゴは、Adobe Systems Incorporated の米国およびその他の国 における登録商標または商標です。

Microsoft、Windows、Windows NT および Windows ロゴは、Microsoft Corporation の米国およびその他の 国における商標です。

UNIX は The Open Group の米国およびその他の国における登録商標です。

Java およびすべての Java 関連の商標およびロゴは Oracle やその関連会社の米国およびその他の国におけ る商標または登録商標です。

他の製品名およびサービス名等は、それぞれ IBM または各社の商標である場合があります。

# 使用条件

これらの資料は、以下の条件に同意していただける場合に限りご使用いただけます。

個人使用**:** これらの資料は、すべての著作権表示その他の所有権表示をしていただくことを条件に、非商業 的な個人による使用目的に限り複製することができます。ただし、IBM の明示的な承諾をえずに、これら の資料またはその一部について、二次的著作物を作成したり、配布 (頒布、送信を含む) または表示 (上映 を含む) することはできません。

商業的使用**:** これらの資料は、すべての著作権表示その他の所有権表示をしていただくことを条件に、お客 様の企業内に限り、複製、配布、および表示することができます。 ただし、IBM の明示的な承諾をえずに これらの資料の二次的著作物を作成したり、お客様の企業外で資料またはその一部を複製、配布、または表 示することはできません。

ここで明示的に許可されているもの以外に、資料や資料内に含まれる情報、データ、ソフトウェア、または その他の知的所有権に対するいかなる許可、ライセンス、または権利を明示的にも黙示的にも付与するもの ではありません。

資料の使用が IBM の利益を損なうと判断された場合や、上記の条件が適切に守られていないと判断された 場合、IBM はいつでも自らの判断により、ここで与えた許可を撤回できるものとさせていただきます。

お客様がこの情報をダウンロード、輸出、または再輸出する際には、米国のすべての輸出入関連法規を含 む、すべての関連法規を遵守するものとします。

IBM は、これらの資料の内容についていかなる保証もしません。これらの資料は、特定物として現存する ままの状態で提供され、商品性の保証、特定目的適合性の保証および法律上の瑕疵担保責任を含むすべての 明示もしくは黙示の保証責任なしで提供されます。
#### 索引

日本語, 数字, 英字, 特殊文字の順に配列されてい ます。なお, 濁音と半濁音は清音と同等に扱われて います。

### [カ行]

[記述子プラグマ](#page-37-0) 5-12 共用体 パッキング [#pragma pack](#page-62-0) の使用 5-37 構造体 パッキング [#pragma pack](#page-62-0) の使用 5-37

# [サ行]

[事前定義マクロ](#page-16-0) 4-1 [ストリーム・タイプ](#page-132-0) 8-1 [制御言語コマンド](#page-74-0) 6-1 オプション [ALIAS 6-26](#page-99-0) [AUT 6-30](#page-103-0) [CHECKOUT 6-17](#page-90-0) [CSOPT 6-44](#page-117-0) [DBGENCKEY 6-24](#page-97-0) [DBGVIEW 6-23](#page-96-0) [DECFLTRND 6-49](#page-122-0) [DEFINE 6-24](#page-97-0) [DFTCHAR 6-45](#page-118-0) [DTAMDL 6-39](#page-112-0) [ENBPFRCOL 6-32](#page-105-0) [ENUM 6-40](#page-113-0) [FLAG 6-28](#page-101-0) [INCDIR 6-44](#page-117-0) [INLINE 6-21](#page-94-0) [LANGLVL 6-25](#page-98-0) [LICOPT 6-45](#page-118-0) [LOCALETYPE 6-28](#page-101-0) [MAKEDEP 6-41](#page-114-0) [MODCRTOPT 6-22](#page-95-0) [MODULE 6-7](#page-80-0) [MSGLMT 6-29](#page-102-0) [OPTIMIZE 6-20](#page-93-0) [OPTION 6-12](#page-85-0) [OUTPUT 6-10](#page-83-0) [PACKSTRUCT 6-40](#page-113-0) [PFROPT 6-33](#page-106-0) [PGM 6-8](#page-81-0) [PPGENOPT 6-41](#page-114-0) [PPSRCFILE 6-42](#page-115-0)

[制御言語コマンド](#page-74-0) *(*続き*)* [オプション](#page-74-0) *(*続き*)* [PPSRCMBR 6-43](#page-116-0) [PPSRCSTMF 6-43](#page-116-0) [PRFDTA 6-34](#page-107-0) [REPLACE 6-29](#page-102-0) [RTBND 6-39](#page-112-0) [SRCFILE 6-8](#page-81-0) [SRCMBR 6-9](#page-82-0) [SRCSTMF 6-10](#page-83-0) [STGMDL 6-38](#page-111-0) [SYSIFCOPT 6-27](#page-100-0) [TEMPLATE 6-46](#page-119-0) [TERASPACE 6-34](#page-107-0) [TEXT 6-10](#page-83-0) [TGTRLS 6-31](#page-104-0) [TMPLREG 6-48](#page-121-0) [USRPRF 6-29](#page-102-0) [WEAKTMPL 6-49](#page-122-0) [CRTBNDC 6-1](#page-74-0) [CRTBNDCPP 6-1](#page-74-0) [CRTCMOD 6-1](#page-74-0) [CRTCPPMOD 6-1](#page-74-0) [制御文字](#page-136-0) 9-1 [操作記述子プラグマ](#page-37-0) 5-12

# [タ行]

[単一レベル・ストレージ・モデル](#page-107-0) 6-34 データ管理機能操作 [ストリーム・ファイル](#page-132-0) 8-1 [レコード・ファイル](#page-132-0) 8-1 [データ・モデル](#page-36-0) 5-11 [テラスペース](#page-107-0) 6-34 テンプレート [pragma define 5-12](#page-37-0) [pragma implementation 5-24](#page-49-0)

# [ハ行]

「バインド済み C プログラムの作成」コマンド [オプション](#page-80-0) 6-7 「バインド済み C++ プログラムの作成」コマンド [オプション](#page-80-0) 6-7 引数最適化 [有効範囲](#page-30-0) 5-5 [ファイル・タイプ](#page-132-0) 8-1 [プラグマ](#page-28-0) 5-3 [構文](#page-26-0) 5-1 [コメント](#page-34-0) 5-9 [操作記述子](#page-37-0) 5-12

[プラグマ](#page-28-0) *(*続き*)* [範囲](#page-27-0) 5-2 [要約表](#page-27-0) 5-2 [argopt 5-3](#page-28-0) [argument 5-5](#page-30-0) [cancel\\_handler 5-7](#page-32-0) [chars 5-8](#page-33-0) [checkout 5-8](#page-33-0) [convert 5-10](#page-35-0) [datamodel 5-11](#page-36-0) [define 5-12](#page-37-0) disable handler 5-14 [disjoint 5-15](#page-40-0) [do\\_not\\_instantiate 5-15](#page-40-0) [enum 5-16](#page-41-0) [exception\\_handler 5-20](#page-45-0) [hashome 5-23](#page-48-0) [implementation 5-24](#page-49-0) [info 5-24](#page-49-0) [inline 5-25](#page-50-0) [ishome 5-26](#page-51-0) [isolated\\_call 5-26](#page-51-0) [linkage 5-28](#page-53-0) [map 5-29](#page-54-0) [mapinc 5-30](#page-55-0) [margins 5-32](#page-57-0) [namemangling 5-33](#page-58-0) [namemanglingrule 5-34](#page-59-0) [noargv0 5-35](#page-60-0) [noinline 5-36](#page-61-0) [nomargins 5-36](#page-61-0) [nosequence 5-37](#page-62-0) [nosigtrunc 5-37](#page-62-0) [pack 5-37](#page-62-0) [page 5-43](#page-68-0) [pagesize 5-43](#page-68-0) [pointer 5-44](#page-69-0) [priority 5-45](#page-70-0) [sequence 5-46](#page-71-0) [strings 5-46](#page-71-0) [weak 5-47](#page-72-0) [プラグマ構文](#page-26-0) 5-1 [プラグマ範囲](#page-27-0) 5-2 [プラグマ・サマリー](#page-27-0) 5-2

# [マ行]

[マクロ](#page-16-0) 4-1 [DATE 4-1](#page-16-0) [FILE 4-1](#page-16-0) [LINE 4-1](#page-16-0) [STDC 4-1](#page-16-0) [STDC\\_VERSION 4-1](#page-16-0) [TIME 4-1](#page-16-0) [\\_C99\\_COMPOUND\\_LITERAL 4-3](#page-18-0) [\\_C99\\_FUNC\\_\\_ 4-3](#page-18-0)

[マクロ](#page-16-0) *(*続き*)* [\\_C99\\_HEX\\_FLOAT\\_CONST 4-4](#page-19-0) [\\_C99\\_MACRO\\_WITH\\_VA\\_ARGS 4-4](#page-19-0) [\\_C99\\_MAX\\_LINE\\_NUMBER 4-4](#page-19-0) [\\_C99\\_PRAGMA\\_OPERATOR 4-4](#page-19-0) [\\_C99\\_VARIABLE\\_LENGTH\\_ARRAY 4-5](#page-20-0) [\\_C99\\_\\_BOOL 4-3](#page-18-0) [\\_C99\\_\\_CPLUSCMT 4-3](#page-18-0) [\\_C99\\_\\_DUP\\_TYPE\\_QUALIFIER 4-3](#page-18-0) [\\_C99\\_\\_EMPTY\\_MACRO\\_ARGUMENTS 4-3](#page-18-0) [\\_C99\\_\\_FLEXIBLE\\_ARRAY\\_MEMBER 4-3](#page-18-0) [\\_C99\\_\\_INLINE 4-4](#page-19-0) [\\_C99\\_\\_LLONG 4-4](#page-19-0) [\\_C99\\_\\_MIXED\\_DECL\\_AND\\_CODE 4-4](#page-19-0) [\\_C99\\_\\_NON\\_CONST\\_AGGR\\_INITIALIZER 4-4](#page-19-0) [\\_C99\\_\\_NON\\_LVALUE\\_ARRAY\\_SUB 4-4](#page-19-0) [\\_C99\\_\\_STATIC\\_ARRAY\\_SIZE 4-5](#page-20-0) [\\_C99\\_\\_VAR\\_LEN\\_ARRAY 4-5](#page-20-0) [\\_LARGE\\_FILES 4-7](#page-22-0) [\\_LARGE\\_FILE\\_API 4-7](#page-22-0) [\\_LONG\\_LONG 4-8](#page-23-0)  $ANSI$  4-2 [\\_\\_ASYNC\\_SIG\\_\\_ 4-2](#page-17-0) [\\_\\_BASE\\_FILE\\_\\_ 4-3](#page-18-0) [\\_\\_BOOL\\_\\_ 4-3](#page-18-0) [\\_\\_C99\\_DESIGNATED\\_INITIALIZER 4-3](#page-18-0) [\\_\\_C99\\_MIXED\\_STRING\\_CONCAT 4-4](#page-19-0) [\\_\\_C99\\_RESTRICT 4-5](#page-20-0) [\\_\\_CHAR\\_SIGNED\\_\\_ 4-3](#page-18-0) [\\_\\_CHAR\\_UNSIGNED\\_\\_ 4-3](#page-18-0) [\\_\\_cplusplus 4-2](#page-17-0) [\\_\\_cplusplus98\\_\\_interface\\_\\_ 4-3](#page-18-0) [\\_\\_DIGRAPHS\\_\\_ 4-5](#page-20-0) [\\_\\_EXTENDED\\_\\_ 4-5](#page-20-0) [\\_\\_FUNCTION\\_\\_ 4-5](#page-20-0) [\\_\\_HHW\\_AS400\\_\\_ 4-5](#page-20-0) [\\_\\_HOS\\_OS400\\_\\_ 4-5](#page-20-0) [\\_\\_IBMCPP\\_AUTO\\_TYPEDEDUCTION 4-6](#page-21-0) [\\_\\_IBMCPP\\_C99\\_PREPROCESSOR 4-6](#page-21-0) [\\_\\_IBMCPP\\_DECLTYPE 4-7](#page-22-0) IBMCPP\_DELEGATING\_CTORS 4-7 IBMCPP\_EXTENDED\_FRIEND 4-7 [\\_\\_IBMCPP\\_EXTERN\\_TEMPLATE 4-7](#page-22-0) [\\_\\_IBMCPP\\_INLINE\\_NAMESPACE 4-7](#page-22-0) [\\_\\_IBMCPP\\_STATIC\\_ASSERT 4-7](#page-22-0)  $IBMCPP$  4-5  $\_\$  IBMC $\_\$  4-5  $LBM$ \_ALIGN 4-6 [\\_\\_IBM\\_ATTRIBUTES 4-6](#page-21-0) [\\_\\_IBM\\_COMPUTED\\_GOTO 4-6](#page-21-0)  $IBM$  DFP  $4-6$ [\\_\\_IBM\\_EXTENSION\\_KEYWORD 4-6](#page-21-0) [\\_\\_IBM\\_INCLUDE\\_NEXT 4-6](#page-21-0) [\\_\\_IBM\\_LABEL\\_VALUE 4-6](#page-21-0) [\\_\\_IBM\\_LOCAL\\_LABEL 4-6](#page-21-0) [\\_\\_IBM\\_MACRO\\_WITH\\_VA\\_ARGS 4-6](#page-21-0)

[マクロ](#page-16-0) *(*続き*)* [\\_\\_IBM\\_TYPEOF\\_\\_ 4-6](#page-21-0) [\\_\\_IFS64\\_IO\\_\\_ 4-7](#page-22-0)  $IFSIO$  4-7 [\\_\\_ILEC400\\_TGTVRM\\_\\_ 4-7](#page-22-0) [\\_\\_ILEC400\\_\\_ 4-7](#page-22-0) [\\_\\_LLP64\\_IFC\\_\\_ 4-7](#page-22-0) [\\_\\_LLP64\\_RTBND\\_\\_ 4-7](#page-22-0) [\\_\\_LONGDOUBLE64 4-7](#page-22-0) [\\_\\_NO\\_RTTI\\_\\_ 4-8](#page-23-0) [\\_\\_OPTIMIZE\\_\\_ 4-8](#page-23-0) [\\_\\_OS400\\_TGTVRM\\_\\_ 4-8](#page-23-0)  $-$ OS400 $-$  4-8 [\\_\\_POSIX\\_LOCALE\\_\\_ 4-8](#page-23-0) [\\_\\_RTTI\\_DYNAMIC\\_CAST\\_\\_ 4-8](#page-23-0) [\\_\\_RTTI\\_TYPE\\_INFO\\_\\_ 4-8](#page-23-0) [\\_\\_SIZE\\_TYPE\\_\\_ 4-8](#page-23-0) [\\_\\_SRCSTMF\\_\\_ 4-8](#page-23-0) [\\_\\_TERASPACE\\_\\_ 4-8](#page-23-0) [\\_\\_THW\\_AS400\\_\\_ 4-8](#page-23-0) [\\_\\_TIMESTAMP\\_\\_ 4-8](#page-23-0) [\\_\\_TOS\\_OS400\\_\\_ 4-9](#page-24-0)  $\_UCS2$  4-9 [\\_\\_UTF32\\_\\_ 4-9](#page-24-0)  $\text{wchar}_t 4-9$ 

### **A**

argopt [プラグマ](#page-28-0) 5-3 argument [プラグマ](#page-30-0) 5-5

# **C**

```
「C モジュールの作成」コマンド
  オプション 6-7
cancel_handler プラグマ 5-7
chars プラグマ 5-8
checkout プラグマ 5-8
comment プラグマ 5-9
convert プラグマ 5-10
CRTBNDC 6-1
  オプション 6-7
CRTBNDCPP 6-1
  オプション 6-7
CRTCMOD 6-1
  オプション 6-7
CRTCPPMOD 6-1
  オプション 6-7
「C++ モジュールの作成」コマンド
  オプション 6-7
```
# **D**

[datamodel](#page-36-0) プラグマ 5-11 define [プラグマ](#page-37-0) 5-12

[disable\\_handler](#page-39-0) プラグマ 5-14 disjoint [プラグマ](#page-40-0) 5-15 [do\\_not\\_instantiate](#page-40-0) プラグマ 5-15

## **E**

enum [プラグマ](#page-41-0) 5-16 [exception\\_handler](#page-45-0) プラグマ 5-20

# **H**

hashome [プラグマ](#page-48-0) 5-23

#### **I**

[implementation pragma 5-24](#page-49-0) info [プラグマ](#page-49-0) 5-24 inline [プラグマ](#page-50-0) 5-25 ishome [プラグマ](#page-51-0) 5-26 [isolated\\_call](#page-51-0) プラグマ 5-26 ixlc [コマンド](#page-124-0) 7-1 [コマンド・オプション](#page-125-0) 7-2

# **L**

linkage [プラグマ](#page-53-0) 5-28

#### **M**

map [プラグマ](#page-54-0) 5-29 mapinc [プラグマ](#page-55-0) 5-30 margins [プラグマ](#page-57-0) 5-32

#### **N**

[namemangling](#page-58-0) プラグマ 5-33 [namemanglingrule](#page-59-0) プラグマ 5-34 noargv0 [プラグマ](#page-60-0) 5-35 noinline [プラグマ](#page-61-0) 5-36 [nomargins](#page-61-0) プラグマ 5-36 [nosequence](#page-62-0) プラグマ 5-37 [nosigtrunc](#page-62-0) プラグマ 5-37

#### **P**

pack [プラグマ](#page-62-0) 5-37 page [プラグマ](#page-68-0) 5-43 pagesize [プラグマ](#page-68-0) 5-43 pointer [プラグマ](#page-69-0) 5-44 priority [プラグマ](#page-70-0) 5-45

#### **Q**

[Qshell 7-1](#page-124-0)

#### **S**

sequence [プラグマ](#page-71-0) 5-46 strings [プラグマ](#page-71-0) 5-46

#### **W**

weak [プラグマ](#page-72-0) 5-47

#### [特殊文字]

[\\_C99\\_PRAGMA\\_OPERATOR 4-4](#page-19-0) [\\_LARGE\\_FILES 4-7](#page-22-0) [\\_LARGE\\_FILE\\_API 4-7](#page-22-0) LONG LONG 4-8  $\_ANSI$  4-2  $-$ ASYNC\_SIG $-$  4-2 [\\_\\_BASE\\_FILE\\_\\_ 4-3](#page-18-0)  $\_\text{BOOL}\_\text{A-3}$ [\\_\\_C99\\_BOOL 4-3](#page-18-0) [\\_\\_C99\\_COMPOUND\\_LITERAL 4-3](#page-18-0) [\\_\\_C99\\_CPLUSCMT 4-3](#page-18-0) [\\_\\_C99\\_DESIGNATED\\_INITIALIZER 4-3](#page-18-0) [\\_\\_C99\\_DUP\\_TYPE\\_QUALIFIER 4-3](#page-18-0) [\\_\\_C99\\_EMPTY\\_MACRO\\_ARGUMENTS 4-3](#page-18-0) [\\_\\_C99\\_FLEXIBLE\\_ARRAY\\_MEMBER 4-3](#page-18-0) [\\_\\_C99\\_FUNC\\_\\_ 4-3](#page-18-0) [\\_\\_C99\\_HEX\\_FLOAT\\_CONST 4-4](#page-19-0) [\\_\\_C99\\_INLINE 4-4](#page-19-0) [\\_\\_C99\\_LLONG 4-4](#page-19-0) [\\_\\_C99\\_MACRO\\_WITH\\_VA\\_ARGS 4-4](#page-19-0) [\\_\\_C99\\_MAX\\_LINE\\_NUMBER 4-4](#page-19-0) [\\_\\_C99\\_MIXED\\_DECL\\_AND\\_CODE 4-4](#page-19-0) [\\_\\_C99\\_MIXED\\_STRING\\_CONCAT 4-4](#page-19-0) [\\_\\_C99\\_NON\\_CONST\\_AGGR\\_INITIALIZER 4-4](#page-19-0) [\\_\\_C99\\_NON\\_LVALUE\\_ARRAY\\_SUB 4-4](#page-19-0) [\\_\\_C99\\_RESTRICT 4-5](#page-20-0) [\\_\\_C99\\_STATIC\\_ARRAY\\_SIZE 4-5](#page-20-0) [\\_\\_C99\\_VARIABLE\\_LENGTH\\_ARRAY 4-5](#page-20-0) [\\_\\_C99\\_VAR\\_LEN\\_ARRAY 4-5](#page-20-0) [\\_\\_CHAR\\_SIGNED\\_\\_ 4-3](#page-18-0) [\\_\\_CHAR\\_UNSIGNED\\_\\_ 4-3](#page-18-0) [\\_\\_cplusplus 4-2](#page-17-0) [\\_\\_cplusplus98\\_\\_interface\\_\\_ 4-3](#page-18-0) [\\_\\_DATE\\_\\_ 4-1](#page-16-0) [\\_\\_DIGRAPHS\\_\\_ 4-5](#page-20-0) [\\_\\_EXTENDED\\_\\_ 4-5](#page-20-0) [\\_\\_FILE\\_\\_ 4-1](#page-16-0) [\\_\\_FUNCTION\\_\\_ 4-5](#page-20-0) [\\_\\_HHW\\_AS400\\_\\_ 4-5](#page-20-0) [\\_\\_HOS\\_OS400\\_\\_ 4-5](#page-20-0)

[\\_\\_IBMCPP\\_AUTO\\_TYPEDEDUCTION 4-6](#page-21-0) [\\_\\_IBMCPP\\_C99\\_PREPROCESSOR 4-6](#page-21-0) [\\_\\_IBMCPP\\_DECLTYPE 4-7](#page-22-0) [\\_\\_IBMCPP\\_DELEGATING\\_CTORS 4-7](#page-22-0) [\\_\\_IBMCPP\\_EXTENDED\\_FRIEND 4-7](#page-22-0) [\\_\\_IBMCPP\\_EXTERN\\_TEMPLATE 4-7](#page-22-0) [\\_\\_IBMCPP\\_INLINE\\_NAMESPACE 4-7](#page-22-0) [\\_\\_IBMCPP\\_STATIC\\_ASSERT 4-7](#page-22-0) [\\_\\_IBMCPP\\_\\_ 4-5](#page-20-0)  $\text{IBMC}_4$  4-5 IBM ALIGN 4-6 IBM\_ATTRIBUTES 4-6 [\\_\\_IBM\\_COMPUTED\\_GOTO 4-6](#page-21-0) [\\_\\_IBM\\_DFP\\_\\_ 4-6](#page-21-0) [\\_\\_IBM\\_EXTENSION\\_KEYWORD 4-6](#page-21-0) [\\_\\_IBM\\_INCLUDE\\_NEXT 4-6](#page-21-0) [\\_\\_IBM\\_LABEL\\_VALUE 4-6](#page-21-0) [\\_\\_IBM\\_LOCAL\\_LABEL 4-6](#page-21-0) [\\_\\_IBM\\_MACRO\\_WITH\\_VA\\_ARGS 4-6](#page-21-0) [\\_\\_IBM\\_TYPEOF\\_\\_ 4-6](#page-21-0) [\\_\\_IFS64\\_IO\\_\\_ 4-7](#page-22-0)  $\angle$ IFS $\angle$ IO $\angle$  4-7 [\\_\\_ILEC400\\_TGTVRM\\_\\_ 4-7](#page-22-0) [\\_\\_ILEC400\\_\\_ 4-7](#page-22-0) [\\_\\_LINE\\_\\_ 4-1](#page-16-0) [\\_\\_LLP64\\_IFC\\_\\_ 4-7](#page-22-0) [\\_\\_LLP64\\_RTBND\\_\\_ 4-7](#page-22-0) [\\_\\_LONGDOUBLE64 4-7](#page-22-0) [\\_\\_NO\\_RTTI\\_\\_ 4-8](#page-23-0) [\\_\\_OPTIMIZE\\_\\_ 4-8](#page-23-0) [\\_\\_OS400\\_TGTVRM\\_\\_ 4-8](#page-23-0)  $-$ OS400 $-$  4-8 [\\_\\_POSIX\\_LOCALE\\_\\_ 4-8](#page-23-0) [\\_\\_RTTI\\_DYNAMIC\\_CAST\\_\\_ 4-8](#page-23-0) [\\_\\_RTTI\\_TYPE\\_INFO\\_\\_ 4-8](#page-23-0) [\\_\\_SIZE\\_TYPE\\_\\_ 4-8](#page-23-0) [\\_\\_SRCSTMF\\_\\_ 4-8](#page-23-0) [\\_\\_STDC\\_VERSION 4-1](#page-16-0)  $\_STDC\_$  4-1 [\\_\\_TERASPACE\\_\\_ 4-8](#page-23-0) [\\_\\_THW\\_AS400\\_\\_ 4-8](#page-23-0) TIMESTAMP 4-8  $_\text{TIME}$  4-1 [\\_\\_TOS\\_OS400\\_\\_ 4-9](#page-24-0)  $\_UCS2$  4-9 [\\_\\_UTF32\\_\\_ 4-9](#page-24-0)

 $\text{wchar}_t$  4-9

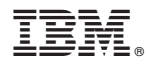

プログラム番号: 5770-WDS

Printed in USA

SC88-4025-03

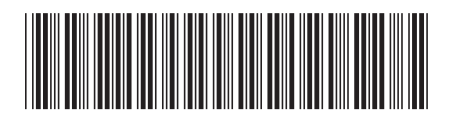

日本アイビーエム株式会社 〒103-8510 東京都中央区日本橋箱崎町19-21